**"MODELACIÓN Y SIMULACIÓN DE LA OPERACIÓN DE GENERADORES QUE EMPLEAN TURBINAS HIDROCINÉTICAS EN RÍOS DE BAJO CAUDAL"**

# **UNIVERSIDAD POLITÉCNICA SALESIANA**

# **SEDE QUITO**

CARRERA: INGENIERÍA ELÉCTRICA

Tesis previa a la obtención del título de: INGENIERO ELÉCTRICO

**"MODELACIÓN Y SIMULACIÓN DE LA OPERACIÓN DE GENERADORES QUE EMPLEAN TURBINAS HIDROCINÉTICAS EN RÍOS DE BAJO CAUDAL"**

> AUTOR: DIEGO MAURICIO RIVADENEIRA MOYA

> > DIRECTOR:

ING. DIEGO CARRIÓN

Quito, 02 de Marzo 2015

# **DECLARATORIA DE AUTORÍA:**

Yo, Diego Mauricio Rivadeneira Moya autorizo a la Universidad Politécnica Salesiana la publicación total o parcial de este trabajo de grado y su reproducción sin fines de lucro.

A través de la presente declaración cedo el derecho de propiedad intelectual correspondiente de este trabajo a la Carrera de Ingeniería Eléctrica de la Universidad Politécnica Salesiana según lo establecido por la ley de propiedad intelectual, por su reglamento y por la normatividad institucional vigente.

Además declaro que los conceptos y análisis desarrollados y las conclusiones del presente trabajo son de exclusiva responsabilidad del autor.

Quito, 02 de Marzo del 2015

**Diego Mauricio Rivadeneira Moya CC: 1719038414**

#### **AUTOR**

## **CERTIFICA:**

Yo, Ing. Diego Carrión tutor, director de la tesis que titula ―Modelación y simulación de la operación de generadores que emplean turbinas hidrocinéticas en ríos de bajo caudal‖, certifico, haber dirigido y revisado prolijamente cada uno de los capítulos técnicos y financieros, realizado por el Sr. Diego Mauricio Rivadeneira Moya, previa a la obtención del título de Ingeniero Eléctrico en la Carrera de Ingeniería Eléctrica.

Por cumplir los requisitos autoriza su presentación.

Quito, 02 de Marzo del 2015

**Ing. Diego Carrión DIRECTOR**

### **DEDICATORIA**

*Diego Mauricio Rivadeneira Moya*

*Este proyecto es dedicado Con mucho cariño*

#### *A mi Dios*

*Por guiarme por el buen camino, darme fuerzas para seguir adelante y no desmayar en los problemas que se presentaban, enseñándome a encarar las adversidades sin perder la dignidad ni desfallecer.*

#### *A mis abuelitos*

*A mi abuelita Teresa, por haber sido mi ejemplo de vida y mi apoyo incondicional, transmitiéndome sus valores con amor de madre y esmero, respetándome y comprendiéndome en mis peores momentos.*

*A mi abuelito Carlos, por haberme enseñado a luchar ante las adversidades de la vida con decisión, formándome con los mejores valores y que estos mismos guíen mi camino tanto personal como profesional.*

#### *A mi madre*

*Jenny Moya, por haberme dado el regalo más grande que es la vida, brindarme su apoyo, comprensión, cariño y respeto al momento de tomar mis decisiones, con el fin de que aprenda mediante los embates del transcurso de la vida.*

#### *A mi novia*

*Katy, la mujer que con comprensión y amor ha apoyado mi proceso de estudiante, con el fin de cumplir mis objetivos de vida y mis metas planteadas, compartiendo mis buenos y malos momentos, formando parte de mi vida.*

#### *A mis familiares.*

*A mi familia en general, porque me han brindado su apoyo y han compartido mis momentos.*

#### *A mis amigos*

*A mis amigos, a todos aquellos que compartieron los momentos de estudio, esparcimiento y dedicación para llegar a las metas planteadas.*

### **AGRADECIMIENTO.**

*Diego Mauricio Rivadeneira Moya* 

*A la Universidad Politécnica Salesiana, que fortaleció mi vida profesional y espiritual, formándome como un profesional de bien para la sociedad. A mis maestros que compartieron sus conocimientos conmigo y con su ejemplo fortificaron mi saber ante el mundo profesional.*

*Al Ing. Diego Carrión por su colaboración incondicional con mi proyecto, brindándome su tiempo y paciencia.*

*En general agradezco a todas y cada una de las personas que han estado presentes conmigo en la realización del presente proyecto.*

# **INDICE**

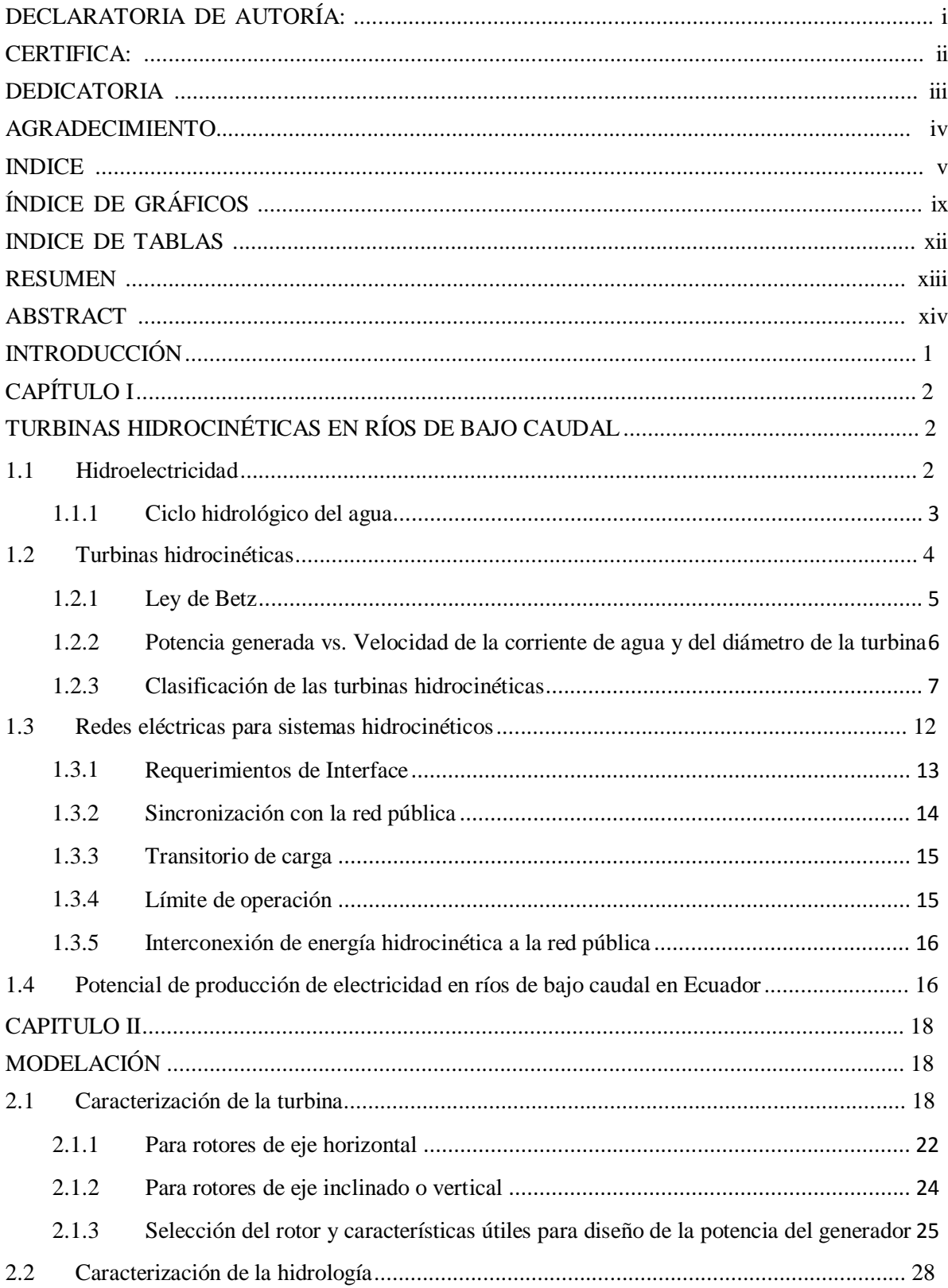

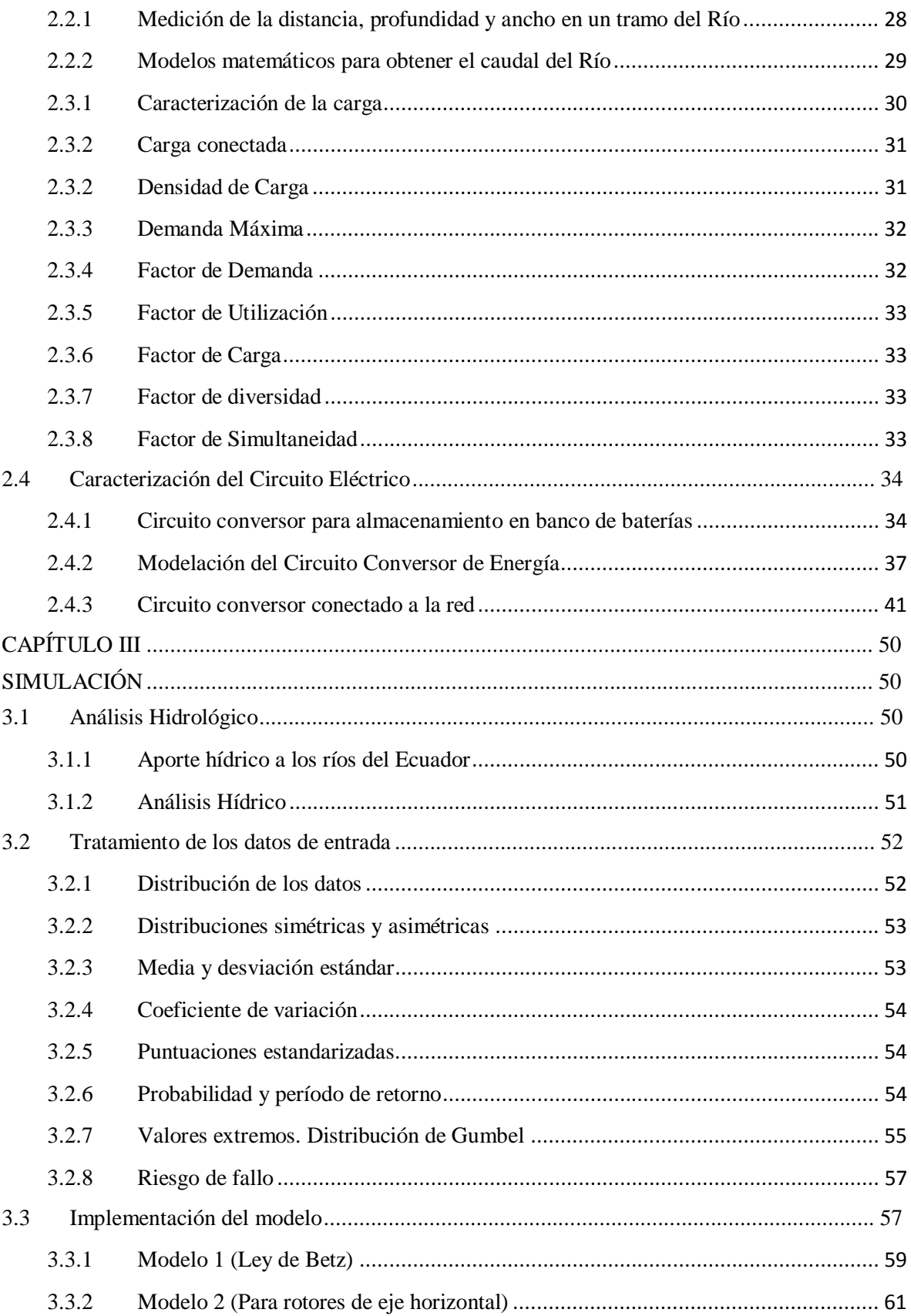

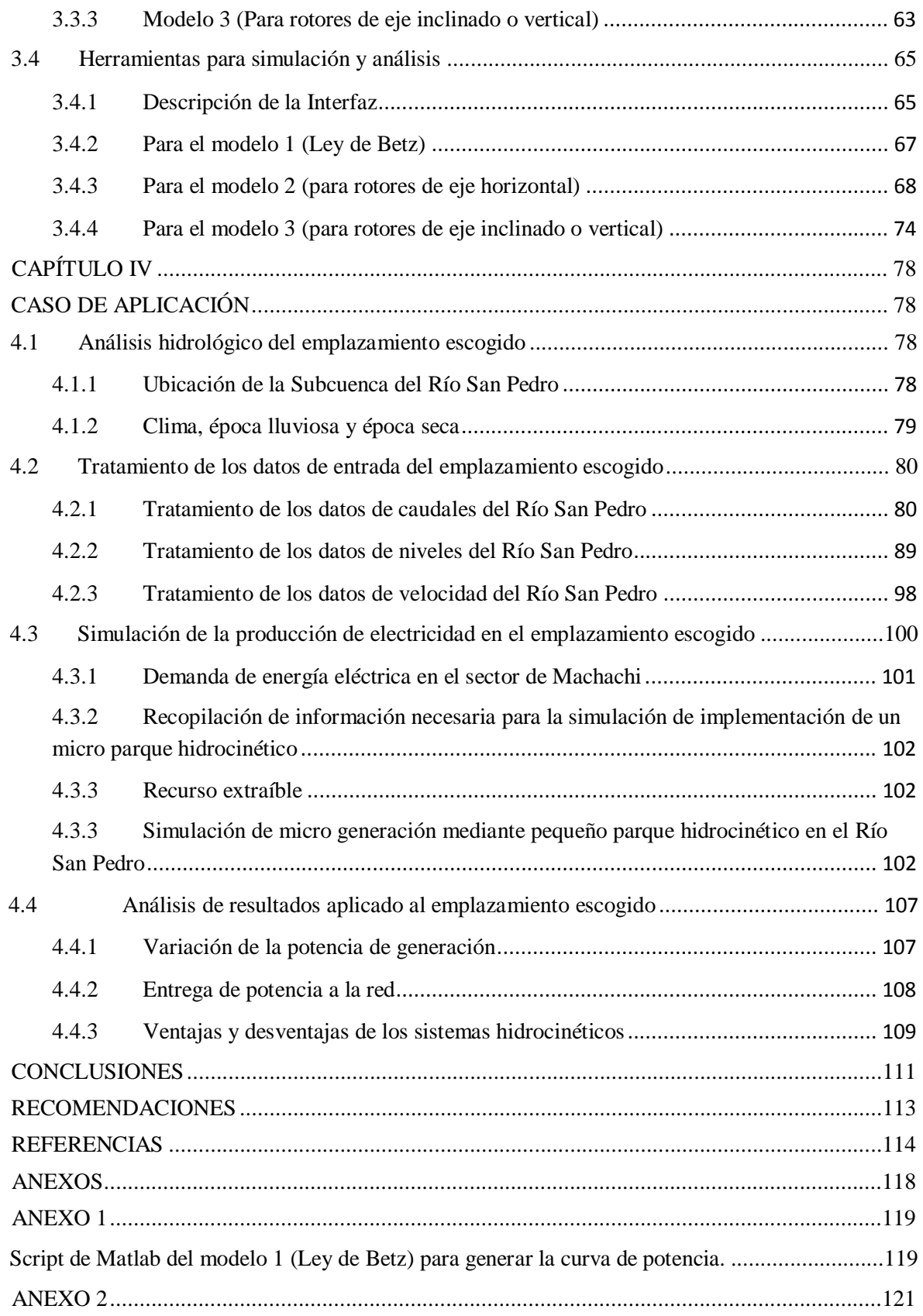

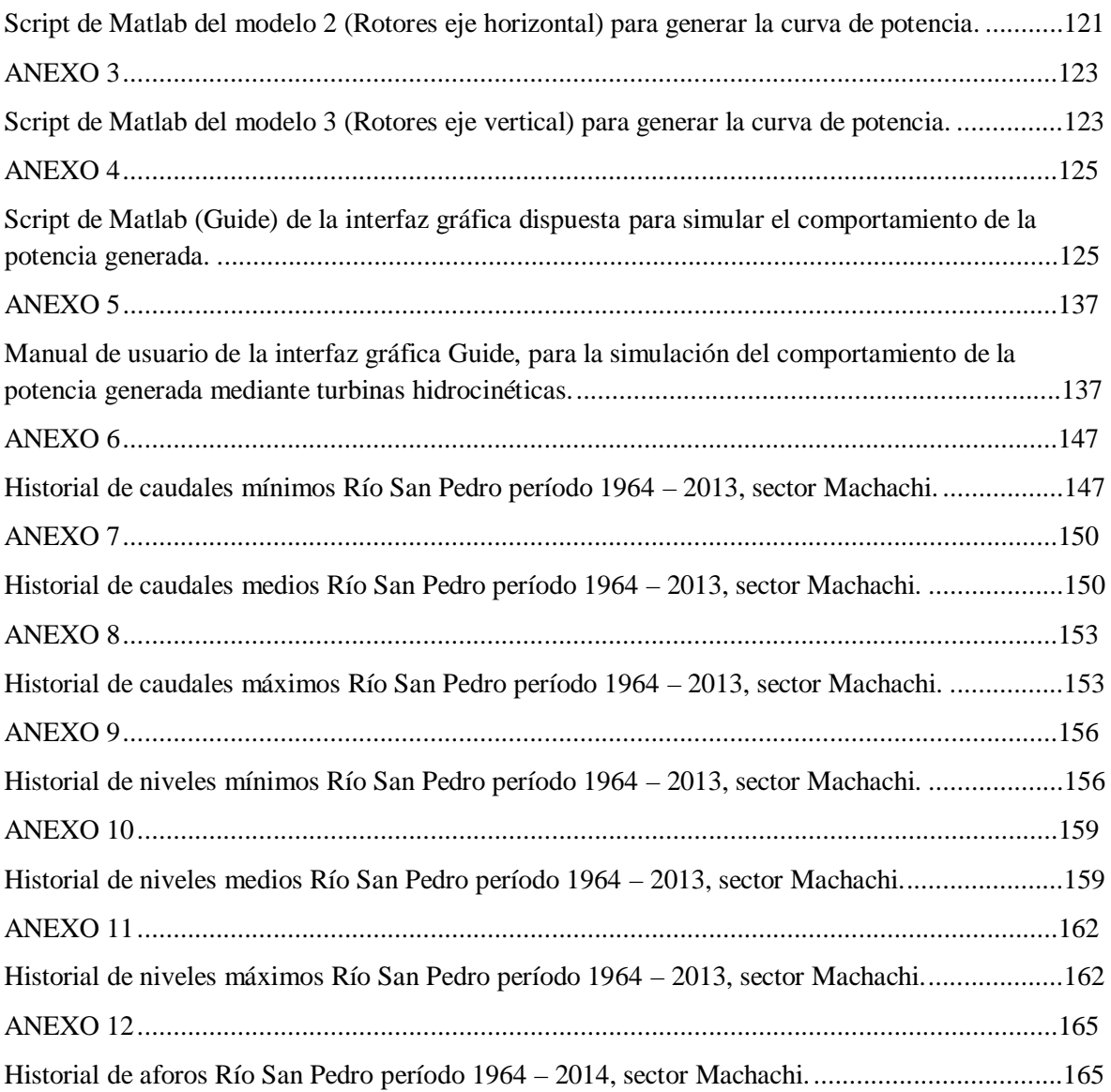

# **ÍNDICE DE GRÁFICOS**

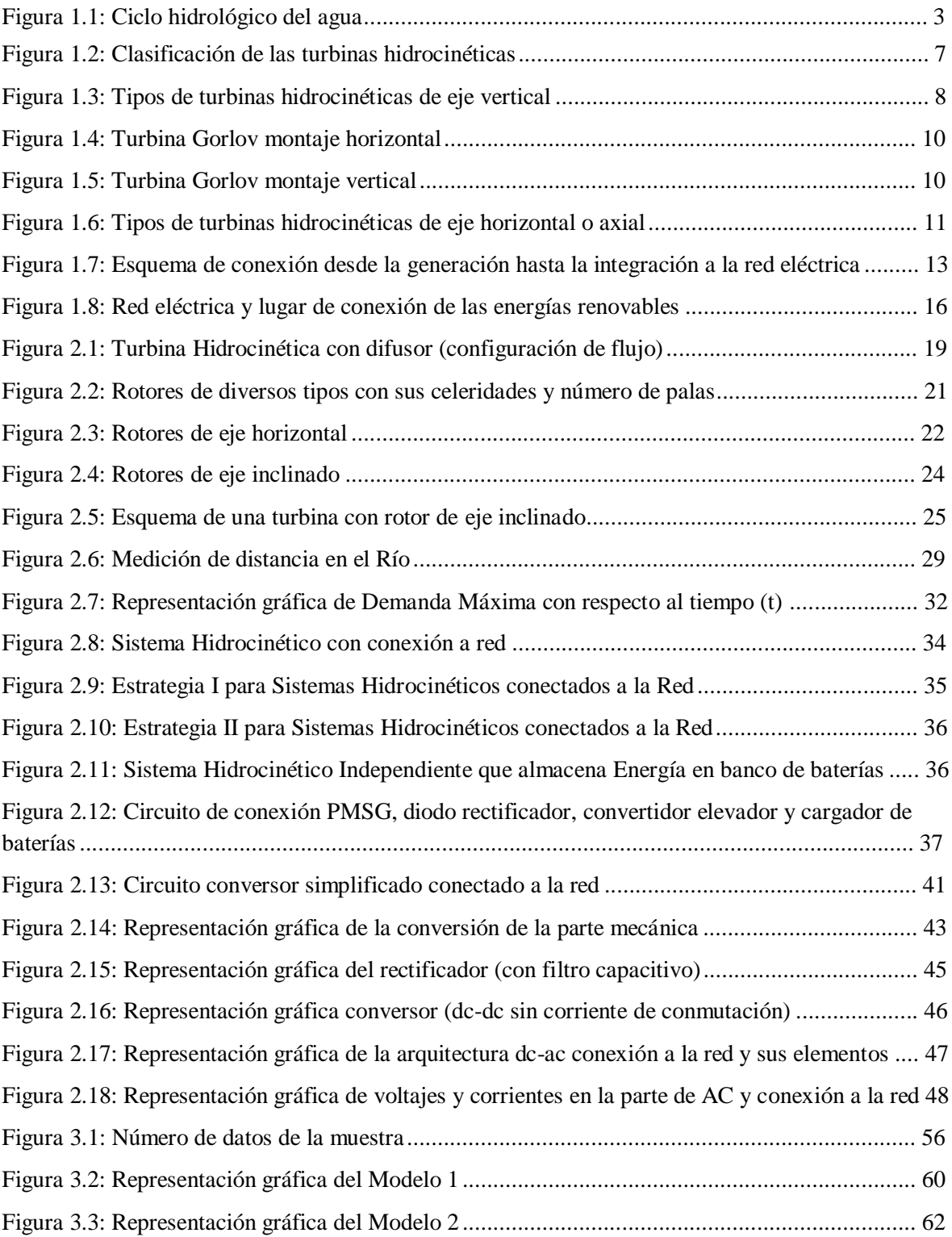

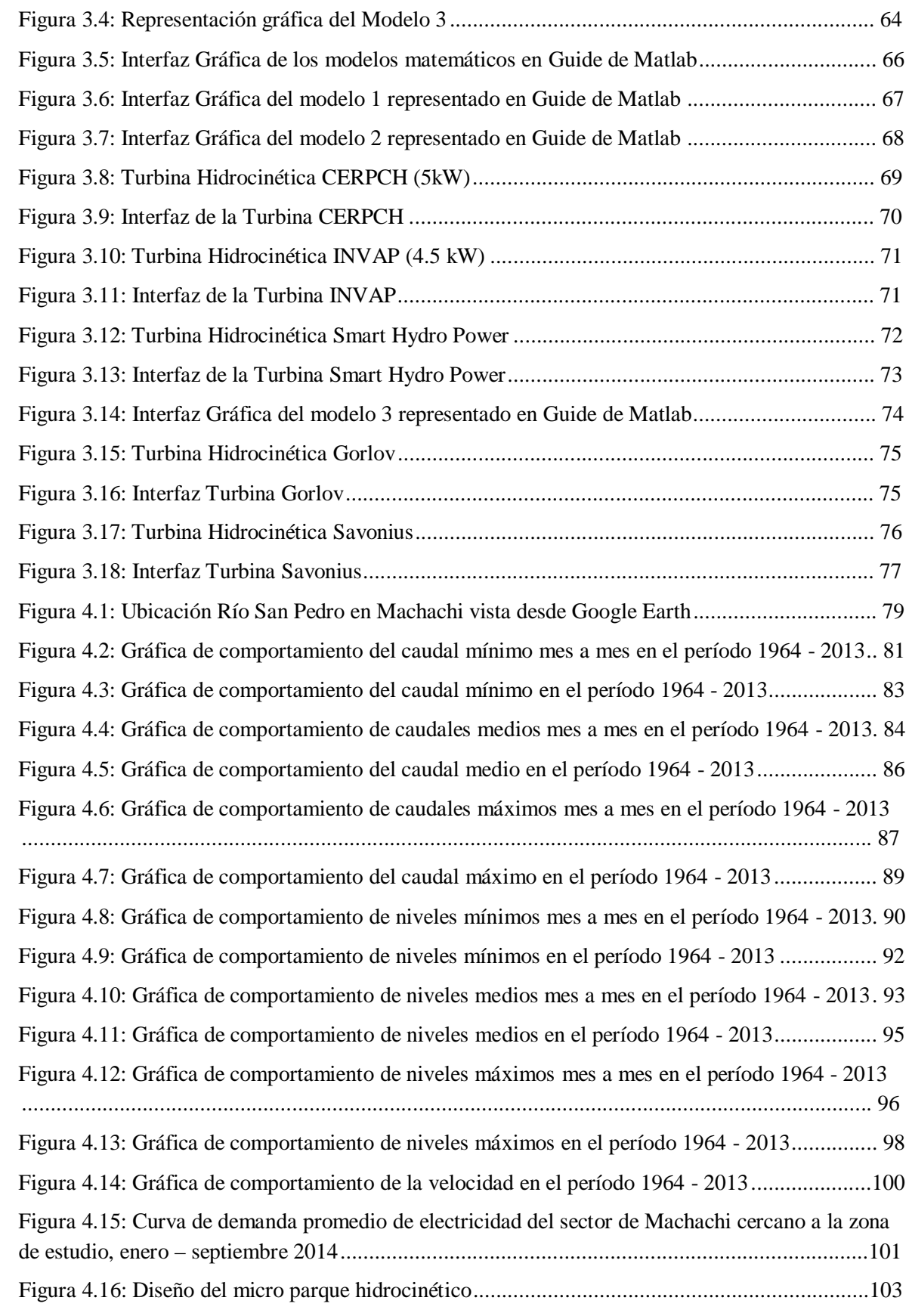

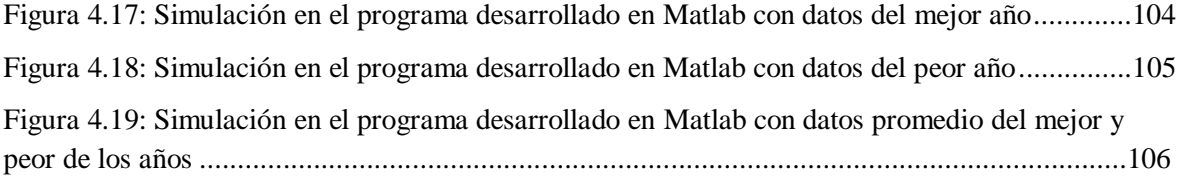

# **ÍNDICE DE TABLAS**

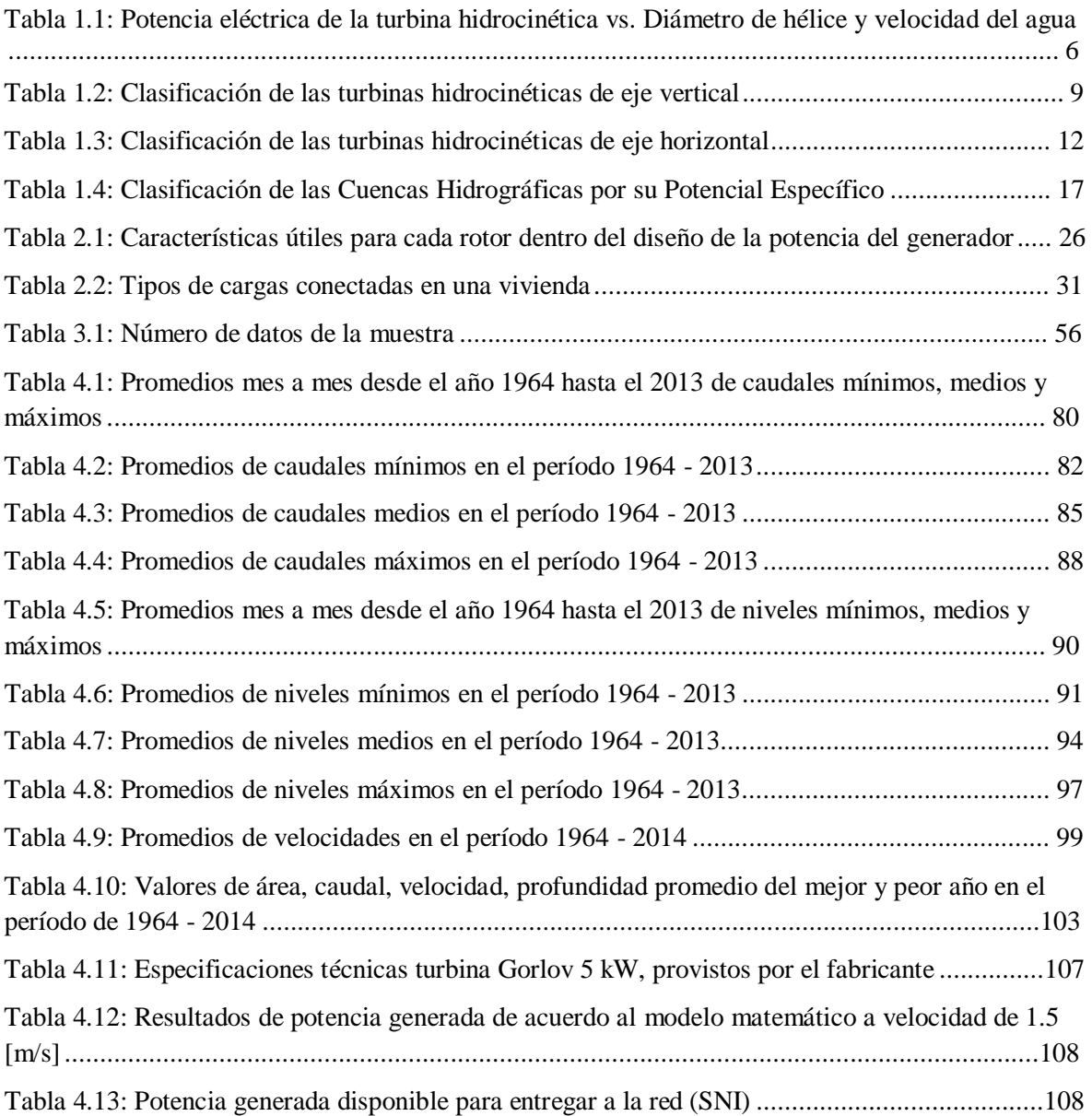

## **RESUMEN**

# MODELACIÓN Y SIMULACIÓN DE LA OPERACIÓN DE GENERADORES QUE EMPLEAN TURBINAS HIDROCINÉTICAS EN RÍOS DE BAJO CAUDAL.

Diego Mauricio Rivadeneira Moya.

[drivadeneira@est.ups.edu.ec](mailto:drivadeneira@est.ups.edu.ec)

Universidad Politécnica Salesiana

*Resumen*—En el presente proyecto de tesis se brinda una herramienta computacional que funciona bajo los parámetros de los modelos matemáticos implementados para el análisis de las turbinas hidrocinéticas, permitiendo buscar una optimización en cuanto al análisis de la operación de generación de electricidad al momento de emplear turbinas hidrocinéticas a un río de bajo caudal, brindando la energía disponible al SNI.

Mediante la aplicación del programa computacional se intenta resolver de manera rápida y confiable el análisis de la potencia eléctrica que puede generar un río de bajo caudal, con el fin de abastecer de energía eléctrica utilizando una o varias turbinas hidrocinéticas a una población aislada o a su vez interconectar a la red. Para ello es necesario conocer datos propios de la turbina como especificaciones técnicas y también datos propios del río como velocidad, caudal, área, profundidad, etc.

*Palabras Claves*— Turbinas hidrocinéticas, simulación de generación mediante Guide - Matlab.

## **ABSTRACT**

# MODELLING AND SIMULATION OF THE HYDROKINETIC TURBINES GENERATORS OPERATION EMPLOYED ON THE LOW FLOW RIVERS.

Diego Mauricio Rivadeneira Moya.

[drivadeneira@est.ups.edu.ec](mailto:drivadeneira@est.ups.edu.ec)

Salesian Politechnic University

*Summary -* In this thesis project a computational tool that works within the parameters of mathematical models implemented for hydrokinetic turbines analysis, allowing search optimization on the analysis of the operation of electricity generation when using hydrokinetic turbines a low flow river, providing the energy available to SNI.

By applying the computer program attempting to resolve quickly and reliably analyzing the electrical power generated by a low flow river, in order to provide electrical power using one or more hydrokinetic turbines to an isolated population or turn interconnect network. This requires knowing own data turbine as technical specifications and data specific to the river as speed, volume, area, depth, etc.

*Keywords –* Hydrokinetic turbines, generator simulation through Guide - Matlab.

# **INTRODUCCIÓN**

En la actualidad las energías renovables han incrementado su campo de aplicación hacia la generación de electricidad, en especial cuando se trata de satisfacer necesidades según la demanda eléctrica de varias comunidades a lo largo del mundo.

Es así que la idea de aplicación de turbinas hidrocinéticas para generar electricidad de manera limpia y con un bajo casi despreciable impacto ambiental y social, nace con el fin de poder abastecer la demanda de electricidad en poblaciones aisladas, donde tengan cerca la corriente de un río, o a su vez poder inyectar energía eléctrica de manera continua al SNI.

Todo el proceso de despacho de la energía lo regulará el CENACE, lo que es importante para este tipo de sistemas, debido que es una energía no convencional primaria puede ser despachada de manera principal por sobre otro tipo de energías como las térmicas.

Para esto se ha creado un programa en Matlab-Guide, con el fin de poder simular el comportamiento de la potencia generada por el río a través de las turbinas hidrocinéticas, siendo importante tomar en cuenta tanto las características de la turbina (especificaciones técnicas), así como también las condiciones del río (caudal, área, profundidad, velocidad, precipitaciones, etc.). Con esta herramienta computacional lo que se desea es brindar respuestas rápidas y confiables a una aplicación de generación mediante sistemas hidrocinéticos en ríos de bajo caudal.

# **CAPÍTULO I**

## **TURBINAS HIDROCINÉTICAS EN RÍOS DE BAJO CAUDAL**

La tecnología convencional para generar electricidad se genera a partir de la hidroenergía, sustentada por la utilización de las turbinas hidráulicas, donde el agua se canaliza por medio de diques y tuberías con el fin de usar la energía potencial del agua. Pero en este punto se analiza la mejor manera de generar energía eléctrica, sin necesidad de almacenar energía potencial del agua o sin interferir en el curso natural del río, sino que con la ayuda de una turbina hidrocinética que esté inmersa en sus aguas, la corriente del mismo pasando a través de la turbina, produzca un movimiento de las palas de dicha turbina, transformando así directamente la energía potencial del agua, en energía mecánica y posteriormente en energía eléctrica [1].

Las turbinas hidrocinéticas son muy importantes dentro de la generación de electricidad con la ayuda de la corriente del agua, especialmente de un río de bajo caudal, donde se hace más accesible su instalación y puesta en marcha. Además es necesario en muchas de las poblaciones aisladas que carecen de energía eléctrica, pero que están localizadas a orillas de un río, siendo así factible incorporar un sistema de generación de tipo hidrocinético, que a su vez puede ser interconectado a la red eléctrica nacional [1].

Las turbinas hidrocinéticas se relacionan con los aerogeneradores, debido a que su forma y funcionamiento son similares, los aerogeneradores utilizan como fuente de movimiento al viento, mientras que las turbinas hidrocinéticas utilizan la corriente de agua del río, es por eso que tienen aspectos afines en cuanto a generación [1].

#### **1.1 Hidroelectricidad.**

El agua es uno de los recursos más importantes en el mundo, debido a que es fuente indispensable para la vida, y para actividades cotidianas relacionadas con el riego, limpieza, enfriamiento, consumo, etc... Es así que el agua también forma parte importante cuando de recursos renovables se trata, ya que al encontrarse en estado potencial a una cierta altura, además aprovechando su flujo con una cierta caída y con dirección hacia unas hélices de turbina, estas moverán generadores que permitirán la transformación de energía mecánica en energía eléctrica, este proceso es llevado a cabo por llamadas plantas hidroeléctricas.

La energía eléctrica se obtiene a partir de flujos superficiales de agua. El agua se considera como un recurso renovable cuyo aprovechamiento es considerado como un proceso limpio, eficiente, confiable y durable, que incurre en bajos costos de mantención y operación [2].

*"Para la obtención de la energía eléctrica el principio es sencillo, la energía cinética del agua se convierte en eléctrica mediante sucesivas transformaciones de energía. Para esto se aprovecha un desnivel para conducir el fluido hacia una instalación situada más abajo. En ella se hace pasar el agua a gran presión por una turbina, provocando un movimiento rotatorio. A partir de la rotación de un rotor electromagnético impulsado por la turbina, se induce la tensión en los paquetes de bobinas del estator, que es una pieza que contiene un electroimán encargado de crear el campo magnético fijo y en la cual se produce la electricidad. Finalmente, de las terminales o bornes del estator es posible extraer energía eléctrica. Realizado este proceso, el agua se devuelve al río y se normaliza su curso"*<sup>1</sup> .

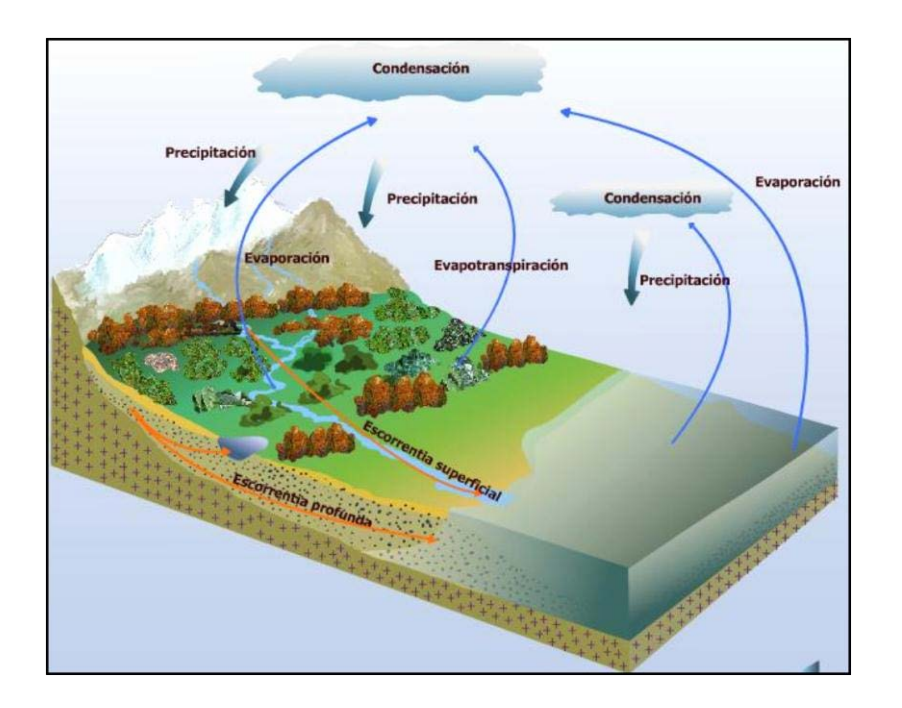

#### **1.1.1 Ciclo hidrológico del agua.**

**Figura 1.1:** Ciclo hidrológico del agua**.**

**Fuente:** N. Palma, ―Centrales hidroeléctricas,‖ *Cent. Hidroeléctricas*, pp. 1–41, 2004.

*<sup>1</sup>* EPEC, ―La tecnología hidroeléctrica,‖ Córdoba, 2010.

En la figura 1.1, observamos el ciclo hidrológico del agua, que es el proceso de convertir energía mecánica en energía eléctrica, comienza desde un ciclo muy natural como lo es, cuando el sol calienta las extensiones de agua, la cual se evapora en forma de nubes (para esto sirviendo de condensador de agua la atmósfera), eventualmente hay lluvia que fluye por ríos, océanos, etc.

*"El agua de los ríos tiene una enorme cantidad de energía mecánica potencial y para aprovechar esta energía se seleccionan cauces de ríos que tienen algunas características importantes que incluyen amplio caudal de agua y diferencias importantes de altura encorta distancia. En efecto en un punto determinado del río el agua posee energía cinética y energía potencial; la primera es pequeña comparada con la segunda, ya que raramente excede los 20 J/kg, mientras que la energía potencial puede superar los 3000 J/kg"*<sup>2</sup> *.*

El proceso de obtener energía eléctrica por medio del agua entonces, se relaciona directamente con los ríos, arroyos, etc., los cuales obtienen agua del proceso hidrológico descrito. Además de una estructura llamada central hidroeléctrica, la cual convertirá la energía mecánica producida por el agua en energía eléctrica [1].

Pero no solo este es un proceso que provea de energía eléctrica a la sociedad, sino también se puede aprovechar la corriente propia de los ríos, con el fin de producir electricidad mediante el flujo de las corrientes, las cuales con la ayuda de una turbina sumergida, llamada turbina hidrocinética, produzca una energía mecánica la cual se transforme y genere energía eléctrica, esto es más factible para zonas aisladas, donde existan problemas de transmisión de energía eléctrica, además que también las turbinas hidrocinéticas proveerán potencias bajas (en la escala desde 1 kW), en relación con una central hidroeléctrica [1].

#### **1.2 Turbinas hidrocinéticas.**

La turbina hidrocinética es un modelo alternativo de generación de energía, que utiliza sólo la corriente de los ríos, sin la necesidad de la construcción de represas y la formación del lago. Se requiere una velocidad superior a 1,5 m / s (5,4 km / h) y una profundidad mínima de 1 m [1] .

Las THC no necesitan de grandes instalaciones civiles, no obstante se pueden utilizar estructuras existentes como puentes y canales [3].

*<sup>2</sup>* N. Palma, ―Centrales hidroeléctricas,‖ *Cent. Hidroeléctricas*, pp. 1–41, 2004.

Las turbinas hidrocinéticas se pueden utilizar tanto en ríos como en océanos (por marea o conversión de energía de corriente marina). Sin embargo, hay algunas diferencias sutiles entre estos dos campos de aplicación. Turbinas de marea son típicamente más grandes en tamaño (> 100 kW), mientras que las turbinas de río son generalmente en el rango de 1 kW a 10 kW. La mayoría de las turbinas marinas utilizan eje horizontal de anclaje rígido con configuración de generador sumergido. Por otro lado, el eje vertical o turbinas tipo Darrieus son comunes en aplicaciones de energía de río. La energía de las mareas y las turbinas de corriente marina trabajan bajo los acontecimientos naturales de flujo de marea diaria y variaciones estacionales oceánicas, respectivamente [4] [5].

#### **1.2.1 Ley de Betz.**

Tanto en turbinas de viento como en turbinas hidrocinéticas el principio es similar, con esto se puede extraer la potencia de la energía cinética por medio de (1.1) [1] [6]:

$$
P = \frac{1}{2} * kb * A * d * v^3
$$
 (1.1)

Dónde:

A = área en metros cuadrados  $(m^2)$ 

 $d =$  densidad de agua (1000kg/m<sup>3</sup>)

 $v =$  velocidad del agua en m/s

kb = coeficiente de Betz =  $16/27 = 0,592$ 

Con esta ley deducida por Albert Betz en 1926, lo que se demuestra es que de la energía total del viento, solo el 59 % se aprovecha para producir trabajo mecánico, ocurre de manera similar con el flujo de agua [1].

Esto se da cuando la velocidad del flujo que deja la turbina es un tercio de la velocidad que ingresa a la turbina [1].

## **1.2.2 Potencia generada vs. Velocidad de la corriente de agua y del diámetro de la turbina.**

|                   | POTENCIA (W) |                   |                   |            |                 |                  |                 |
|-------------------|--------------|-------------------|-------------------|------------|-----------------|------------------|-----------------|
| <b>DIAMETRO</b>   | $0,8$ m      | $1,0 \, \text{m}$ | $1,2 \, \text{m}$ | $1,4 \, m$ | $1,6 \text{ m}$ | 1,8 <sub>m</sub> | $2,0 \text{ m}$ |
| <b>VELOCIDAD</b>  |              |                   |                   |            |                 |                  |                 |
| $0.8$ m/s         | 51           | 80                | 115               | 157        | 204             | 259              | 319             |
| $1,0 \text{ m/s}$ | 100          | 156               | 225               | 306        | 399             | 505              | 624             |
| $1,2 \text{ m/s}$ | 173          | 270               | 388               | 528        | 690             | 873              | 1078            |
| $1.4 \text{ m/s}$ | 274          | 428               | 616               | 839        | 1096            | 1387             | 1712            |
| $1,6 \text{ m/s}$ | 409          | 639               | 920               | 1252       | 1636            | 2070             | 2556            |
| $1,8 \text{ m/s}$ | 582          | 910               | 1310              | 1783       | 2329            | 2948             | 3639            |
| $2,0 \text{ m/s}$ | 799          | 1248              | 1797              | 2446       | 3195            | 4044             | 4992            |

**Tabla 1.1:** Potencia eléctrica de la turbina hidrocinética vs. Diámetro de hélice y velocidad del

agua**.**

**Fuente:** H. Zamudio, C. Sierra, M. Onaindia, and M. Angúlo, ―AMAZONÍA Y AGUA: DESARROLLO SOSTENIBLE EN EL SIGLO XXI‖, Brasilia, 2009, pp. 1–500.

En la tabla 1.1 se muestra, la potencia generada en función de la velocidad de la corriente de agua y del diámetro de la turbina, el que a su vez depende de la profundidad disponible en el río [7].

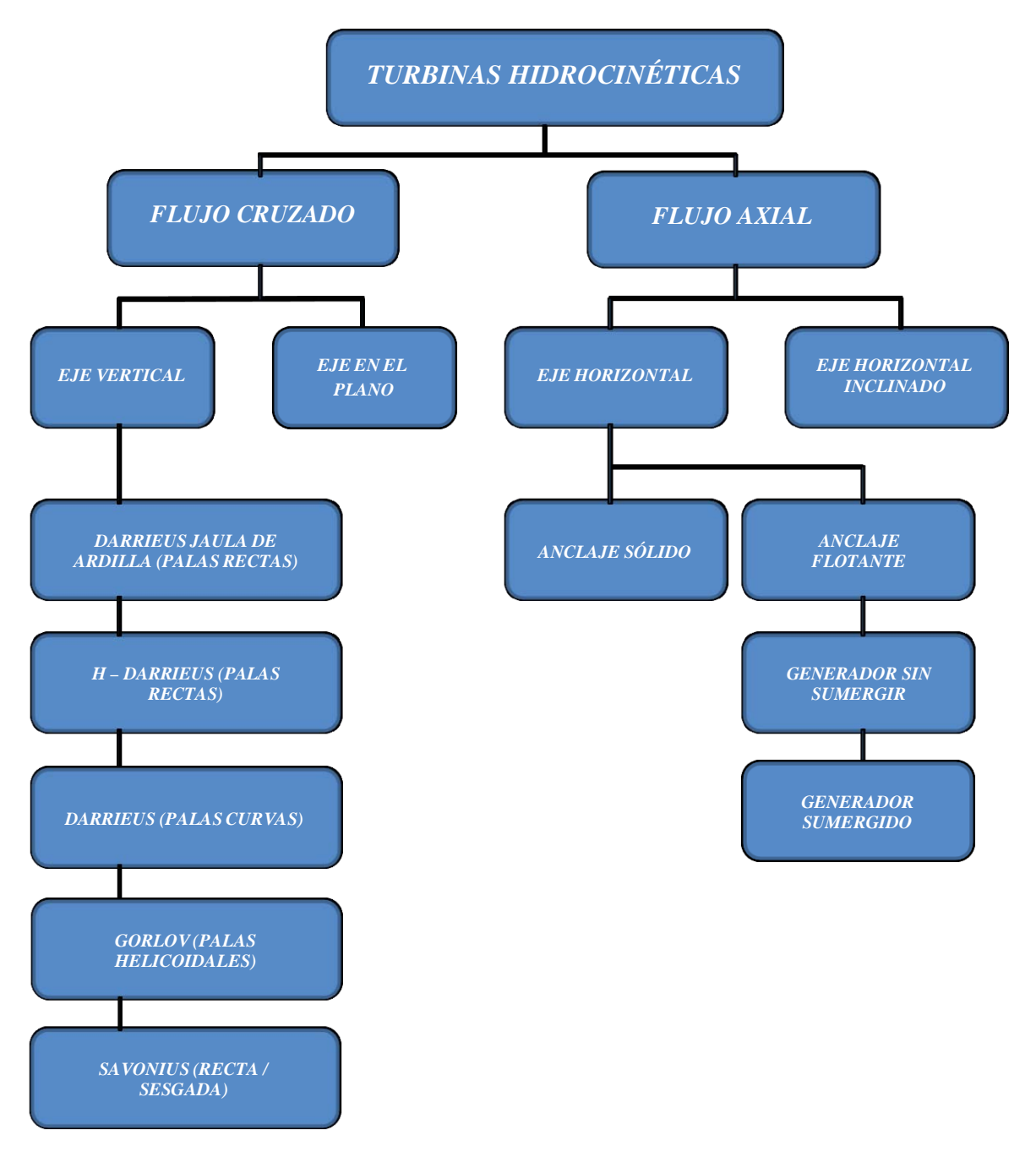

#### **1.2.3 Clasificación de las turbinas hidrocinéticas.**

**Figura 1.2:** Clasificación de las turbinas hidrocinéticas.

**Fuente:** J. Khan, ―State of River Energy Technology,‖ In-Stream Hydrokinetic Turbines, pp. 1–6, 2006.

En la figura 1.2, se muestra la clasificación de las turbinas hidrocinéticas, por el tipo de flujo y de eje, lo cual sugiere como principal miembro de clasificación a la turbina de eje vertical del tipo Helicoidal Gorlov, debido a que para esta turbina no es importante el flujo de agua del río, ya que sus palas helicoidales, pueden hacer mover a la turbina por cualquier flanco que el flujo ataque a la turbina [4] [8].

#### **1.2.3.1 Turbinas hidrocinéticas de eje vertical.**

Las turbinas de eje vertical funcionan continuamente, no interesa en qué dirección fluya la corriente del agua, funcionará de todas formas, con el fin de aprovechar toda la energía cinética que pueda brindar la corriente del río o marítima [4] [9].

Estas turbinas están diseñadas para que la dirección de rotación sea siempre la misma, independientemente de la dirección del flujo [4].

Las principales características de las turbinas de eje vertical y axial, son que su potencia por unidad sea típicamente más de 2 kW, para velocidades de agua de 0,6 hasta 1,5 m/s [1].

En cuanto a la historia de estas turbinas una de las primeras patentes la obtuvo Georges Darrieus en 1931. Esta turbina tenía el eje de rotación transversal al flujo de la corriente y las hélices con una sección de perfil aerodinámico, análogo a la de las alas de los pájaros, esto visto de una forma más general en los aerogeneradores[1] [10].

Estas turbinas son esencialmente utilizadas en los ríos debido a la profundidad pequeña relacionada con el lecho marino [4].

Uno de los tipos de turbinas de eje vertical que predomina por sus prestaciones es la turbina Gorlov [4].

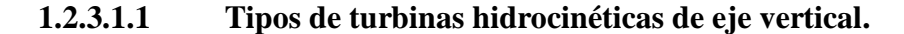

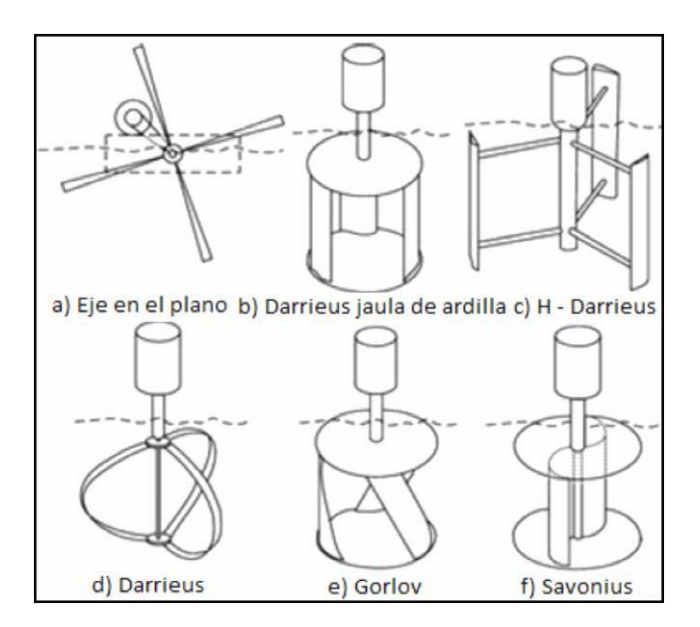

**Figura 1.3:** Tipos de turbinas hidrocinéticas de eje vertical**.**

**Fuente:** J. Khan, ―State of River Energy Technology,‖ In-Stream Hydrokinetic Turbines, pp. 1–6, 2006.

Como se muestra en la figura 1.3, los tipos de turbinas hidrocinéticas de eje vertical son: de eje en el plano, Darrieus jaula de ardilla, H – Darrieus, Darrieus, Gorlov y Savonius, las cuales son muy utilizadas en ríos debido a la profundidad a la que estas trabajan que relativamente es pequeña. Es por eso que la turbina Gorlov es la de mejor servicio, ya que se la puede trabajar tanto horizontal como verticalmente, con el fin de aprovechar la corriente del río [4][11].

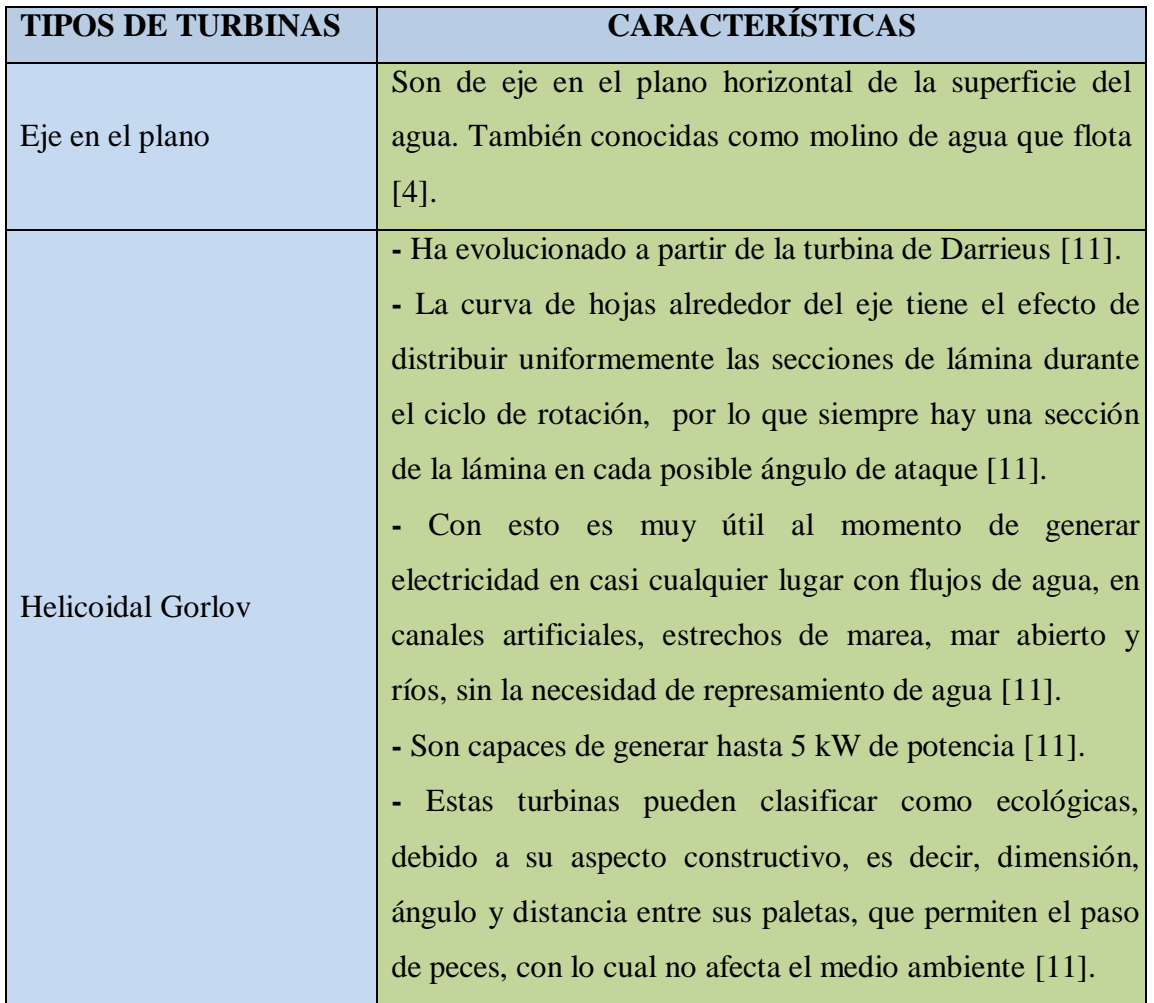

**Tabla 1.2:** Clasificación de las turbinas hidrocinéticas de eje vertical**.**

#### **Fuente:** Autor.

Las turbinas de tipo Helicoidal Gorlov se pueden montar horizontal o verticalmente, (figura 1.4 y figura 1.5 respectivamente), apiladas en filas, y se las puede colocar a una profundidad de 3 pies, (la mayoría de las turbinas de flujo axial requieren ocho pies o más) [12].

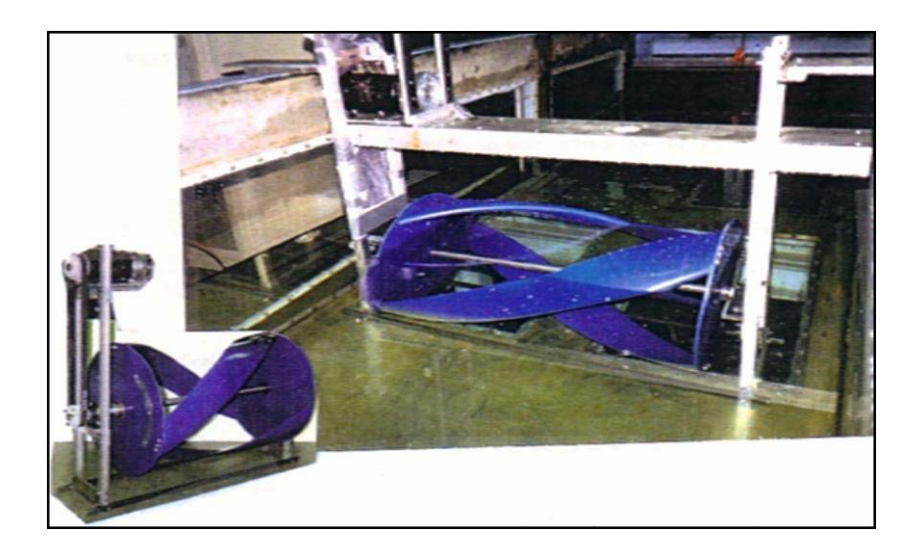

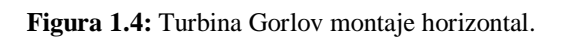

**Fuente:** S. Jiménez, ―Turbina Helicoidal Gorlov,‖ 2012.

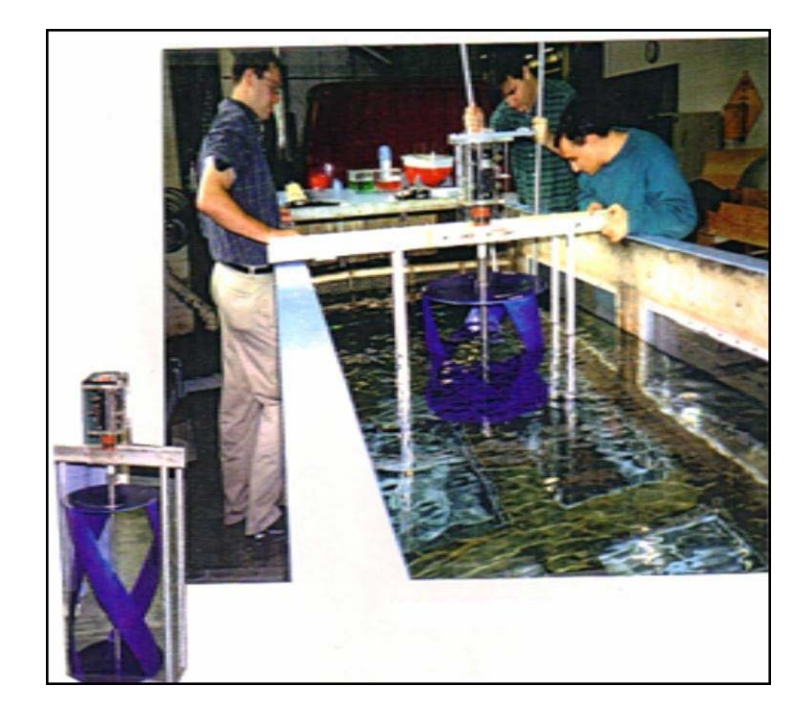

**Figura 1.5:** Turbina Gorlov montaje vertical.

**Fuente:** S. Jiménez, ―Turbina Helicoidal Gorlov,‖ 2012.

#### **1.2.3.2 Turbinas hidrocinéticas de eje axial u horizontal.**

Es una turbina que como su nombre lo indica tiene su eje del rotor en sentido horizontal, es decir, en sentido del flujo de agua [4].

Las turbinas axiales tienen ejes paralelos al flujo de fluido y emplean rotores tipo hélice [13]. Son comunes en los convertidores de energía de las mareas y son similares a las modernas turbinas de viento, desde el punto de vista estructural [4].

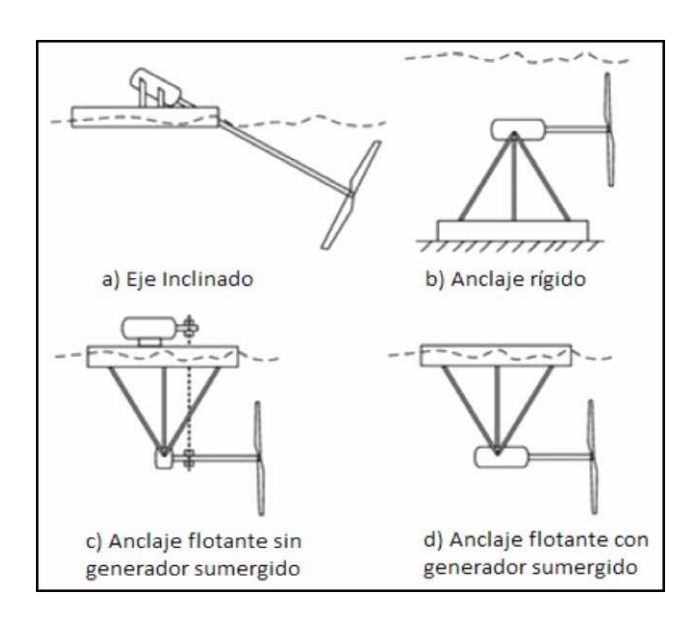

#### **1.2.3.2.1 Tipos de turbinas hidrocinéticas de eje horizontal o axial.**

**Figura 1.6:** Tipos de turbinas hidrocinéticas de eje horizontal o axial**.**

**Fuente:** J. Khan, ―State of River Energy Technology,‖ In-Stream Hydrokinetic Turbines, pp. 1–6, 2006.

Como se muestra en la figura 1.6, los tipos de turbinas hidrocinéticas de eje horizontal son: de eje inclinado, anclaje rígido, anclaje flotante sin generador sumergido, anclaje flotante con generador sumergido y en su mayoría para grandes potencias son utilizadas en el lecho marino por su robustez [4].

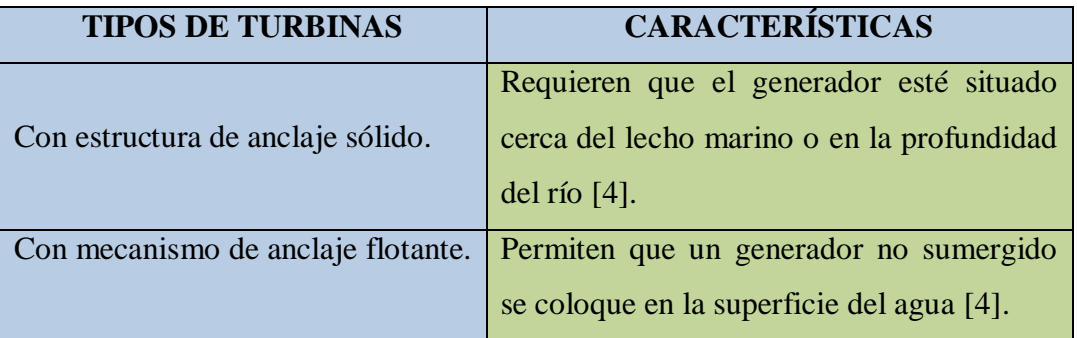

**Tabla 1.3:** Clasificación de las turbinas hidrocinéticas de eje horizontal**.**

**Fuente:** Autor.

#### **1.3 Redes eléctricas para sistemas hidrocinéticos.**

En los últimos años varias tecnologías de energías renovables (paneles solares fotovoltaicos, aerogeneradores, turbinas hidrocinéticas, aprovechamiento de la biomasa, etc.), han ido evolucionando con el fin de entregar un servicio de calidad al consumidor final, con lo cual estas tecnologías se han enfocado a ser sistemas de generación de energía conectados a la red eléctrica. Además se han visto beneficiadas pequeñas poblaciones aisladas, las cuales no tienen conexión directa a la red eléctrica y sólo se ha creado un sistema aislado del que pueden obtener electricidad [1] [14].

Los sistemas hidrocinéticos en los últimos años han tomado fuerza en cuanto a la generación de energía eléctrica y posterior interconexión a la red. Con esto lo que se desea es mejorar la economía y la disponibilidad de cargas de las plantas de energía renovable [15].

*"La red de distribución suministra energía al lugar de conexión cuando hace falta, o absorbe el exceso de energía producido cuando está disponible. Un medidor de kWh se utiliza para registrar la energía transmitida a la red, y otro medidor de kWh se usa para registrar la energía absorbida de la red. Los costos de ambas energías suelen ser diferentes"*<sup>3</sup> .

<sup>&</sup>lt;sup>3</sup> Todoproductividad, -Los sistemas de energías renovables conectados a la red en detalle, l 2010. Disponible: [http://todoproductividad.blogspot.com/2010/09/los-sistemas-de-energias-renovables\\_26.html,](http://todoproductividad.blogspot.com/2010/09/los-sistemas-de-energias-renovables_26.html) 12 de septiembre 2014.

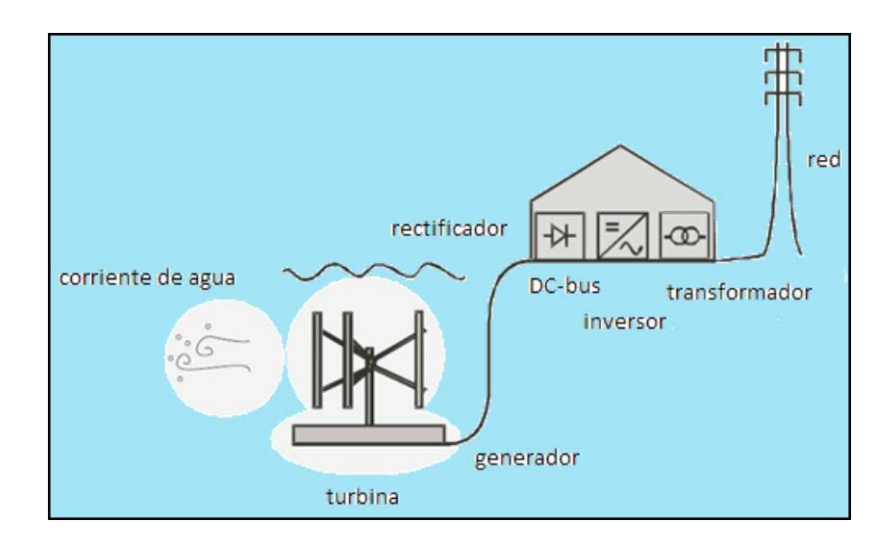

**Figura 1.7:** Esquema de conexión desde la generación hasta la integración a la red eléctrica.

## Fuente: E. Lalander, -Modelling Hydrokinetic Energy Resource for In-stream Energy Converters,  $\parallel$ UPPSALA UNIVERSITET, 2010.

En la figura 1.7 se muestra, el esquema básico de conexión desde que se produce la generación mediante el movimiento del agua, hasta una red cercana, la cual hará interconexión con el sistema de redes de la zona [16].

Las instalaciones de las turbinas hidrocinéticas por lo general tienden a utilizar diseños de velocidad variable. A la salida del generador de frecuencia variable, se hace una rectificación de la señal a DC, y luego se invierte en AC de frecuencia fija. Antes de la inversión, los armónicos del rectificador se filtran en DC por el inductor y condensadores. La referencia de frecuencia para el encendido del inversor y la referencia de voltaje para el control del ángulo de fase del rectificador son tomados de las líneas de la red [15].

#### **1.3.1 Requerimientos de Interface.**

Los sistemas hidrocinéticos se conectan con la red desde los terminales del interruptor automático de sincronización al extremo de salida del inversor. La energía fluye en cualquier dirección dependiendo del voltaje del sitio en los terminales del interruptor automático. Los requerimientos fundamentales en el voltaje del sitio para interactuar con la red son los siguientes:

• La fase y magnitud del voltaje deben ser iguales a lo requerido por la magnitud deseada y dirección del flujo de energía. El voltaje es controlado

por el ratio de transformación del transformador y/o el ángulo de encendido del rectificador/inversor en un sistema de control en bucle cerrado [15].

• Para que el sistema trabaje, la frecuencia debe ser exactamente igual a la de la red. Para cumplir exactamente los requerimientos de frecuencia, el único medio efectivo es usar la frecuencia de la red pública como referencia para la frecuencia de conmutación del inversor [15].

#### **1.3.2 Sincronización con la red pública.**

La sincronización del interruptor automático se la hace por medio de un voltaje interno y sensores de ángulo de fase para controlar el voltaje de la red y del sitio y señalar el instante correcto para cerrar el interruptor automático. Como parte del circuito de protección automática, cualquier intento de cerrar el interruptor automático en un instante incorrecto es rechazado por el interruptor automático. Cuatro condiciones deben satisfacerse antes de que el interruptor de sincronización permita el cierre como sigue  $[15]$ :

- La frecuencia debe estar lo más cerca que sea posible a la frecuencia de la red, preferiblemente alrededor de un tercio de hertz o más alta [15].
- La magnitud del voltaje del terminal debe acoplarse con la de la red, preferiblemente un pequeño porcentaje más alta [15].
- La secuencia de fase de los dos voltajes trifásicos debe ser la misma [15].
- El ángulo de fase entre los dos voltajes debe estar dentro de cinco grados [15].

Cuando se ha sincronizado, ahora se hace necesario controlar el voltaje y la frecuencia del sistema hidrocinético. En ocasiones el generador está conectado a la red, la cual sirve de referencia de frecuencia para la frecuencia de salida del generador. La red también actúa como fuente de excitación suministrando energía reactiva. Ya que la curva característica del par respecto a la velocidad del generador de inducción tiene una pendiente pronunciada próxima a cero, la velocidad de la turbina queda aproximadamente constante dentro de unos pequeños porcentajes. El par de carga más alto se cumple incrementado hasta un cierto punto, más allá del cual el generador queda inestable. Si el par de carga se reduce inmediatamente, el generador retornará a la posición estable. Desde el punto de vista de operación, el generador de inducción es

más suave, en oposición a la operación relativamente más dura del generador de inducción, que trabaja a velocidades constantes exactas o cae fuera de estabilidad [15].

Cuando ya se ha conectado el generador a la red y este está sincronizado, tiende a quedar en bloqueo síncrono con la red, solo si existen transitorios o fallos en el sistema se perderá dicho sincronismo. En el generador el voltaje se controla cuando se actúa sobre la corriente de excitación del campo del rotor [15].

#### **1.3.3 Transitorio de carga.**

Durante la operación en estado estacionario, si la producción del sistema de energías renovables se pierde parcial o completamente, la red recogerá la carga del área. El efecto se sentirá de dos formas [15]:

- Los generadores de red lentamente incrementan ligeramente el ángulo de potencia necesario para obtener la energía perdida. Esto resultará en una caída momentánea de la frecuencia [15].
- En el sistema se producirá una pequeña caída de voltaje, ya que los conductores de la red transportan más carga [15].

#### **1.3.4 Límite de operación.**

La conexión de una planta de generación renovable a la red pública introduce límites de operación de dos formas, la regulación del voltaje y el límite de estabilidad. En la mayoría de los casos, la línea puede considerarse como una línea de transmisión corta. La capacitancia de tierra y la resistencia de pérdida de tierras son generalmente despreciables y son ignoradas. El circuito equivalente de una línea, por lo tanto, se reduce a una resistencia serie R y reactancia L. Tal aproximación es válida en líneas de hasta 75 km de longitud. La línea transporta energía del sitio renovable a la red pública, o de la red al sitio renovable para cumplir la demanda local. Hay dos efectos principales en la impedancia de la línea de transmisión, uno en la regulación del voltaje y otro en la máxima capacidad de transferencia de energía de la línea de conexión [15].

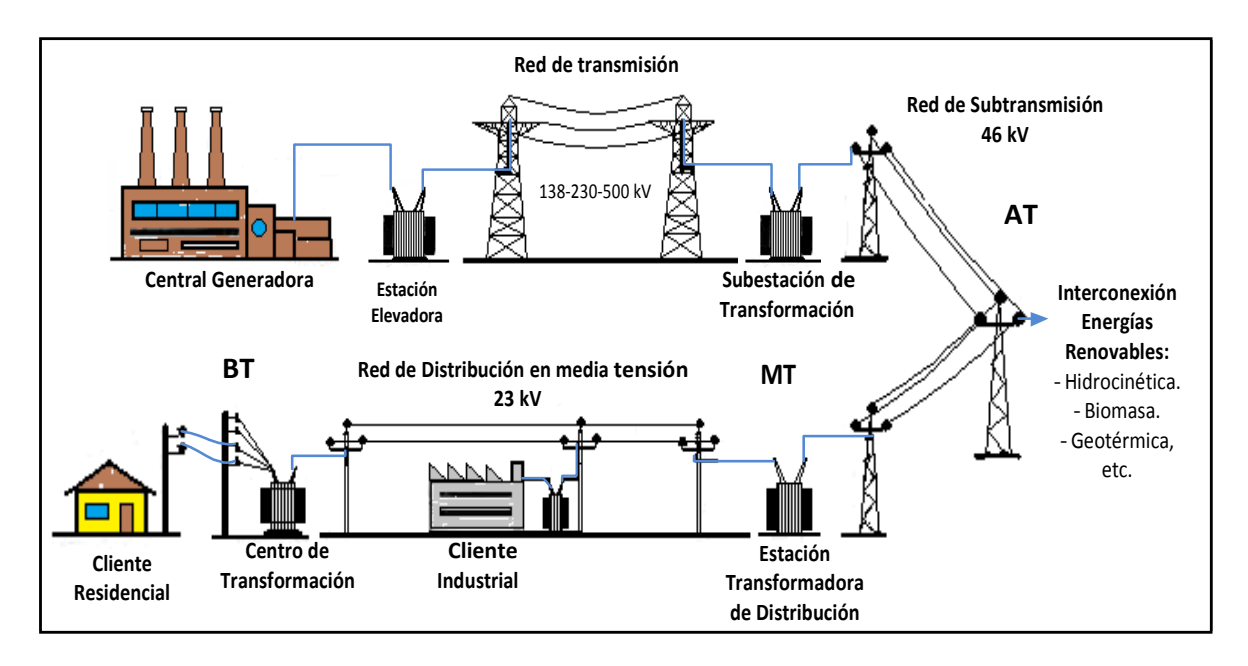

#### **1.3.5 Interconexión de energía hidrocinética a la red pública.**

**Figura 1.8:** Red eléctrica y lugar de conexión de las energías renovables.

**Fuente:** G. Pardo, ―Transporte, distribución <sup>y</sup> comercialización,‖ Quito, 2012.

En la figura 1.8, se muestra en que sector de la red pública se realizará la interconexión, para cuando se lleva a cabo la generación con energías renovables en este caso turbinas hidrocinéticas, la interconexión se realizará en el nivel de subtransmisión de media tensión, debido a que la capacidad de la generación hidrocinética no es de gran potencia [17].

## **1.4 Potencial de producción de electricidad en ríos de bajo caudal en Ecuador.**

Ecuador como un país más de América Latina, tiene una combinación de montañas y valles, lo cual produce una extensa red de ríos y numerosas cuencas, debido a esto, el país tiene un gran potencial hídrico [18].

A lo largo del país la cadena montañosa que lo cruza permite la formación de cientos de ríos, que mientras se unen entre si forman ríos de mayor caudal [19].

En Ecuador el potencial hídrico estimado, a nivel de cuencas y subcuencas hidrográficas es del orden de 15000 m<sup>3</sup>/s. Este potencial es distribuido en dos vertientes: Amazónica al este y Pacífico al oeste [19] [20].

Se han establecido estudios de hidrología con el propósito de establecer un inventario de proyectos hidroeléctricos, con el fin de ser utilizado para la generación de electricidad, se permite valorar al recurso hídrico con la disponibilidad de una fuente primaria de energía renovable [19].

Cuando de precipitaciones lluviosas se trata, nos referimos a las cuencas hidrográficas con mayor potencial como son los ríos Santiago y Pastaza, en la vertiente del Amazonas y de los ríos Esmeraldas, Cayapas y Mira, en la vertiente del Pacífico [19].

| <b>CLASIFICACIÓN</b>   | <b>CUENCAS HIDROGRÁFICAS</b>                                                                                                    | <b>POTENCIAL</b><br><b>ESPECIFICO</b> (MW/km) |
|------------------------|----------------------------------------------------------------------------------------------------|-----------------------------------------------|
| <b>Alto Interés</b>    | Napo, Pastaza Bajo, Santiago y<br>Aguarico.                                                                                                    | > 6                                           |
| <b>Mediano Interés</b> | Mayo, Mira, Esmeraldas, S.M.<br>Putumayo, Cenépa y Cayapas.                                                                                                  | 3a6                                           |
| <b>Bajo Interés</b>    | Curaray, Pastaza Alto, Morona,<br>Cuayas, Babahoyo, Cañar, Jubones,<br>Puyango y Catamayo.                                                                   | 1a3                                           |
| <b>Sin Interés</b>     | Mataje, Carchi, Verde, Muisne,<br>Cojimíes, Jama, Chone, Portoviejo,<br>Jipijapa, Guayas (Daule), Zapotal,<br>Taura, Arenillas, Zarumilla, Balao y<br>Tigre. | < 1                                           |

**Tabla 1.4:** Clasificación de las Cuencas Hidrográficas por su Potencial Específico**.**

**Fuente:** R. Aguilera, ―Generación de un catálogo de las Centrales Hidroeléctricas del Ecuador mediante una herramienta SIG,‖ Universidad de las Fuerzas Armadas, 2013.

En la tabla 1.4, se muestra una clasificación de las Cuencas Hidrológicas por su potencial específico con respecto desde alto interés hasta sin interés. Como se observa en la tabla de la figura anterior el potencial especifico ―Sin Interés‖, se los toma como ríos de bajo caudal, debido a que están en el orden de 1kW a 10 kW.

#### **CAPITULO II**

#### **MODELACIÓN**

En este capítulo se analizará la modelación matemática del Sistema Hidrocinético, en donde se muestran ecuaciones matemáticas que caracterizan los elementos que pertenecen a dicho sistema, con esto nos referimos a la turbina, la hidrología, la carga y el circuito eléctrico.

Las turbinas hidrocinéticas son un mecanismo que convierte la energía cinética del agua en energía mecánica y posteriormente en energía eléctrica [21]. Para lo cual es necesario que obtengan caracterizaciones en cuanto a torques, potencias, densidades, caudales, etc., con el fin de poner en consideración a las personas que desean hacer este tipo de instalaciones, varios de los aspectos a tomar en cuenta para un correcto funcionamiento de las mismas en ambientes como los caudales de ríos o en el lecho marino.

#### **2.1 Caracterización de la turbina.**

Debido a que no es posible extraer toda la potencia disponible de una corriente de río se enumeran dos razones [22]:

- Para que el agua ceda toda su energía cinética tendría que detenerse, lo que no se puede hacer o lograr en un flujo libre [22].
- Se puede usar alguna clase de rotor de turbina para convertir la energía cinética del agua en potencia del eje y este rotor está limitado a ser tema de fuerzas de arrastre que disiparán un poco de la energía [22].

De acuerdo con estas razones la potencia teórica del agua se expresa por medio de (2.1) [23] [24]:

$$
P_{AGUA} = \frac{1}{2} \rho A V^3 \left[ W \right] \tag{2.1}
$$

Dónde:

 $\rho$  = Densidad de agua.

Α =Superficie o área barrida.

*V* =Velocidad del agua.

En (2.1) se puede notar que variará notablemente con cambio de velocidad. Esto aplica para aerogeneradores y generadores hidrocinéticos, pero aún con velocidades similares la diferencia de densidades hace que trabajar con fluidos como el agua sea más atractivo desde un punto de vista de generación eléctrica [24].

La diferencia más notable es que la densidad del agua es de aproximadamente 850 veces mayor que el aire por lo que la energía en una corriente de flujo dado es mucho mayor para una turbina hidrocinética que para una turbina de viento [25].

Para revelar un valor de densidad de potencia hidrocinética por unidad de área. Donde  $P$  es 1000 kg/m<sup>3</sup> para agua dulce y 1025 kg/m<sup>3</sup> para agua salada. Se describe por medio de (2.2) [23]:

$$
\left(\frac{P}{A}\right)_{A\text{gua}} = \frac{1}{2} \rho V^3 \tag{2.2}
$$

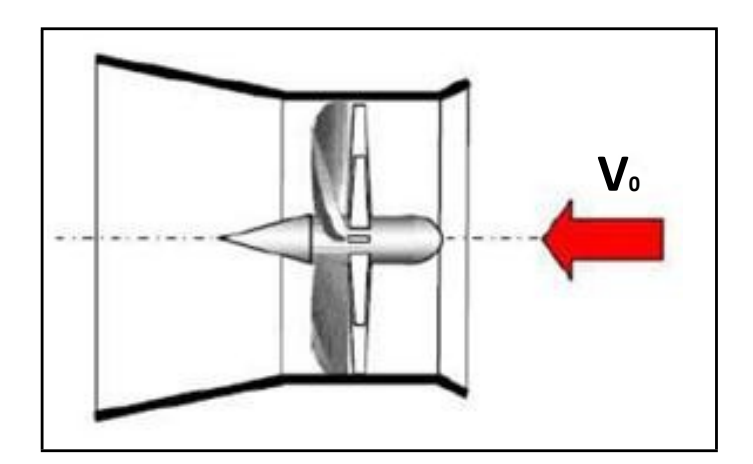

**Figura 2.1:** Turbina Hidrocinética con difusor (configuración de flujo)**.**

## **Fuente:** D. S. A. Paula, ―PARAMETRIZAÇÃO E SIMULAÇÃO NUMÉRICA DA TURBINA HIDROCINÉTICA – OTIMIZAÇÃO VIA ALGORITMOS GENÉTICOS,‖ Univesidade de Brasília, 2007.

En la figura 2.1, se muestra una representación gráfica de cómo será el flujo de agua, y de qué manera afectará la turbina a la corriente, es decir, lo que se trata de explicar es cómo se ve afectada la potencia de la turbina a la entrada del flujo de agua, al momento en que la energía cinética del agua entra en contacto con las hélices de la turbina.

Además se introduce el concepto de coeficiente de potencia que caracteriza el nivel de rendimiento de la turbina [23].
El estudio de las turbinas hidrocinéticas se asocia con caracterizaciones similares a las de las turbinas de viento. Con esto se tiene que, las THC produce una potencia efectiva, se puede establecer el coeficiente de potencia por medio de (2.3) [23]:

$$
C_p = \frac{\text{Potencia disponible en el eje}}{\text{Potencia disponible en el fluido}}
$$
  

$$
C_p = \frac{P}{E_0} = \frac{P}{\frac{1}{2} \rho A V_0^3}
$$
 (2.3)

Dónde:

*P* = Potencia efectiva.

 $C_p$  = Coeficiente de potencia.

El coeficiente de potencia es una cantidad que expresa que fracción de la energía del viento o del flujo de agua está siendo extraída por el aerogenerador o por la turbina hidrocinética [23]. El coeficiente de potencia no podrá exceder el coeficiente de Betz 0,59. Se puede mostrar teóricamente que el coeficiente de potencia 0,59 es para una máquina que opera sobre fuerzas de sustentación tales como un propulsor (o hélice) o un rotor Darrieus y el valor 0,33 para una máquina que opera sobre fuerzas de arrastre tales como una rueda hidráulica que flota en una corriente libre [22]. Además se relaciona con el coeficiente de empuje o celeridad (TSR), que es la relación entre la velocidad tangencial de la punta de una aspa y el real de la velocidad del flujo de agua, y se define por medio de (2.4) [23]:

$$
\lambda = \frac{\omega_i R_i}{V} \tag{2.4}
$$

Dónde:

 $\lambda$  = Coeficiente de empuje (TSR).

*V* =Velocidad del flujo de agua.

 $\omega_t$  = Velocidad angular de giro del rotor (rad/seg).

 $R<sub>t</sub>$  = Radio de las aspas.

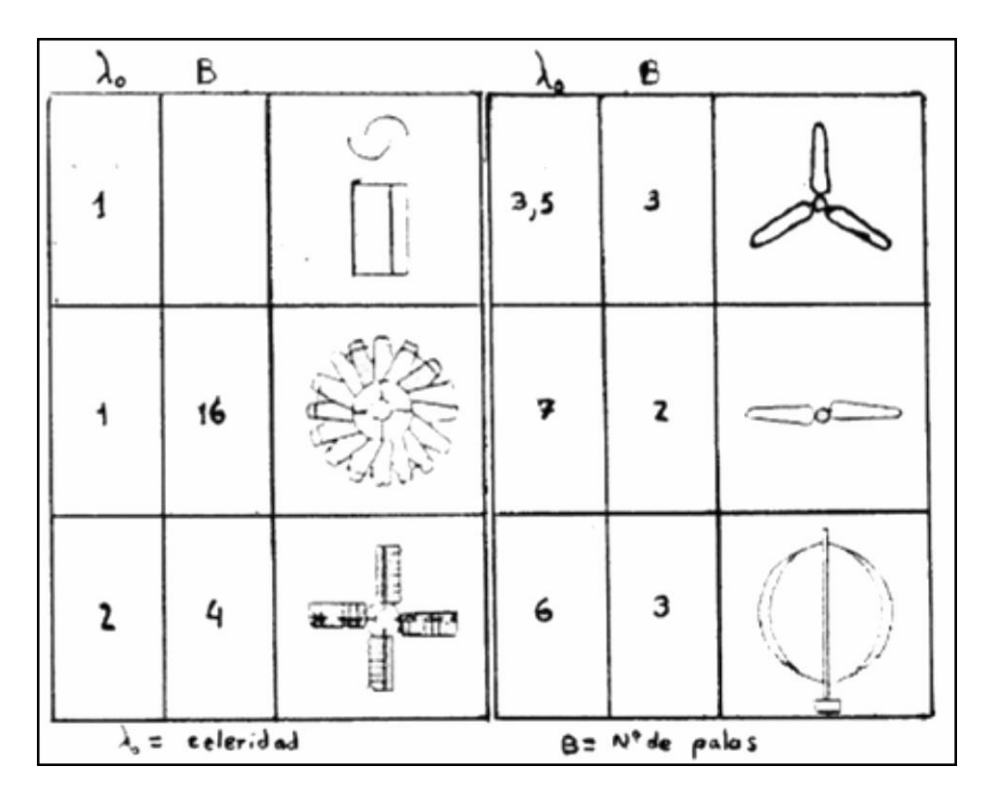

**Figura 2.2:** Rotores de diversos tipos con sus celeridades y número de palas**.**

**Fuente:** F. Maldonado, ―Diseño de una turbina de río para la generación de electricidad,‖ Universidad nacional Mayor de San Marcos, 2005.

En la figura 2.2, se muestra los valores de coeficiente de empuje o celeridad de acuerdo al número de palas de los diferentes tipos de rotores de las turbinas hidrocinéticas [22].

El coeficiente de potencia representa la cantidad de energía cinética que se puede extraer desde el agua que fluye. Está en función de TSR y el ángulo de paso β. Ésta función se da en términos de una curva que entrega el fabricante de la turbina, y caracteriza la eficiencia de la misma. Si no se proporciona esta curva, se puede obtener a partir de pruebas de campo. En el sistema hidrocinético el ángulo de paso de la turbina se supone constante y es insignificante, por lo que el coeficiente de potencia depende solo de TSR [21] [26].

La potencia de salida de la turbina hidrocinética puede ser expresada por medio de (2.5) [27]:

$$
P = \frac{1}{2} \rho A V^3 C_p \left[ W \right] \tag{2.5}
$$

Dónde:

*P* =Potencia de salida de la turbina hidrocinética.

ρ =Densidad del agua.

*A* =Superficie o área de barrido.

*V* =Velocidad del caudal.

 $C_p$  = Coeficiente de potencia de la turbina hidrocinética, en varios estudios se toma el valor típico de 0,35.

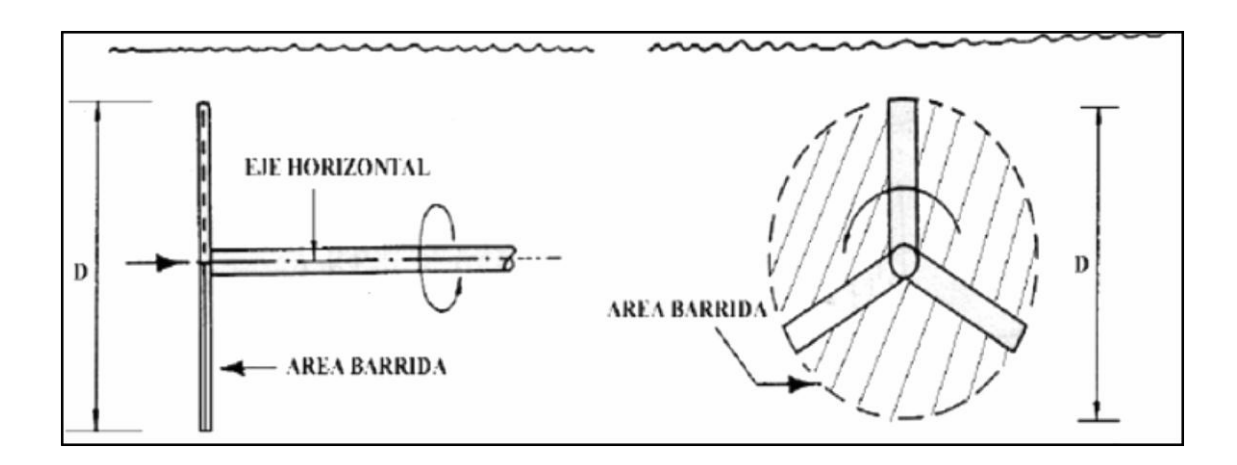

#### **2.1.1 Para rotores de eje horizontal.**

**Figura 2.3:** Rotores de eje horizontal**.**

**Fuente:** F. Maldonado, ―Diseño de una turbina de río para la generación de electricidad,‖ Universidad nacional Mayor de San Marcos, 2005.

En la figura 2.3, se muestra un rotor de eje horizontal, en el cual están representadas características importantes como el área de barrido de la turbina hidrocinética y el diámetro de las palas, indispensables dentro del cálculo de la potencia de salida del generador [22].

Si el área barrida transversalmente es perpendicular a la horizontal se expresa por medio de (2.6) [22]:

$$
A = \pi * \frac{D^2}{4} \left[ m^2 \right] \tag{2.6}
$$

Siendo D el diámetro del círculo barrido por las palas [m], por lo que la potencia disponible puede ser expresada por medio de (2.7) [22]:

$$
P = \frac{1}{8} \rho \pi D^2 V^3 C_p [W]
$$
 (2.7)

Dónde:

 $C_p$  = Coeficiente de potencia del rotor de la turbina o eficiencia del eje de la turbina.

*P* =Potencia en el eje de la turbina.

Para propósitos de cálculo del diámetro de las palas del rotor, la potencia de diseño será aquella potencia de salida del generador (Pg) que se expresa por medio de (2.8) [22]:

$$
P_{g} = \frac{1}{8} \rho \pi D^{2} V^{3} C_{p} * \eta_{g} * \eta_{tr} [W]
$$
 (2.8)

Dónde:

 $P_g$  = Potencia de salida del generador.

η*tr* =Eficiencia de la transmisión, (adimensional), información administrada por el proveedor, pero típicamente 85 %.

η*g* = Eficiencia del generador, (adimensional), información administrada por el proveedor, pero típicamente 66 % (valor aceptable para pequeños generadores de imanes permanentes.

Despejando el diámetro (m), se expresa por medio de (2.9) o (2.10) [22]:

$$
D = \sqrt{\frac{8 * P_g}{\rho * \pi * V^3 * C_p * \eta_g * \eta_r}}
$$
 (2.9)

$$
R = \sqrt{\frac{2 * P_g}{\rho * \pi * V^3 * C_p * \eta_g * \eta_{tr}}}
$$
(2.10)

## **2.1.2 Para rotores de eje inclinado o vertical.**

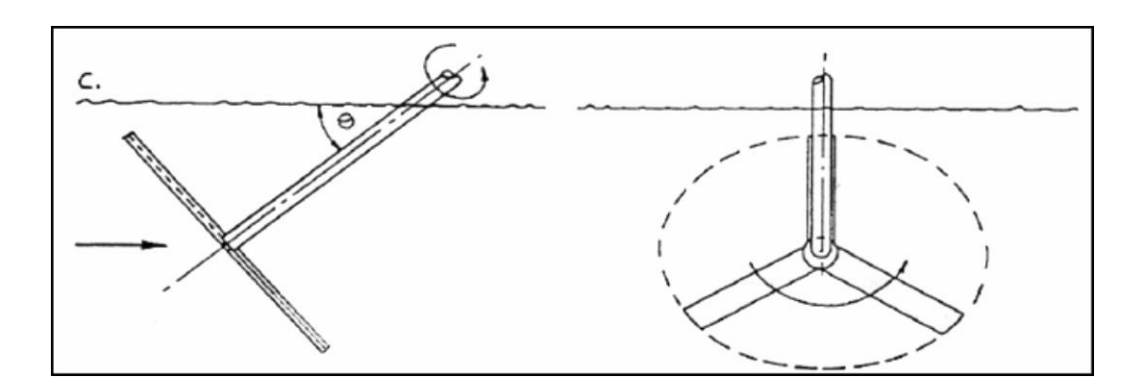

**Figura 2.4:** Rotores de eje inclinado**.**

**Fuente:** F. Maldonado, ―Diseño de una turbina de río para la generación de electricidad,‖ Universidad nacional Mayor de San Marcos, 2005.

En la figura 2.4, se muestra una turbina hidrocinética de eje inclinado, en la cual se representan características importantes como lo es el ángulo de inclinación que tendrá la turbina con respecto al nivel del agua, el área de barrido [22].

Si el rotor es de eje inclinado con respecto al nivel del agua del río, entonces el área barrida perpendicular a la dirección de la corriente del río se expresa por medio de (2.11) [22]:

$$
A = \pi * \left(\frac{D^2}{4}\right) * \cos(\theta) \left[m^2\right]
$$
 (2.11)

Dónde:

 $\theta$  = Ángulo formado por el eje de la turbina y el nivel del agua (grados sexagesimales), típicamente 30º.

Entonces la potencia de salida del generador se expresa por medio de (2.12) [22]:

$$
P_{g} = \frac{1}{8} \rho \pi D^{2} V^{3} * \cos (\theta) * C_{p} * \eta_{g} * \eta_{tr} [W]
$$
 (2.12)

Despejando el diámetro (m), se expresa por medio de (2.13) o (2.14) [22]:

$$
D = \sqrt{\frac{8 * P_g}{\rho * \pi * V^3 * \cos(\theta) * C_p * \eta_g * \eta_r}}
$$
(2.13)

$$
R = \sqrt{\frac{2 * P_g}{\rho * \pi * V^3 * \cos(\theta) * C_p * \eta_g * \eta_r}}
$$
(2.14)

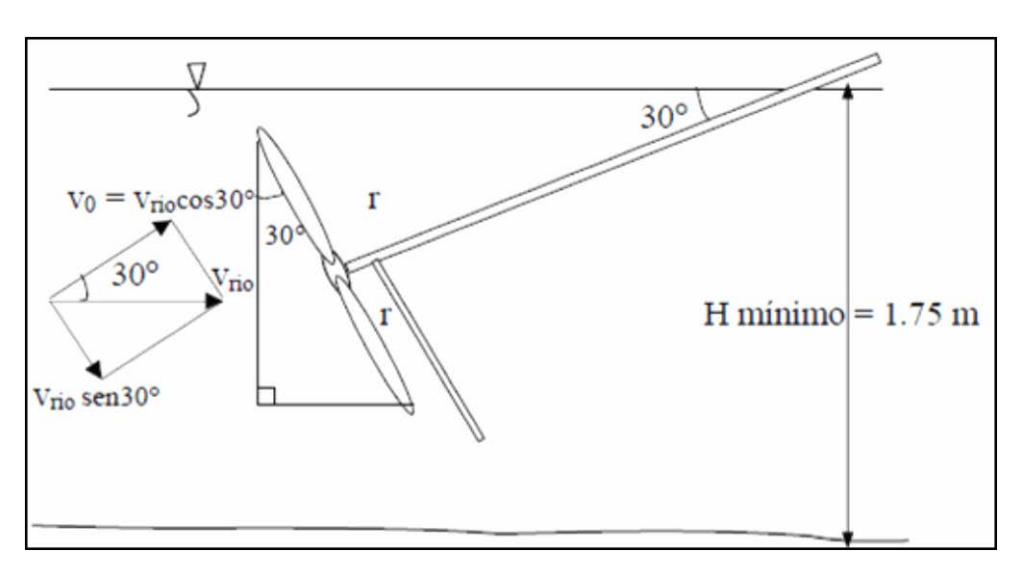

**Figura 2.5:** Esquema de una turbina con rotor de eje inclinado**.**

**Fuente:** F. Maldonado, ―Diseño de una turbina de río para la generación de electricidad,‖ Universidad nacional Mayor de San Marcos, 2005.

En la figura 2.5, se muestra un esquema de una turbina hidrocinética con rotor de eje inclinado, en el que se representa la profundidad a la que debe estar la turbina y con ello poder obtener el tamaño de las aspas o palas de la turbina, además la inclinación que de manera general se tratará de hacer a 30 grados, para una mejor obtención de la potencia del agua [22].

# **2.1.3 Selección del rotor y características útiles para diseño de la potencia del generador.**

La función del rotor de la turbina es convertir tanto como sea posible del flujo la energía cinética a través de éste en potencia útil del eje. Existen dos tipos básicos de rotor que operan bajo diferentes principios: Las máquinas que tienen sus superficies efectivas moviéndose en la dirección de la corriente y que son empujados por el arrastre del agua (resistencia al avance), por ejemplo una rueda hidráulica y las máquinas que tienen sus superficies efectivas moviéndose a un ángulo de la dirección del agua y que opera bajo fuerzas de sustentación, por ejemplo el rotor de propulsión (o de hélice) y el rotor Darrieus [22].

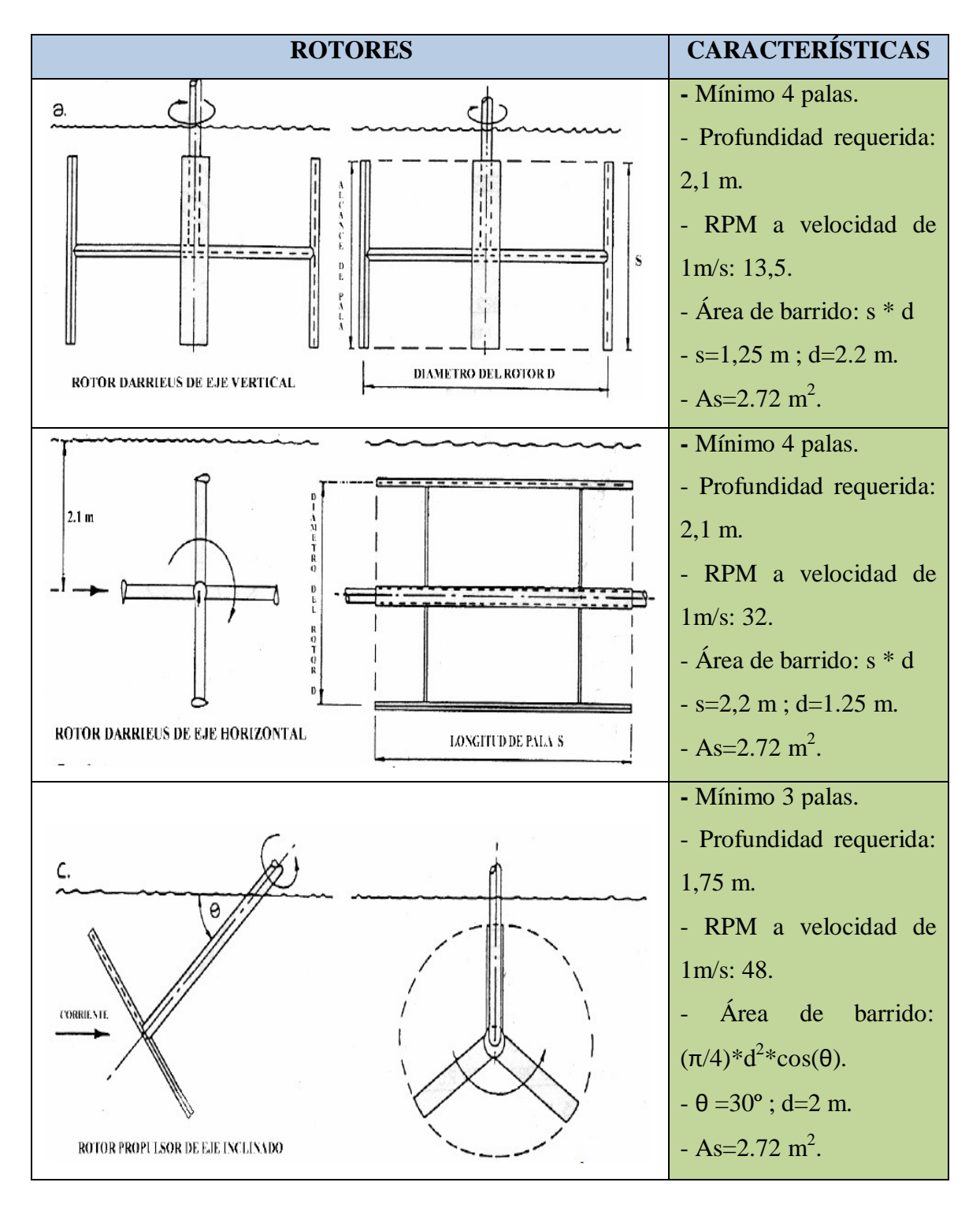

**Tabla 2.1:** Características útiles para cada rotor dentro del diseño de la potencia del generador.

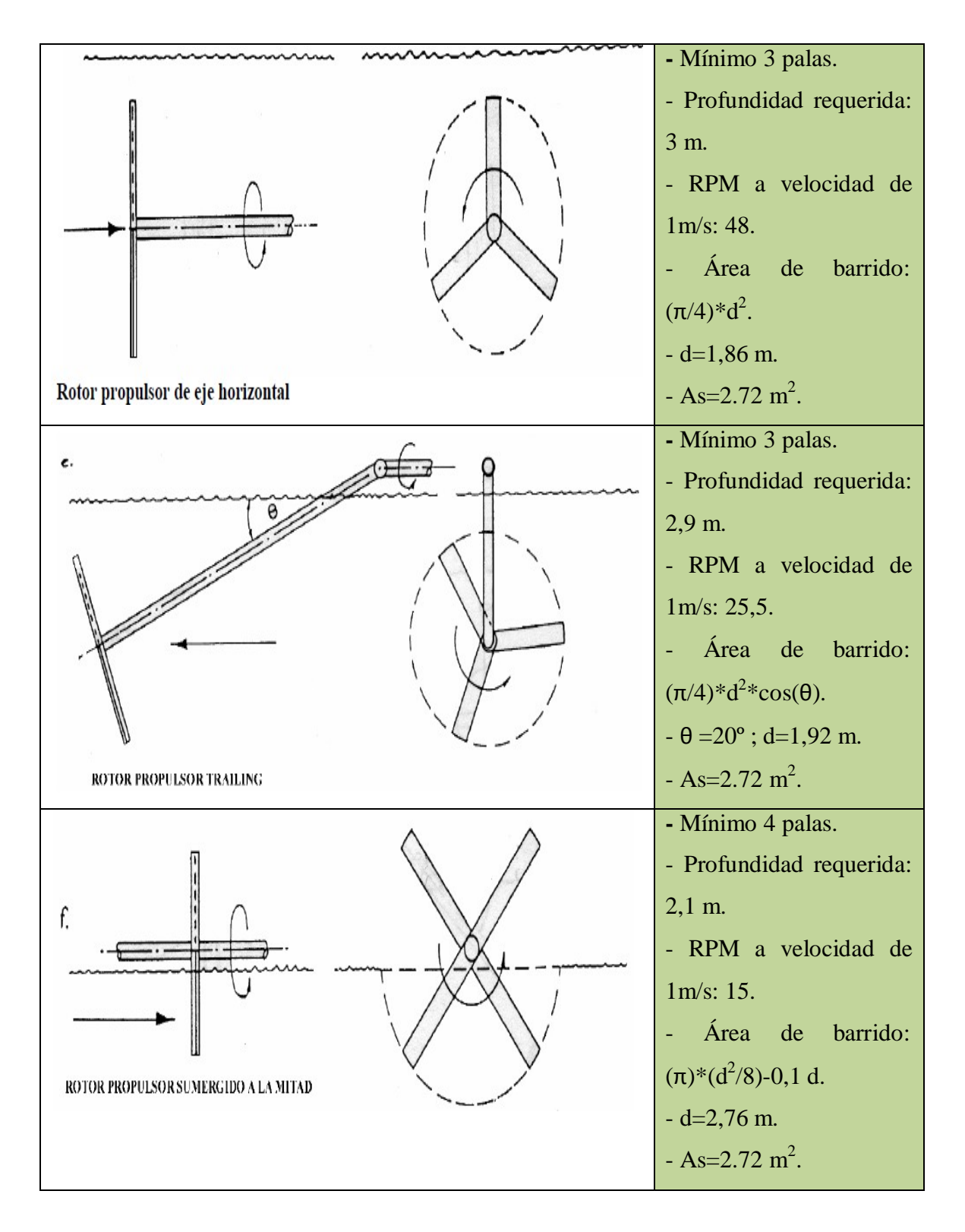

**Fuente:** F. Maldonado, ―Diseño de una turbina de río para la generación de electricidad,‖ Universidad nacional Mayor de San Marcos, 2005.

## **2.2 Caracterización de la hidrología.**

Los modelos matemáticos son muy útiles al momento de estimar la hidrología de un sector escogido para ciertos estudios, en este caso para la simulación de un sistema hidrocinético. Ya que no existe un modelo universal, que sea apropiado para la solución de problemas hidrológicos, se hace muy difícil la opción de realizar uno que satisfaga la solución de los problemas hidrológicos [28] [29].

En este caso se caracterizará el modelo hidrológico centrándonos en la concepción del caudal de un río pequeño, para lo cual se hace indispensable la medición de velocidad y el área transversal [30] [31].

Para poder obtener los datos necesarios de un río de un sector rural donde carezcan del servicio básico de energía eléctrica, se deberá hacer una medición de parámetros in situ, es decir, una medición de campo, debido a que se utilizarán datos relevantes de equipos que estén acorde a las necesidades del sector, que para este caso no deberán tener un sentido macro, sino más bien a baja escala [30] [32].

Para dicha medición se deberá seleccionar:

- Un río de una zona rural donde exista algún domicilio que carezca del servicio de energía eléctrica [30].
- Un tramo de dicho río que sea uniforme, que no tenga piedras y que fluya el agua libremente [30].

#### **2.2.1 Medición de la distancia, profundidad y ancho en un tramo del Río.**

Después de haber seleccionado un tramo del Río a ser analizado, se escogen dos puntos (A) salida y (B) llegada, a una cierta distancia (d), la necesaria como para poder simular la instalación de la turbina hidrocinética, necesaria para generar electricidad. Para medir la profundidad se utilizará una barra lo suficientemente larga como para poder observar hasta donde moja el agua a la barra y luego medir con un flexómetro lo que se sumergió de la misma. Y por último el ancho del Río lo cual lo podremos hacer con un flexómetro lo suficientemente extenso como para medir de orilla a orilla [30] [33].

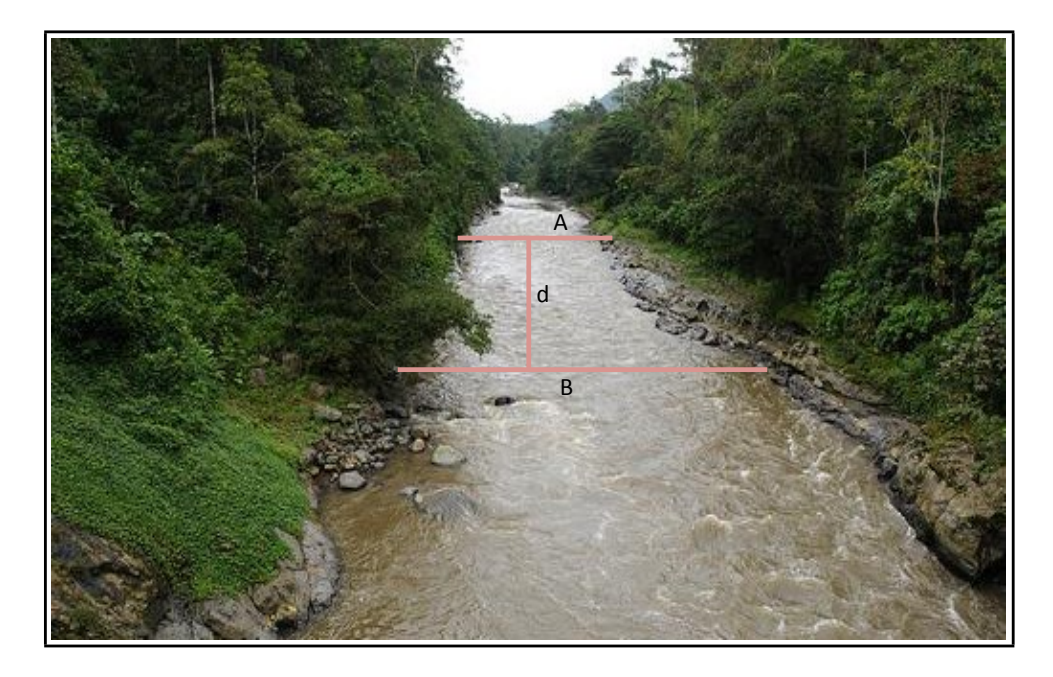

**Figura 2.6:** Medición de distancia en el Río.

**Fuente:** G. Carrera, ―Modelación de oxígeno disuelto y materia orgánica y su influencia en la distribución y diversidad de indicadores bentónicos de la cuenca del Río San Pedro en el tramo Amaguaña - Guangopolo,‖ Escuela Politécnica del Ejército, 2011.

En la figura 2.6, se muestra de qué manera se tomarán las mediciones de distancia, en relación a los puntos distantes A y B, relación relevante para poder encontrar la velocidad y caudal del Río al que haremos mención [34].

## **2.2.2 Modelos matemáticos para obtener el caudal del Río.**

Es importante tener una modelación matemática, útil para obtener el caudal de un río, debido que se manejarán cantidades con sus respectivas unidades de medida en las mediciones previas del río como lo son: velocidad dentro de este parámetro (distancias entre puntos A y B, tiempo), área transversal dentro de este parámetro (ancho del río, profundidad promedio) [30].

• **Velocidad (m/s):** Utilizando el método del flotador, que puede ser una botella vacía, se mide el tiempo que demora en atravesar del punto (A) al punto (B), con la ayuda de un cronómetro, proceso que se repite tres veces para obtener un promedio de las mediciones, y la velocidad entonces se determina por medio de (2.15) [30]:

$$
V = x^*t \tag{2.15}
$$

Dónde:

 $V =$ Velocidad (m/s).

 $x =$ Distancia A-B (m).

*t* = Tiempo recorrido por el flotador (s).

• **Área transversal (m2 ):** Determinado por medio de (2.16) [30]:

$$
At = a^*P_p \tag{2.16}
$$

Dónde:

 $At = \hat{A}$ rea transversal (m<sup>2</sup>).

*a* =Ancho del Río (m).

 $P_p$  = Profundidad promedio (m).

• **Caudal**  $(m^3/s)$ : Determinado por medio de  $(2.17)$  [30]:

$$
Q = V^* At \tag{2.17}
$$

Dónde:

 $Q =$ Caudal (m<sup>3</sup>/s).

 $V =$ Velocidad (m/s).

 $At = \hat{A}$ rea transversal (m<sup>2</sup>).

## **2.3.1 Caracterización de la carga.**

Para la caracterización de la carga es importante realizar un estudio de la misma, para con esto lograr determinar las necesidades eléctricas, en este caso desde la parte de generación hidrocinética hasta la acometida de electricidad, cuando se trata de una vivienda, la cual será rural de acuerdo a la ubicación del Río a escoger. Se debe tomar

en cuenta que al obtener la carga total, la magnitud de la misma cumpla con las necesidades de servicios eléctricos [35] [36].

#### **2.3.2 Carga conectada.**

Se determina por medio de la sumatoria de la potencia (W), de todos los equipos eléctricos (datos de placa), los cuales se conectan o se desearía conectar a la red de la vivienda en mención [35].

| <b>TIPOS DE CARGAS</b>   | <b>DESCRIPCIÓN</b>                                                                                                    |
|--------------------------|----------------------------------------------------------------------------------------------------|
| Alumbrado                | Aquellos que abastecen de alumbrado a la<br>vivienda, tales como focos, lámparas, reflectores,<br>etc., del correcto diseño depende el confort en<br>cuanto al aspecto de luminarias [35].                                                                                               |
| Tomas de usos generales  | Incluyen aquellas que alimentan salidas para<br>tomacorrientes de uso general, aun cuando en<br>alguno de ellos pudiera eventualmente<br>ser<br>conectado un aparato fijo [35].                                                                                                    |
| Tomas de usos especiales | Son circuitos para cargas individuales, aquellos<br>destinados a abastecer caída correspondiente a<br>artefactos fijos y de cierta magnitud que por su<br>característica requieren de otras cargas como<br>puede ser aires acondicionados, calentadores,<br>cocina eléctrica, etc. [35]. |

**Tabla 2.2:** Tipos de cargas conectadas en una vivienda.

## **Fuente:** Autor.

## **2.3.2 Densidad de Carga.**

Es la relación entre carga conectada (W) y la unidad de dimensión, y se representa por medio de (2.18) [35]:

$$
DL = \frac{\text{Potencia}}{\text{Unidad de Longitud}}
$$
 (2.18)

Esta fórmula se utiliza en la planificación de distribución y estudios especiales [35]. La densidad de carga por unidad se expresa por medio de (2.19) [35]:

$$
Da = \frac{\text{Potencia}}{\text{Unidad de Area}} \tag{2.19}
$$

## **2.3.3 Demanda Máxima.**

Debido <sup>a</sup> su nombre, es la que sucedió en un tiempo ―<sup>t</sup>‖, <sup>y</sup> se la puede representar por medio de la figura 2.3 [35].

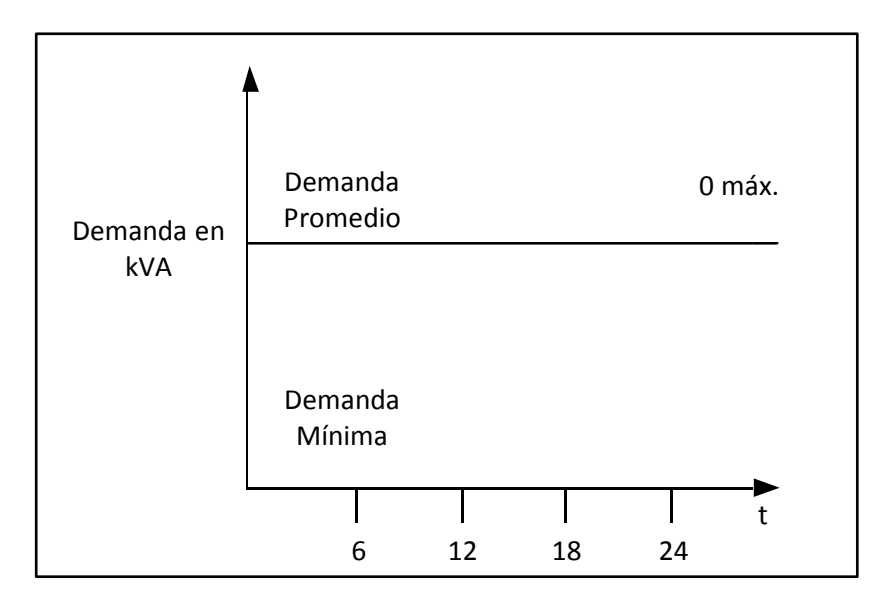

**Figura 2.7:** Representación gráfica de Demanda Máxima con respecto al tiempo (t)**.**

**Fuente:** N. Leal, R. Zambrano, and J. Noguera, ―Diseño eléctrico de un edificio residencial,‖ Instituto Universitario de Cabimas, 1998.

En la figura 2.7, se representa gráficamente la demanda máxima y un promedio de la misma tomando los valores mínimo y máximo, todo esto con relación a las ocurrencias dentro de un intervalo de tiempo (t).

## **2.3.4 Factor de Demanda.**

Es la relación que existe entre la demanda máxima y la carga conectada. Lo usual es que este valor sea menor que la unidad  $(F_D \le 1)$  [35].

Con esto se deduce que  $F_D$  se expresa por medio de (2.20) [35]:

$$
FD = \frac{\text{Dmax}}{\text{Carga Conectada}} * 100
$$
 (2.20)

## **2.3.5 Factor de Utilización.**

Es la relación que existe entre la demanda máxima de un equipo eléctrico y la potencia nominal del mismo, y se representa por medio de (2.21) [35].

$$
F_U = \frac{\text{Dmax del equipo}}{\text{Potencia Nominal del Equipo}} * 100 \tag{2.21}
$$

#### **2.3.6 Factor de Carga.**

Es una relación que existe para los tipos de cargas no uniformes, como ocurre en la gran mayoría de los casos en la práctica, durante un cierto tiempo. Este valor es menor que la unidad  $(fc \le 1)$  [35].

#### **2.3.7 Factor de diversidad.**

Es una relación que existe entre la sumatoria de las demandas máximas combinadas del sistema. Se representa como Dm1, Dm2,…, Dmn, las demandas individuales que pueden ser viviendas residenciales, y se expresa por medio de (2.22) [35].

$$
F_{\text{DIV}} = D_{m1} + D_{m2} + \dots + D_{mn} = \Sigma D_{m1}
$$
\n
$$
\text{Dmax del Sistema} \qquad \text{Dmax Sistema} \qquad (2.22)
$$

El factor de diversidad será mayor que la unidad característica de la Dm1;  $(F_{\text{DIV}} \ge 1)$ [35].

## **2.3.8 Factor de Simultaneidad.**

Es la relación inversa del factor de diversidad, y se expresa por medio de (2.23) [35].

$$
F_{\rm sim} = \frac{1}{F_{\rm DIV}}\tag{2.23}
$$

## **2.4 Caracterización del Circuito Eléctrico.**

En cuanto a la caracterización del circuito eléctrico, se debe mencionar que hay aspectos importantes como lo es el económico, ya que el circuito eléctrico debe ser caracterizado desde la generación hasta su entrega a una vivienda o a un grupo de viviendas, siendo el caso de que no resulte rentable económicamente la caracterización deberá ir un poco más allá, es decir, hasta una interconexión con la red más cercana y aportar con energía [27].

#### **2.4.1 Circuito conversor para almacenamiento en banco de baterías.**

En este caso el generador síncrono de imanes permanentes (PMSG), es empleado para sistemas de baja potencia, mientras que los generadores de inducción son empleados en sistemas de alta potencia [27] [37].

Los conversores de energía son necesarios en los sistemas de turbinas hidrocinéticas, para procesar la energía eléctrica generada por el generador cada cierto tiempo y controlar las operaciones de la turbina hidrocinética. Dependiendo del tipo de carga del sistema, existen diferentes conversores de energía, representados gráficamente en figura 2.4 y figura 2.7 respectivamente [27].

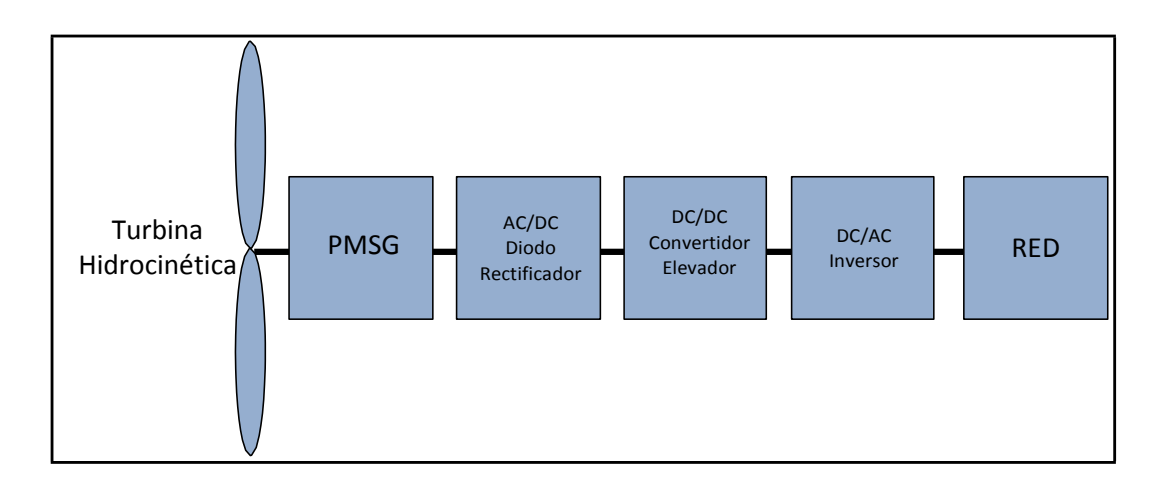

**Figura 2.8:** Sistema Hidrocinético con conexión a red**.**

Fuente: Z. Hailong, -Maximum Power Point Tracking Control of Hydrokinetic Turbine and Low-Speed High-Thrust Permanent Magnet Generator Design,‖ Missouri University of Science and Technology, 2012.

En la figura 2.8, se muestra un sistema hidrocinético con conexión a red. El rectificador AC/DC es utilizado para convertir la energía alterna que sale del generador en energía continua. Luego el conversor DC/DC es conectado después del rectificador. Para uso con la red, un inversor DC/AC es conectado entre el conversor DC/DC y la red [27].

Esta configuración de conversión tiene dos objetivos [27]:

- Garantizar la captación de la máxima potencia de salida de la turbina hidrocinética [27].
- Garantizar el flujo de potencia inyectado a la red, el cual requiere un voltaje de bus dc constante sobre el lado de salida del conversor DC/DC y la corriente del lado de la red para sincronizar con la tensión de la red [27].

Debido a que existen dos conversores en este tipo de sistema, también existen dos estrategias de control, representadas en figura 2.5 y figura 2.6 respectivamente [27].

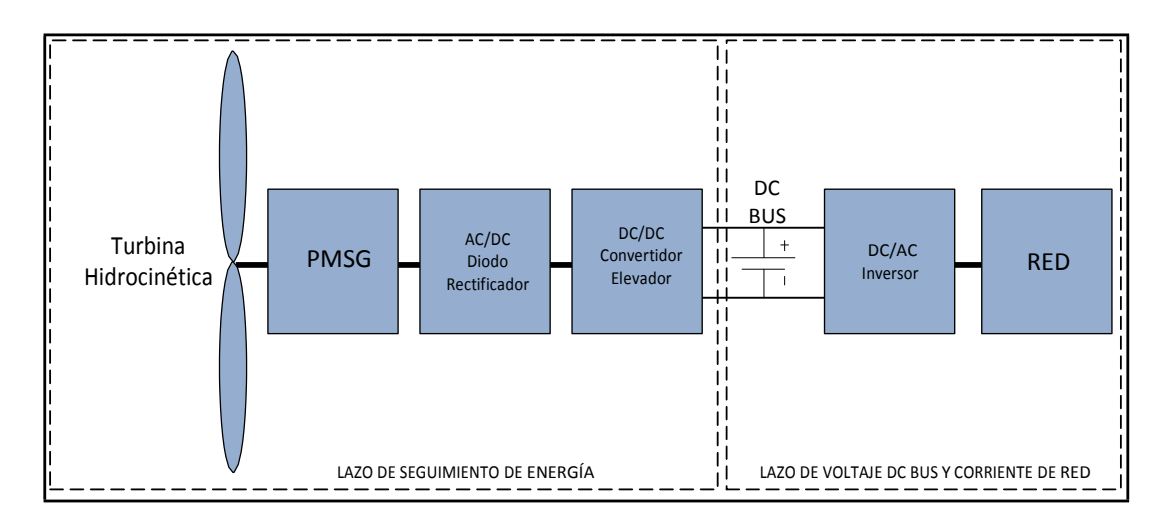

**Figura 2.9:** Estrategia I para Sistemas Hidrocinéticos conectados a la Red.

**Fuente:** Z. Hailong, ―Maximum Power Point Tracking Control of Hydrokinetic Turbine and Low-Speed High-Thrust Permanent Magnet Generator Design,‖ Missouri University of Science and Technology, 2012.

En la figura 2.9, se muestra la primera estrategia para sistemas hidrocinéticos conectados a la red. La potencia o energía de seguimiento en la salida de la turbina se realiza por el conversor elevador DC/DC, mientras que la regulación del dc bus y el control de sincronización de la corriente de red, es realizado por el inversor DC/AC [27].

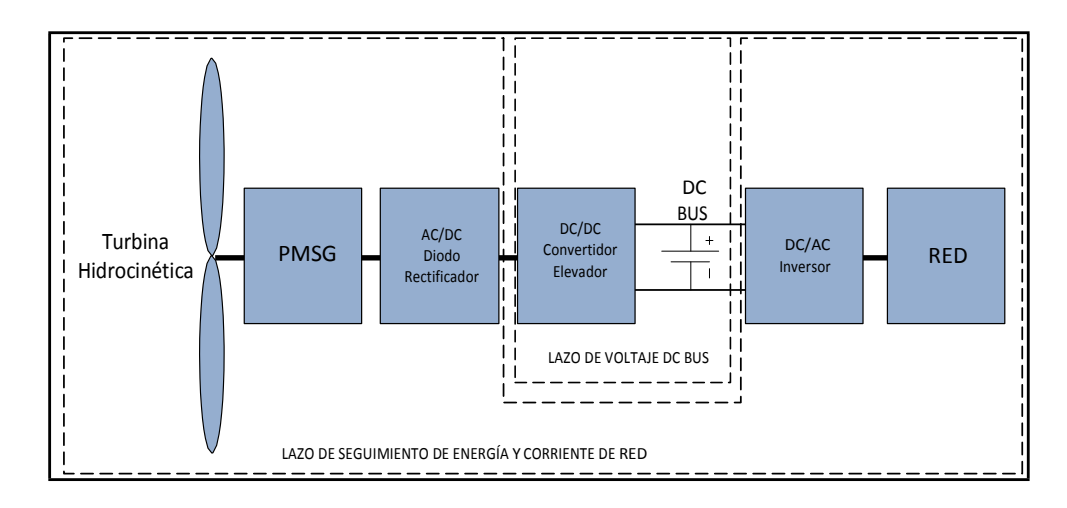

**Figura 2.10:** Estrategia II para Sistemas Hidrocinéticos conectados a la Red**.**

**Fuente:** Z. Hailong, ―Maximum Power Point Tracking Control of Hydrokinetic Turbine and Low-Speed High-Thrust Permanent Magnet Generator Design,‖ Missouri University of Science and Technology, 2012.

En la figura 2.10, se muestra la segunda estrategia para sistemas hidrocinéticos conectados a la red. El conversor elevador y el inversor DC/AC han cambiado las funciones en comparación con la primera estrategia de control. El conversor elevador se utiliza para regular el voltaje de dc bus y el inversor DC/AC se utiliza para seguimiento de la potencia de salida de la turbina, además de sincronizar la corriente de red [27].

La segunda estrategia de control tiene una mejor capacidad de control de potencia en comparación con la primera estrategia, en virtud del control de fallo de red [27].

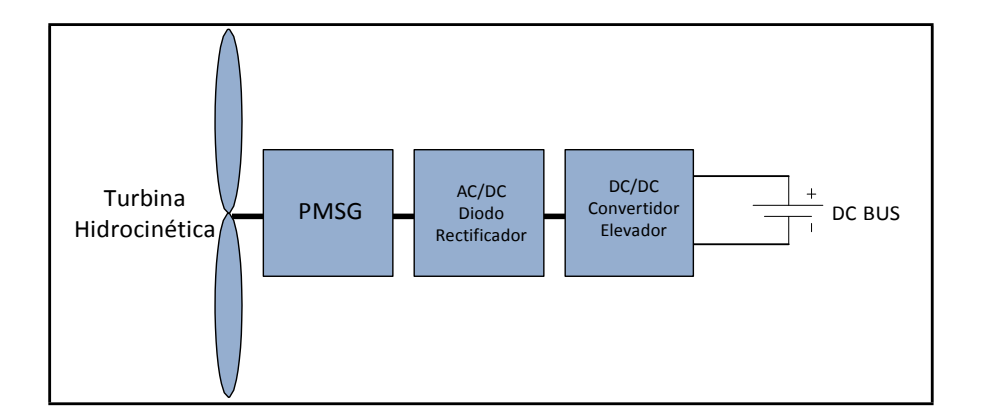

**Figura 2.11:** Sistema Hidrocinético Independiente que almacena Energía en banco de baterías.

**Fuente:** Z. Hailong, ―Maximum Power Point Tracking Control of Hydrokinetic Turbine and Low-Speed High-Thrust Permanent Magnet Generator Design,‖ Missouri University of Science and Technology,

2012.

En la figura 2.11, se muestra un sistema hidrocinético independiente que almacena energía en un banco de baterías. El rectificador AC/DC es utilizado para convertir la energía alterna que sale del generador en energía continua. Luego el conversor DC/DC es conectado entre la carga de la batería y el rectificador AC/DC. Esta configuración es similar al sistema de conexión a red, con excepción de que el inversor DC/AC ya no es necesario, y un dispositivo de almacenamiento de energía tal como una batería es utilizado [27].

#### **2.4.2 Modelación del Circuito Conversor de Energía.**

Como el objetivo es energizar una vivienda aislada cerca de un Río de bajo caudal, con la ayuda de una turbina hidrocinética, y se ha recomendado que para bajas potencias es mejor trabajar con un generador síncrono de imanes permanentes (PMSG), se deduce que la energía generada se almacenará para su posterior conexión a la red de la vivienda, y para ello a continuación se modela el circuito concerniente al sistema hidrocinético independiente [27] [38].

Este circuito contiene un diodo rectificador el cual convierte la energía AC en energía DC, un conversor elevador DC/DC que implementa el control y el banco de baterías que almacenan la energía generada. Cada fase del PMSG se modela respaldada en la fuerza electromotriz (FEM), resistencia del estator (R), y la inductancia del estator (L). Dado que la resistencia del estator (R), suele ser pequeña se desestima este análisis [27].

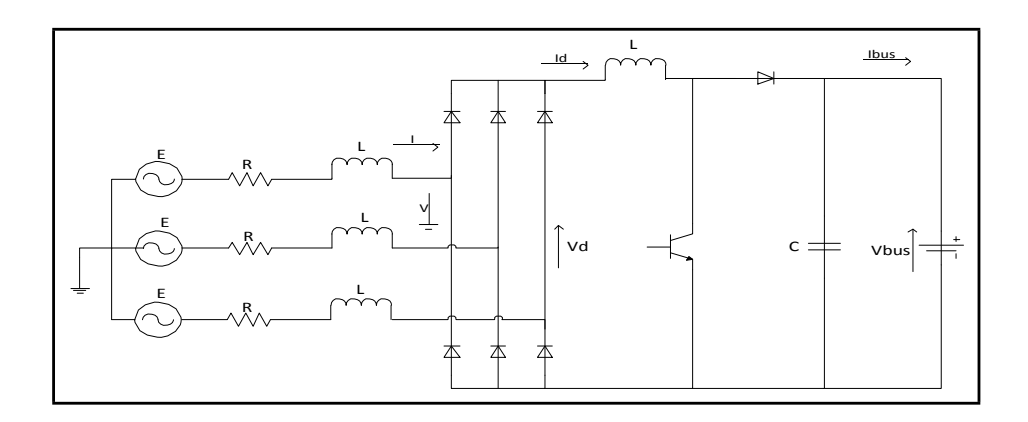

**Figura 2.12:** Circuito de conexión PMSG, diodo rectificador, convertidor elevador y cargador de baterías**.**

**Fuente:** Z. Hailong, ―Maximum Power Point Tracking Control of Hydrokinetic Turbine and Low-Speed High-Thrust Permanent Magnet Generator Design,‖ Missouri University of Science and Technology,

2012.

La fuerza electromotriz generada E de PMSG se expresa por medio de (2.24) [27] [39]:

$$
E = K\omega_m \tag{2.24}
$$

Dónde:

 $K =$ Constante de la fuerza electromotriz de PMSG.

 $\omega_m$  = Velocidad rotacional de PMSG.

Para cada fase de PMSG, la fase puede ser expresada por medio de (2.25) [27]:

$$
\hat{E} = j\omega_e L\hat{I} + \hat{V}
$$
 (2.25)

En términos de magnitud la ecuación (2.25), se expresa por medio de (2.26) [27]:

$$
E^2 = (\omega_e L I)^2 + V^2 \tag{2.26}
$$

La relación entre la frecuencia mecánica ω<sub>*m*</sub> y la frecuencia eléctrica ω<sub>e</sub> se determina por medio de (2.27) [27]:

$$
\omega_e = n_p \omega_m \tag{2.27}
$$

Dónde:

*np* = Número de pares de polos de PMSG.

Sustituyendo (2.24) y (2.27) en (2.26), se puede expresar por medio de (2.28) [27]:

$$
I = \frac{\sqrt{(K\omega_m)^2 - V^2}}{Ln_p\omega_m}
$$
 (2.28)

Suponiendo que la potencia del generador se convierte en potencia de DC a través del diodo rectificador con un factor de potencia unitario y que la corriente de la carga es continua sin tener pérdidas, este rendimiento se expresa por medio de (2.29) [27]:

$$
P_g = 3VI = V_d I_d \tag{2.29}
$$

El valor medio de  $V_d$  con respecto a  $V_{LL\_peak}$ , se describe por medio de (2.30) y (2.31) [27]:

$$
V_d = \frac{3}{\pi} \int_{-\frac{\epsilon}{\pi}}^{\frac{6}{\pi}} \left[ V_{LL\_{peak}} \cos \theta \, d\theta \right]
$$
 (2.30)

$$
V_{d} = \frac{3}{\pi} V_{LL\_{peak}}
$$
 (2.31)

Dónde:

*VLL*\_*peak* =Voltaje pico línea a línea de PMSG.

Por lo tanto la relación entre  $V_d$  y  $V_{LL}$  y V se puede expresar por medio de (2.32) y (2.33) [27]:

$$
V_d = \frac{3}{\pi} \sqrt{2} V_{LL}
$$
 (2.32)

$$
V_d = \frac{3}{\pi} \sqrt{6} V \tag{2.33}
$$

Dónde:

*VLL* =Valor rms del voltaje línea – línea de PMSG.

*V* =Voltaje línea – neutro de PMSG.

Sustituyendo (2.33) en (2.29), la relación entre  $I_d$  e *I* se puede expresar por medio de (2.34) [27]:

$$
I_d = \frac{\pi}{\sqrt{6}} I \tag{2.34}
$$

A partir de (2.28), (2.29), (2.33) y (2.34), *Pg* puede expresarse por medio de (2.35) [27]:

$$
P_{g} = \frac{\pi V_d}{\sqrt{6} L n_p \omega_m} \sqrt{(K \omega_m)^2 - \left(\frac{\pi V_d}{3 \sqrt{6}}\right)^2}
$$
 (2.35)

A partir de (2.35), se obtiene la condición para la cual PMSG genera energía, por medio de (2.36) [27]:

$$
\left(K\omega_m\right)^2 - \left(\frac{\pi V_d}{3\sqrt{6}}\right)^2 \ge 0\tag{2.36}
$$

Resolviendo (2.36), la velocidad mínima para la cual PMSG genera energía, se expresa por medio de (2.37) [27]:

$$
\omega_m \ge \frac{\pi V_d}{3\sqrt{6}K} \tag{2.37}
$$

Por lo tanto, la velocidad de rotación del generador tiene que ser mayor que  $\frac{\pi V_a}{2\pi G}$ para que el generador genere energía [27]. 3 6*K*

Con el fin de producir energía a baja velocidad en el agua, es necesario imponer un menor valor de  $V_d$  que se puede lograr mediante el uso de un conversor elevador [27].

Dado que un conversor elevador se utiliza entre el diodo rectificador y el lado de carga, se puede obtener (2.38) [27]:

$$
\frac{V_{bus}}{V_d} = \frac{1}{1 - D}
$$
 (2.38)

Dónde:

*D* =Relación de trabajo del conversor elevador.

Sustituyendo (2.38) en (2.35) se expresa por medio de (2.39) [27]:

$$
P_{g} = \frac{\pi (1 - D)V_{bus}}{\sqrt{6}Ln_{p}\omega_{m}} \sqrt{(K\omega_{m})^{2} - \left(\frac{\pi (1 - D)V_{bus}}{3\sqrt{6}}\right)^{2}}
$$
(2.39)

#### **2.4.3 Circuito conversor conectado a la red.**

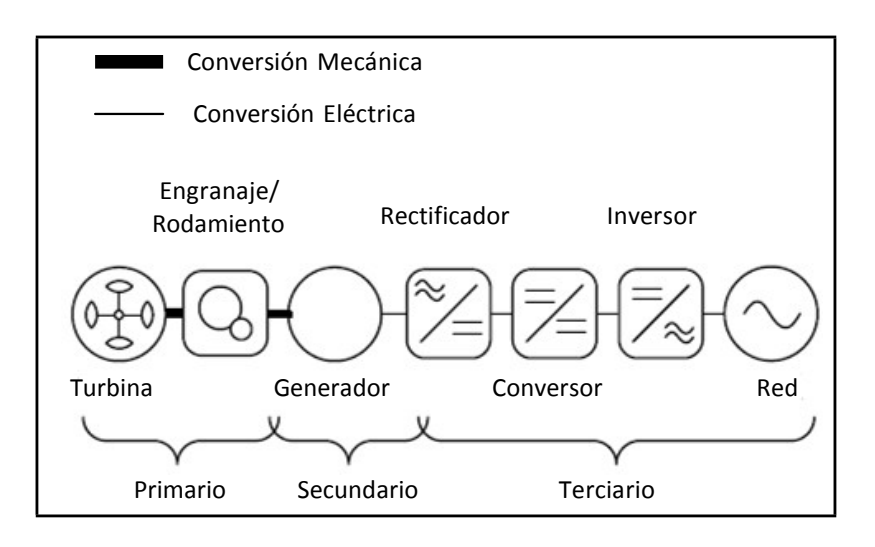

**Figura 2.13:** Circuito conversor simplificado conectado a la red**.**

**Fuente:** J. Khan, ―Adaptive Power Tracking Control of Hydrokinetic Energy Conversion Systems,‖ pp. 1–71, 2010.

En la figura 2.13, se muestra el circuito simplificado desde la turbina hidrocinética, pasando por la conversión mecánica y siguiendo por la conversión eléctrica, hasta llegar a alimentar a la red. Con lo cual tenemos los elementos como generador, rectificador, conversor, inversor.

Para motores de eje vertical se analizarán los siguientes parámetros [16] [40].

• El torque total del rotor se expresa por medio de (2.40) [16]:

$$
T_{rot} = T_{mec} + T_{osc}
$$
 (2.40)

• El torque mecánico de entrada se expresa por medio de (2.41) [16]:

$$
T_{\text{mec}} = \frac{1}{2} \rho A C_{\text{r}} V^2 R \tag{2.41}
$$

Dónde:

o Coeficiente efectivo de torque se expresa por medio de (2.42) [16]:

$$
C = \frac{C_p}{\lambda} \tag{2.42}
$$

o Coeficiente efectivo de potencia se expresa por medio de (2.43) [16]:

$$
C_p = \eta_{\text{asw}} C_p^0 \tag{2.43}
$$

o Coeficiente ideal de potencia se expresa por medio de (2.44) [16]:

$$
C_p^{\rm O} = f\left(\lambda\right) \tag{2.44}
$$

• Torque oscilante se expresa por medio de (2.45) [16]:

$$
T_{osc} = \hat{T}_{osc} \sin \left(\theta_b\right) * f\left(I_{gr}\right) \tag{2.45}
$$

Dónde:

o Torque pico de ondulación se expresa por medio de (2.46) [16]:

$$
\hat{T}_{osc} = \frac{T_{mec}}{k_{osc}\lambda} \tag{2.46}
$$

o Posición Azimutal se expresa por medio de (2.47) [16]:

$$
\Theta_b = \int N_b \omega_{\text{rot}} dt \tag{2.47}
$$

Para el análisis en el sector de la conexión del motor a la transmisión se toma en cuenta lo siguiente:

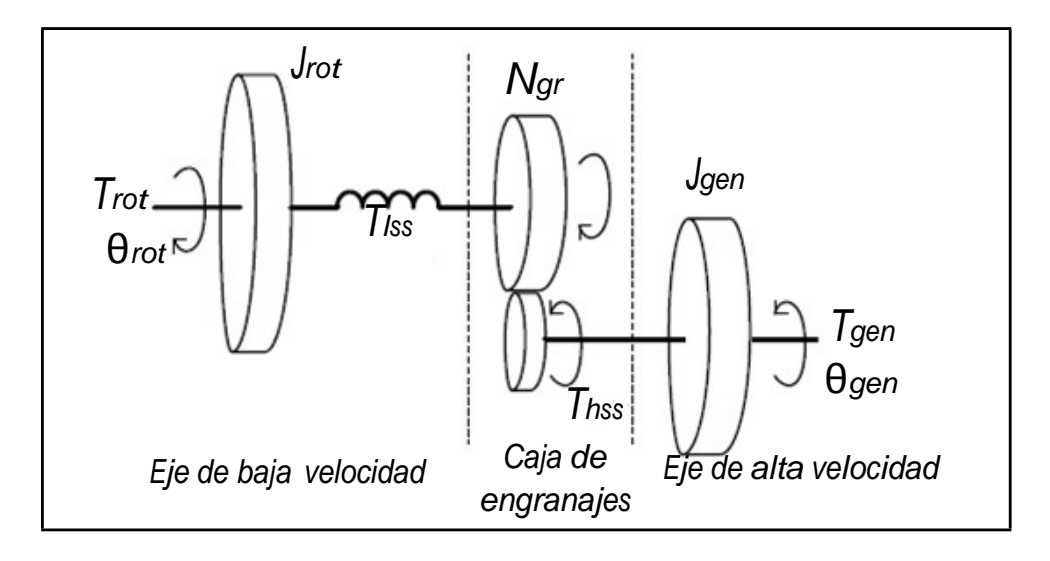

**Figura 2.14:** Representación gráfica de la conversión de la parte mecánica**.**

Fuente: J. Khan, -Adaptive Power Tracking Control of Hydrokinetic Energy Conversion Systems, pp. 1–71, 2010.

En la figura 2.14, se muestra una representación gráfica de la conexión del motor a la parte de transmisión, lo que implica que se muestra la conexión mecánica y sus diferentes características como el momento de inercia del sistema o trabajo  $J_{rot}$  y  $J_{gen}$ en el rotor eje de baja velocidad y en el generador eje de alta velocidad respectivamente, también el torque  $T_{rot}$  y  $T_{gen}$  en el rotor eje de baja velocidad y en el generador eje de alta velocidad respectivamente, además los ángulos de posición azimutal θ*rot* y θ*gen* en el rotor eje de baja velocidad y en el generador eje de alta velocidad respectivamente, el torque en el eje de baja velocidad  $\, T_{_{lss}}\,$ , el torque en el eje de alta velocidad  $\, T_{_{hss}}\,$  [16].

• El torque del rotor se expresa por medio de (2.48) [16]:

$$
T_{rot} = J_{rot} \frac{d\omega_{rot}}{dt} + T_{lss} + B_{rot}\omega_{rot}
$$
 (2.48)

Dónde:

*Brot* =Fricción rotacional del rotor.

• El torque del generador se expresa por medio de (2.49) [16]:

$$
T_{gen} = \eta_{ran} \frac{T_{lss}}{N_{gen}}, N_{gr} = \frac{\omega_{gen}}{\omega_{rot}} (N_{gr} > 1)
$$
 (2.49)

• El torque en el eje de baja velocidad se expresa por medio de (2.50) [16]:

$$
T_{lss} = k_{spr} \int \left(\omega_{rot} - \frac{\omega_{gen}}{N_{gen}}\right) dt
$$
 (2.50)

Para el análisis del alternador de imanes permanentes se toman en cuenta los siguientes parámetros:

• El balance general del torque se expresa por medio de (2.51) [16] [41]:

$$
T_{gen} = J_{gen} p\omega_{gen} + B_{gen}\omega_{gen} + T_{cog} + T_{load} + T_{loss}
$$
 (2.51)

• El torque de engranaje se expresa por medio de (2.52) [16]:

$$
T_{cog} = \hat{T}_{cog} \sin \theta_g * f_h(-I_{gr})
$$
\n(2.52)

• El torque de carga se expresa por medio de (2.53) [16]:

$$
T_{load} = \frac{3 N_P}{2 2} \lambda_m I_g
$$
 (2.53)

• El torque de perdida se expresa por medio de (2.54) [16]:

$$
T_{loss} = \frac{P_{nll} + P_{ll}}{\omega_{gen}} - B_{gen} \omega_{gen}
$$
 (2.54)

Para el análisis del rectificador (con un filtro capacitivo) se toma en cuenta los siguientes parámetros:

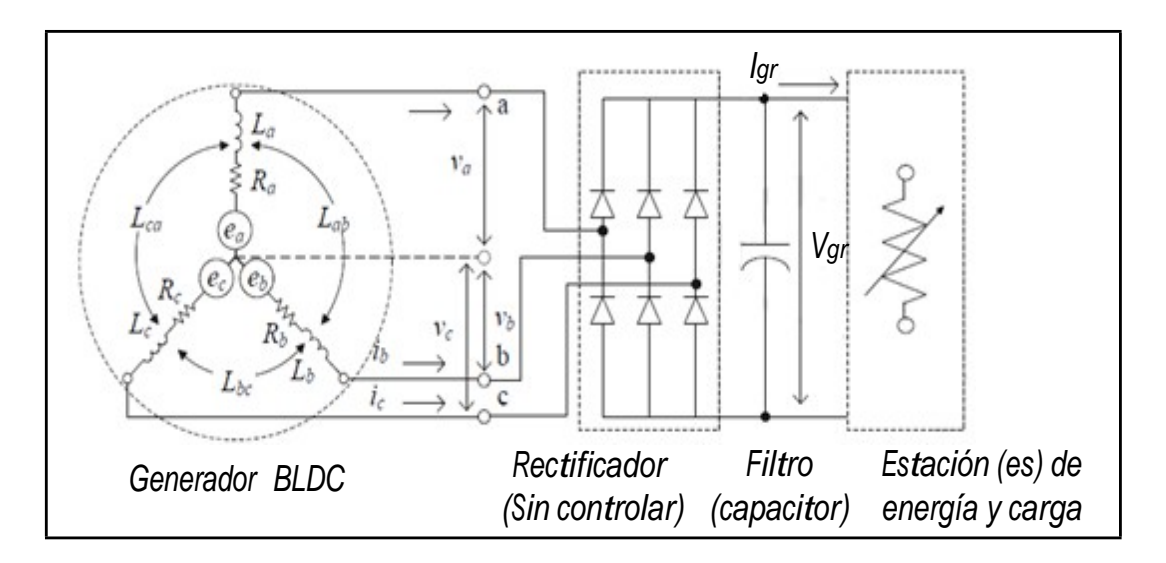

**Figura 2.15:** Representación gráfica del rectificador (con filtro capacitivo)**.**

**Fuente:** J. Khan, ―Adaptive Power Tracking Control of Hydrokinetic Energy Conversion Systems,‖ pp. 1–71, 2010.

En la figura 2.15, se muestra una representación gráfica que une las características necesarias para el análisis del circuito, para lo cual se observa cómo evoluciona la energía desde el generador, pasando por el rectificador, seguido por el filtro capacitivo hasta llegar a la estación de energía para entregar a las cargas cercanas o a su vez para entregar la energía a la red.

• La salida de voltaje antes del filtro se expresa por medio de (2.55) [16]:

$$
V_{gr}^{\text{o}} = \frac{3\sqrt{3}}{\pi} V_g - 2V_f \tag{2.55}
$$

• La salida voltaje después del filtro se expresa por medio de (2.56) [16]:

$$
\frac{V_{gr}}{V_{gr}^{\text{O}}} = \frac{1}{L_{fg}C_{fg}s^2 + R_{fg}C_{fg}s + 1}
$$
\n(2.56)

Para el análisis del conversor (arquitectura dc-dc sin corriente de conmutación), se toman en cuenta los siguientes parámetros:

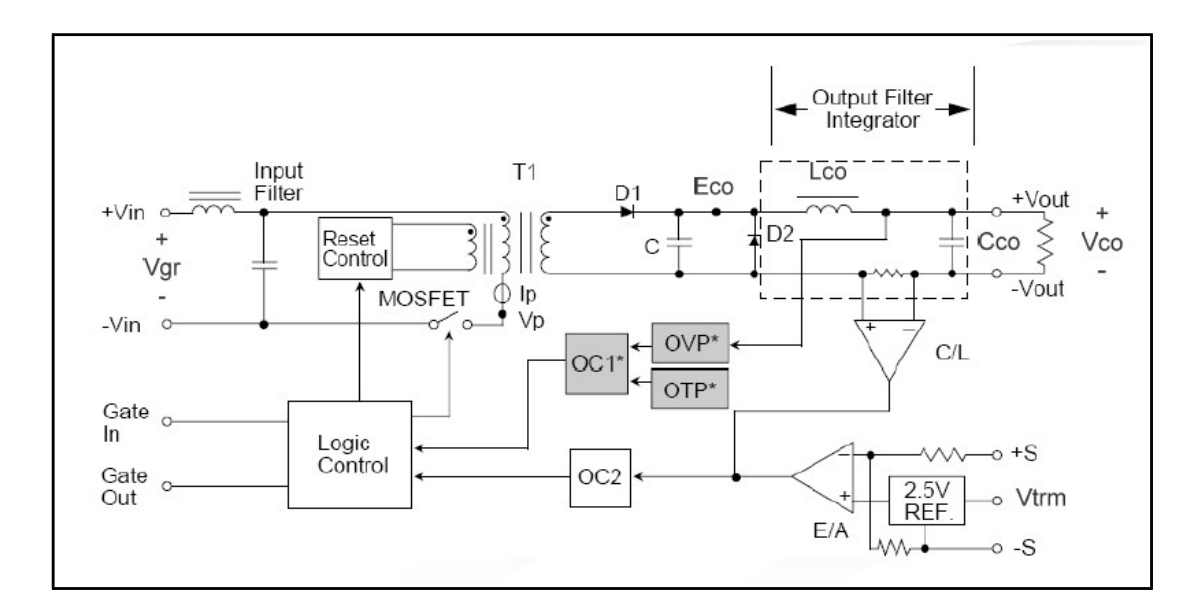

**Figura 2.16:** Representación gráfica conversor (dc-dc sin corriente de conmutación)**.**

Fuente: J. Khan, -Adaptive Power Tracking Control of Hydrokinetic Energy Conversion Systems, pp. 1–71, 2010.

En la figura 2.16, se muestra una representación gráfica de qué elementos está compuesto el conversor dc-dc sin tener una corriente de conmutación, y el objetivo es analizar esta parte del circuito cuando el circuito este abierto (co), es decir, se analizará el voltaje del circuito abierto en estado estable y el voltaje en los terminales de la carga.

> • El voltaje de circuito abierto en estado estable se expresa por medio de (2.57) [16]:

$$
E_{co}^{\rm O} = \frac{V_{\rm trm}}{2.5} V_{\rm conm} \tag{2.57}
$$

• El voltaje en los terminales de carga (estado estable), se expresa por medio de (2.58) [16]:

$$
E_{co} = E_{co}^0 - \Delta E_{co}
$$
 (2.58)

• La regulación de voltaje del conversor se expresa por medio de (2.59) [16]:

$$
R_{\text{cvr}} = \frac{\Delta E_{\text{co}}}{E_{\text{co}}^{\text{O}}} = \frac{E_{\text{co}}^{\text{O}} - E_{\text{co}}}{E_{\text{co}}^{\text{O}}} \tag{2.59}
$$

• La dinámica del filtro LC y tensión de salida se expresa por medio de (2.60) y (2.61) respectivamente [16]:

$$
I_{L_{co}} = \frac{1}{L_{co}} \int (E_{co} - V_{co}) dt
$$
\n
$$
V_{co} = \frac{1}{C_{co}} \int (I_{L_{co}} - I_{C}) dt
$$
\n(2.60)\n(2.61)

Para el análisis del inversor arquitectura dc-ac conexión a la red se toman en cuenta los siguientes parámetros:

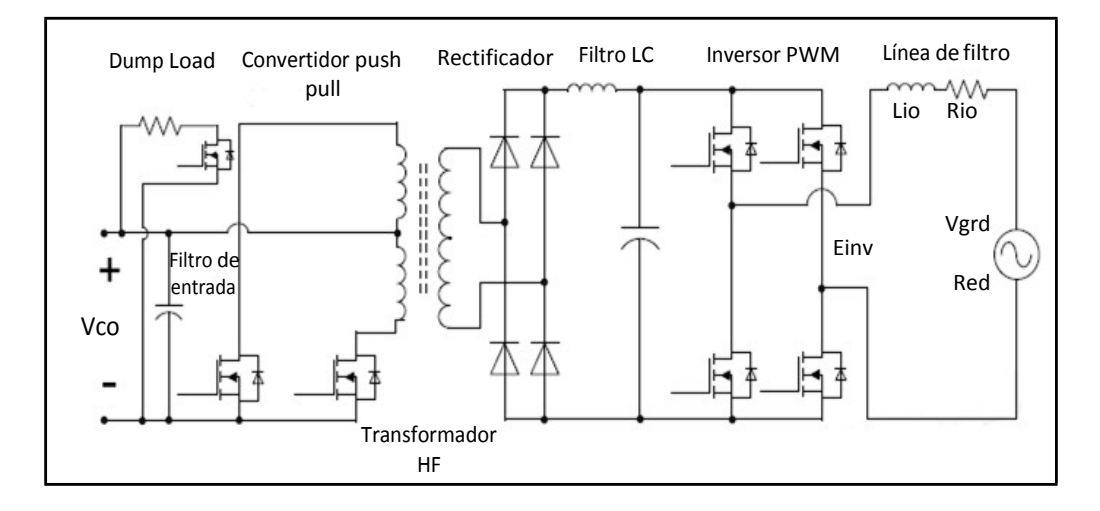

**Figura 2.17:** Representación gráfica de la arquitectura dc-ac conexión a la red y sus elementos.

Fuente: J. Khan, -Adaptive Power Tracking Control of Hydrokinetic Energy Conversion Systems, pp. 1–71, 2010.

En la figura 2.17, se muestra la representación gráfica dc-ac con conexión a la red, en este caso es de suma importancia conocer cómo se conecta a la red porque en varios casos por ser conservadores con el aspecto económico, no se arriesgará a que se genere energía para una sola vivienda, sino que más bien sino resulta rentable hacerlo en varias viviendas, la conexión se la realizará directamente a la red, con el fin de aportar energía y hacer interconexión con la red eléctrica más cercana.

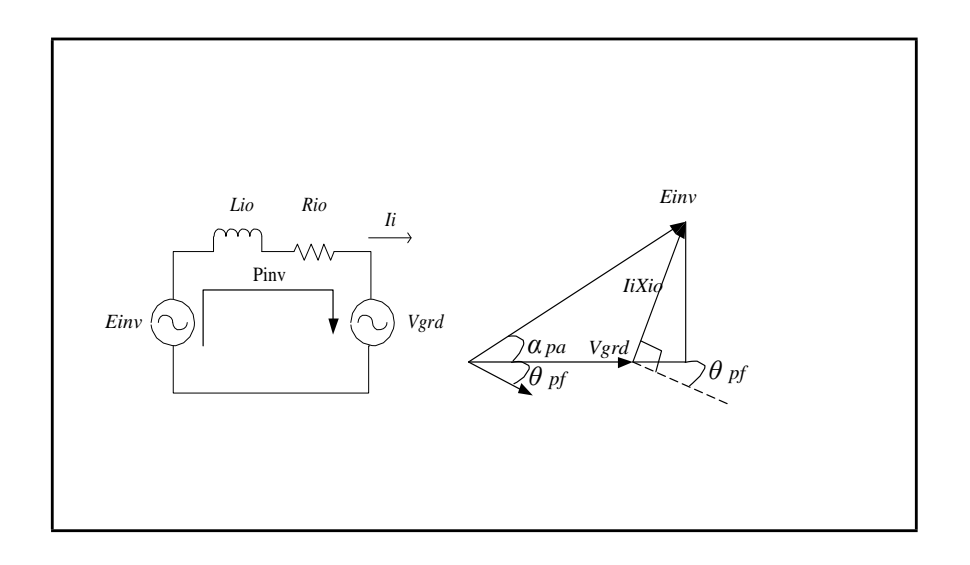

**Figura 2.18:** Representación gráfica de voltajes y corrientes en la parte de AC y conexión a la red.

Fuente: J. Khan, -Adaptive Power Tracking Control of Hydrokinetic Energy Conversion Systems, pp. 1–71, 2010.

En la figura 2.18, se muestran las corrientes y voltajes que influyen en la entrega del voltaje convertido en AC a la red, además cómo intervienen los elementos resistivos e inductivos y sus corrientes y voltajes respectivos, esto con el fin de ayudar al análisis de esta parte del circuito.

> • Para el diseño de la potencia de salida, se pueden determinar (2.62) y (2.63) [16]:

$$
P_{inv}^* = 10V_{co} - 250; para < V_{co} < 48
$$
\n(2.62)

$$
P_{\text{inv}}^* = 0; \text{ para } V_{\text{co}} < 24 \text{ y } V_{\text{co}} > 48 \tag{2.63}
$$

• La potencia de salida del inversor se expresa por medio de (2.64) [16]:

$$
P_{inv} = \frac{E_{inv} V_{grd}}{X_{io}} \sin \alpha_{pa}
$$
 (2.64)

• La inyección de potencia a la red se expresa por medio de (2.65) [16]:

$$
P_{out} = V_{grd} I_i \cos \theta_{pf} \tag{2.65}
$$

• El ángulo de control de potencia se expresa por medio de (2.66) [16]:

$$
\alpha_{pa} = K_{P_{inv}} \left( P_{inv}^* - P_{out} \right) + K_{I_{inv}} \int \left( P_{inv}^* - P_{out} \right) dt \tag{2.66}
$$

• La dinámica de filtro de línea se expresa por medio de (2.67) [16]:

$$
L_{io}\frac{dI_i}{dt} + R_{io}I_i = V_{ij}
$$
\n(2.67)

# **CAPÍTULO III**

## **SIMULACIÓN**

En este capítulo se analizará la modelación, es decir, la simulación de sistemas hidrocinéticos en ríos de bajo caudal, con la ayuda de la incorporación de los modelos matemáticos en un software que permita visualizar el comportamiento de la operación de generación empleando las turbinas hidrocinéticas.

Es necesaria la utilización de datos de caudales, niveles, etc., referidos a la hidrología del país, con el fin de formar una plantilla de análisis para futuros estudios de generación en los diferentes ríos del país.

#### **3.1 Análisis Hidrológico.**

En este apartado se realizará un análisis hidrológico del Ecuador, en este caso se hace necesario dividir únicamente en regiones al país para que el análisis sea más viable, debido que el número de ríos es extenso.

#### **3.1.1 Aporte hídrico a los ríos del Ecuador.**

Ecuador tanto continental como insular se sitúa dentro del cinturón tropical, ésta zona es afectada por sistemas atmosféricos de baja presión como la Zona de Convergencia Intertropical, los cuales se manifiestan por regiones. Las perturbaciones de la cuenca Occidental y la Vaguada del Perú, son sistemas que contribuyen al régimen pluviométrico durante el período lluvioso [42].

Para la época seca, donde predominan los sistemas de baja presión atmosférica, influyen el Alta del Pacífico Sur, la dorsal del Alta del Caribe y la ocurrencia del Alta Troposférica de Bolivia [42].

Estos sistemas atmosféricos son los que caracterizan el régimen pluviométrico y térmico de las cuatro regiones naturales del Ecuador [42].

En la región Litoral e Insular el período lluvioso se inicia a mediados de diciembre extendiéndose hasta mayo; en la región Interandina el período lluvioso se presenta en dos partes, el secundario durante los meses de septiembre a noviembre y el principal durante los meses de febrero a mayo; en la Amazonía las lluvias se presentan todo el año con una pronunciación durante los meses de julio a septiembre [42].

#### **3.1.2 Análisis Hídrico.**

Ecuador es un país que posee una importante cantidad de recursos hídricos, que en su gran mayoría se originan en la Cordillera de los Andes, modificándose sus caudales debido a las condiciones climáticas y geográficas que influyen en su recorrido [43].

Existen dos cursos que pueden tomar los ríos; aquellos que atraviesan la región costera teniendo como destino final la desembocadura en el Océano Pacífico, perteneciendo a la vertiente del Pacífico; y los otros que atraviesan las llanuras amazónicas que luego desembocan cientos de kilómetros al oriente en el Océano Atlántico, perteneciendo a la vertiente del Amazonas [43].

Ecuador cuenta con 29 sistemas hídricos compuestos por 79 cuencas. La vertiente del Pacífico se compone de 22 sistemas hídricos que conforman el 48,07 %, equivalente a 123.243 km<sup>2</sup> de superficie nacional. La vertiente del Amazonas se compone de 7 sistemas hídricos que conforman el 51,41 %, equivalente a 131.802 km<sup>2</sup> de superficie nacional. El restante 0,52 % de territorio corresponde a Galápagos con 1.325 km<sup>2</sup> [43].

Con respecto a los recursos hídricos, aquellos que pueden ser aprovechados como proyectos de energía renovable, INECEL (Instituto Ecuatoriano de Electrificación) realizó un inventario de pequeñas centrales hidroeléctricas que determina una cantidad significativa de proyectos en varios sectores de las cuencas hidrográficas. Se contabilizan 50 proyectos y 200 MW de potencia. La Organización Latinoamericana de Energía (OLADE) determinó que el potencial hídrico del Ecuador es aproximadamente 22.520 MW. En resumen de la totalidad del recurso hídrico disponible apenas se ha utilizado el 8 % [43].

Es así que las pequeñas centrales están en ventaja con respecto a las medianas y grandes centrales, ya que el impacto ambiental es casi nulo, bajo costo y los sitios de desarrollo son abundantes [43].

El balance hídrico por sistemas hidrográficos indica que aunque las cifras globales del país e incluso por vertientes son muy positivas, existen cuencas que son deficitarias en diferentes zonas y épocas del año [44].

Estas cuencas deficitarias se concentran en dos áreas: Manabí (sistemas hidrográficos de Jama, Portoviejo y Jipijapa) y al este y sur del golfo de Guayaquil (sistemas hidrográficos de Taura, Balao y Arenillas – Zarumilla) [44].

## **3.2 Tratamiento de los datos de entrada.**

En este apartado se analizará el tratamiento de los datos de entrada necesarios para el estudio hidrológico, es decir, que se debe analizar la información recopilada con el fin de conseguir una consistencia tanto física como estadística, que permitirá identificar, evaluar y eliminar los posibles errores sistemáticos que pueden haber ocurrido, ya sea por causas naturales o por intervención del hombre [45].

Para extraer conclusiones estadísticas a partir de varios datos es necesario disponer de series históricas de más de 20 ó 30 valores, cuanto mayor sea la cantidad de datos, mayor será la fiabilidad de las deducciones extraídas [46].

El tratamiento estadístico estará encaminado a solucionar dos tipos de cuestiones [46]:

- **Valor – Probabilidad:** Evaluar la probabilidad de que se presente en el futuro un caudal (o precipitación) mayor o menor que un valor determinado [46].
- **Probabilidad – Valor:** Evaluar qué caudal (o precipitación) se superará en un determinado porcentaje de años [46].

Se utilizarán dos tipos de datos que requieren distintos tratamientos [46]:

- **Caudales medios:** De una serie de años dispondremos del caudal medio de cada año [46].
- **Caudales Extremos:** De una serie de años extraemos el caudal del día más caudaloso de cada año [46].

## **3.2.1 Distribución de los datos.**

Cuando se tiene una serie de datos numéricos como lo son los caudales anuales de un río, se puede observar que los valores intermedios se presentan con mayor frecuencia que los valores más elevados o pequeños [46].

Una distribución de datos muy frecuente en la naturaleza es del tipo forma de campana la cual se denomina como Distribución de Gauss o Normal, también conocida como función de densidad [46].

Con esto se tiene que si la función de densidad es:  $y = f(x)$  la función de distribución se expresa por medio de (3.1) [46]:

$$
F(x) = \int_{-\infty}^{x} f(x) \, dx \tag{3.1}
$$

#### **3.2.2 Distribuciones simétricas y asimétricas.**

En hidrología, los valores medios (precipitaciones o caudales anuales) suelen ser de Distribución Simétrica de Gauss, pero los valores máximos no, es así que si consideramos el día más caudaloso o el más lluvioso de cada año de una serie larga de años, no serán de Distribución Normal, sino probablemente una campana asimétrica descrita por Gumbel o alguna similar [46].

#### **3.2.3 Media y desviación estándar.**

Para caracterizar la distribución de un conjunto cualquiera de medidas es necesario disponer de un valor indicativo en su tendencia central y otro que refleje la dispersión [46].

Para indicar la tendencia central, se utiliza la media aritmética, sólo que ésta nos proporciona un valor equívoco, así que de mejor manera se utiliza la mediana que es un valor que deja por encima a la mitad de los casos y por debajo a la otra mitad. En distribuciones simétricas, la media y la mediana coinciden; en las asimétricas positivas (pico a la izquierda) la mediana es inferior a la media [46].

La desviación estándar (*s* ó *σ*) se determina por medio de (3.2) [46]:

$$
S_n = \sqrt{\frac{\sum (x - \overline{x})^2}{n}}
$$
 (3.2)

Dónde:

 $\sum (x - \overline{x})$  = Suma de las desviaciones de cada valor (*x*) de la media previamente calculada  $(\overline{x})$ .

*n=* Número total de datos.

La fórmula anterior se aplica a la población (es decir, si hemos podido medir todos los datos de la población estudiada y con ellos se aplica la fórmula). Lo habitual es que dispongamos sólo de datos de muestra, y la desviación típica de esa muestra puede no coincidir con la de toda la población, para moderar este error se utiliza el estimador de la desviación estándar y se determina por medio de (3.3) [46]:

$$
S_{n-1} = \sqrt{\frac{\sum (x - \overline{x})^2}{n - 1}}
$$
 (3.3)

## **3.2.4 Coeficiente de variación.**

Si dos series tienen la misma media, su desviación típica nos indica en cuál de las dos los valores están más dispersos a ambos lados de la media. Pero si las medias son distintas, la comparación de las desviaciones típicas no sirve [46].

El coeficiente de variación se determina por medio de (3.4) [46]:

$$
Coefficiente Variation = \frac{Desviacion Estandar}{Media Arithmetica}
$$
 (3.4)

## **3.2.5 Puntuaciones estandarizadas.**

Para no utilizar puntuaciones brutas, se trabajará con puntuaciones estandarizadas. El valor estándar nos indica cuántas desviaciones estándar se encuentra en un valor individual por encima o por debajo de la media [46].

Si se habla de un caudal 0 (valor estandarizado) no significa que el río esté seco, sino que su caudal es igual a la media [46].

Por lo tanto la puntuación estándar se expresa por medio de (3.5) [46]:

Puntuacion Estandar = 
$$
\frac{\text{Puntuacion bruta} - \text{median}}{\text{Desviacion Estandar}} \approx Z = \frac{x - \overline{x}}{S_x}
$$
 (3.5)

#### **3.2.6 Probabilidad y período de retorno.**

En hidrología, para valores con una probabilidad superior al 50 % se utiliza más el periodo de retorno que la probabilidad [46].

Es así que el periodo de retorno se expresa por medio de (3.6) [46]:

$$
Periodo de retorno = \frac{1}{Probabilidad}
$$
\n(3.6)

Así, se habla de ―la crecida de 50 años‖ en lugar de referirse <sup>a</sup> ―la crecida con probabilidad 0,02‖, <sup>o</sup> se dice ―precipitación con retorno de 100 años‖ en vez de ―la precipitación con probabilidad 0,01‖ [46].

## **3.2.7 Valores extremos. Distribución de Gumbel.**

Si se hubiese elegido, de una serie de años el día más caudaloso o de mayor precipitación de cada año. Para el estudio de series de valores extremos se utilizan diversas distribuciones, la más simple es la de Gumbel [46].

La probabilidad de que se presente un valor inferior a  $x$  se expresa por medio de  $(3.7)$ , (3.8), (3.9) [46]:

$$
F(x) = e^{-e^{\frac{(x-u)}{a}}}
$$
\n(3.7)

$$
\alpha = \frac{S_x}{\sigma_y} \tag{3.8}
$$

$$
u = \overline{x} - \mu_y^* \alpha \tag{3.9}
$$

Dónde:

*F* (*x*) = Probabilidad de que se presente un valor igual o menor que *x.*

*e* =Base de los logaritmos neperianos.

 $\bar{x}$  = Media aritmética de la muestra.

 $S_x$  = Desviación típica de la muestra.

σ*y* , µ*y* =Consultar en la tabla adjunta, según el número de datos de la muestra.
| Nº datos | μy     | σγ     |  |  |  |  |
|----------|--------|--------|--|--|--|--|
| 10       | 0,4952 | 0,9496 |  |  |  |  |
| 15       | 0,5128 | 1,0206 |  |  |  |  |
| 20       | 0,5236 | 1,0628 |  |  |  |  |
| 25       | 0,5309 | 1,0914 |  |  |  |  |
| 30       | 0,5362 | 1,1124 |  |  |  |  |
| 35       | 0,5403 | 1,1285 |  |  |  |  |
| 40       | 0,5436 | 1,1413 |  |  |  |  |
| 45       | 0,5463 | 1,1518 |  |  |  |  |
| 50       | 0,5485 | 1,1607 |  |  |  |  |
| 55       | 0,5504 | 1,1682 |  |  |  |  |
| 60       | 0,5521 | 1,1747 |  |  |  |  |
| 65       | 0,5535 | 1,1803 |  |  |  |  |
| 70       | 0,5548 | 1,1854 |  |  |  |  |
| 75       | 0,5559 | 1,1898 |  |  |  |  |
| 80       | 0,5569 | 1,1938 |  |  |  |  |
| 85       | 0,5578 | 1,1974 |  |  |  |  |
| 90       | 0,5586 | 1,2007 |  |  |  |  |
| 95       | 0,5593 | 1,2037 |  |  |  |  |
| 100      | 0,5600 | 1,2065 |  |  |  |  |

**Tabla 3.1:** Número de datos de la muestra.

**Fuente:** J. Sánchez, ―Cálculos Estadísticos en Hidrología,‖ pp. 1–11.

Mediante la tabla 3.1 y las expresiones anteriores se puede calcular la frecuencia a partir del valor *x*, es decir, calcular con qué frecuencia (periodo de retorno) se presentará un cierto caudal o precipitación [46].

Para solucionar el caso inverso (qué caudal o precipitación se producirán cada *n* años) se debe despejar *x* de (3.7), y se expresa por medio de (3.10) [46]:

$$
\frac{(x-u)}{\alpha} = -\ln(-\ln(F(x)))
$$
  
\n
$$
x = -\ln(-\ln(F(x)))^* \alpha + u
$$
\n(3.10)

### **3.2.8 Riesgo de fallo.**

Se denomina riesgo de fallo a la probabilidad de que se produzca un suceso con un periodo de retorno *T* en algunos de los próximos *n* años [46].

El riesgo de fallo se expresa por medio de (3.11) [46]:

$$
R = 1 - \left(1 - \frac{1}{T}\right)^n \tag{3.11}
$$

Para un cálculo inverso de esta expresión se determina por medio de (3.12) [46]:

$$
T = \frac{1}{1 - \exp\left(\frac{\ln(1 - R)}{n}\right)}
$$
(3.12)

Dónde:

*R=* Riesgo de que se produzca el suceso de probabilidad *1/T* durante los próximos *n* años.

*T=* Periodo de retorno en años.

$$
\exp\left(\frac{\ln(1-R)}{n}\right) = e^{\left(\frac{\ln(1-R)}{n}\right)}
$$

## **3.3 Implementación del modelo.**

En este subtema se hace la implementación de tres modelos matemáticos para la obtención de la potencia disponible generada de las turbinas hidrocinéticas. La implementación de los modelos se realizó en el software Matlab, dentro del cual se utilizó Scripts para la codificación de los modelos y la posterior obtención de las gráficas en 2D, en donde se representa el comportamiento de la potencia frente al incremento de la velocidad de la corriente del agua [22].

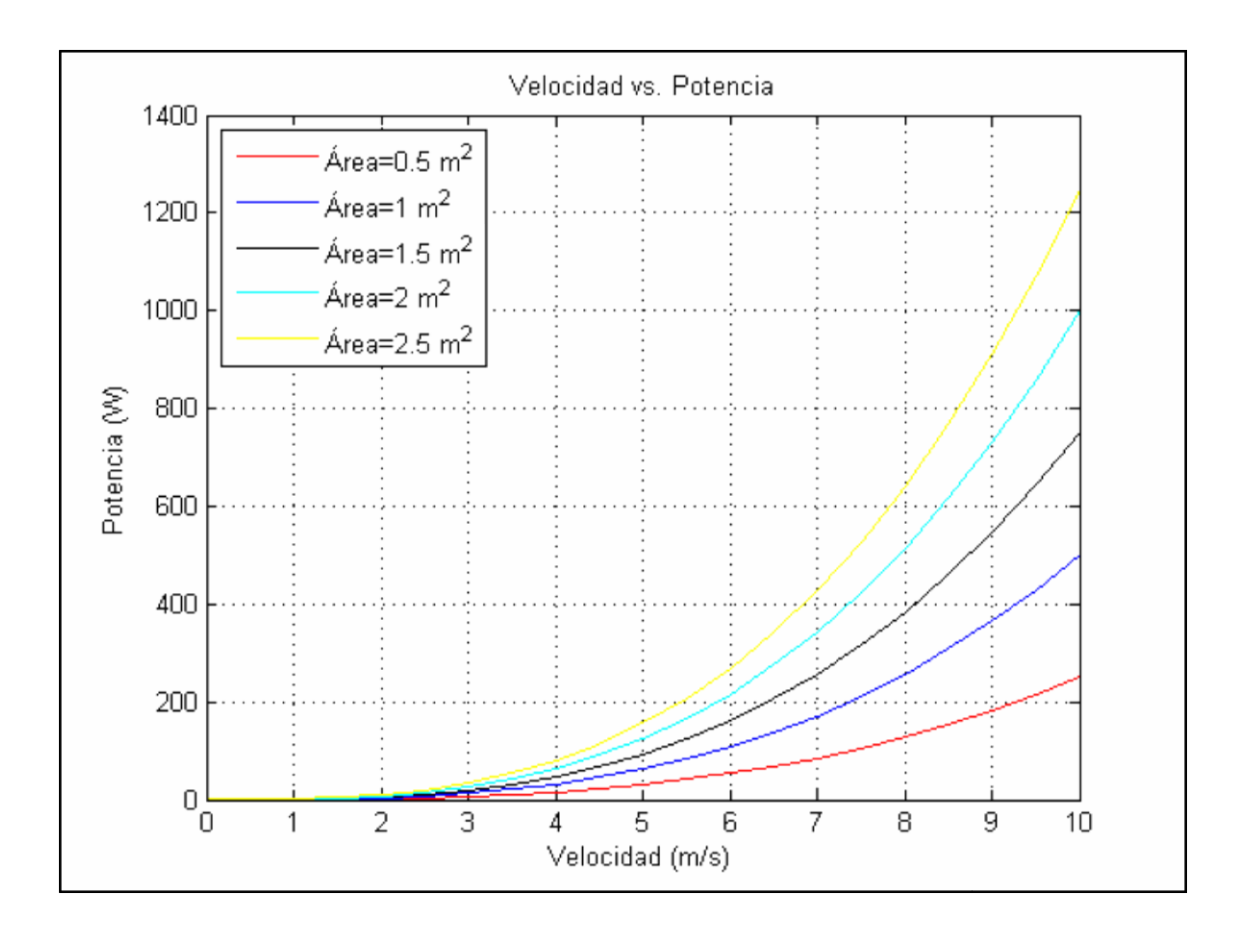

**Figura 3.1:** Representación gráfica Velocidad vs. Potencia a diferentes áreas de barrido de la Turbina Hidrocinética.

En la figura 3.1, se muestra la representación gráfica de la Velocidad vs. Potencia y su creciente cuando se la referencia con el área de barrido de la Turbina Hidrocinética, para esto se utiliza la fórmula de la potencia teórica del agua (2.1), expresada en el capítulo 2 [24]:

En color rojo con un valor de área de barrido de 0.5 m<sup>2</sup>, se observa que cuando aumenta la velocidad de la corriente de agua desde 0 hasta 10 m/s, la máxima potencia que puede generar la turbina es de aproximadamente 250 W. En color azul con un valor de área de barrido de 1 m<sup>2</sup>, se observa que cuando aumenta la velocidad de la corriente de agua desde 0 hasta 10 m/s, la máxima potencia que puede generar la turbina es de aproximadamente 500 W. En color negro con un valor de área de barrido de 1.5 m<sup>2</sup>, se observa que cuando aumenta la velocidad de la corriente de agua desde 0 hasta 10 m/s, la máxima potencia que puede generar la turbina es de aproximadamente 750 W. En color cyan con un valor de área de barrido de  $2 \text{ m}^2$ , se observa que cuando aumenta la velocidad de la corriente de agua desde 0 hasta 10 m/s, la máxima potencia que puede

generar la turbina es de aproximadamente 1000 W. En color amarillo con un valor de área de barrido de 2.5 m<sup>2</sup>, se observa que cuando aumenta la velocidad de la corriente de agua desde 0 hasta 10 m/s, la máxima potencia que puede generar la turbina es de aproximadamente 1250 W.

Con todo esto queda claro que a mayor área de barrido y mayor velocidad de la corriente del agua, la potencia generada por la Turbina Hidrocinética será mayor.

# **3.3.1 Modelo 1 (Ley de Betz).**

Este modelo deducido por Albert Betz en 1926, demuestra que la energía total del agua, solo el 59 % se aprovecha para producir trabajo mecánico, es así que la potencia de la energía cinética se expresa por medio de (1.1), expresada en el capítulo 1 [1]:

Esto se da cuando la velocidad del flujo que deja la turbina es un tercio de la velocidad que ingresa a la turbina [1].

Para este modelo se utilizaron los siguientes valores:

- **Densidad del agua (** *d* **) [kg/m3 ]:** 1000 valor especificado para densidad de agua dulce [22].
- **Área de barrido (A) [m<sup>2</sup> ]:** Valores entre 0.3 y 3 con pequeños intervalos de 0.3, estos valores se pueden especificar en este rango debido que para la mayoría de turbinas de río se utiliza un valor de  $2.72 \text{ m}^2$ , este valor se puede comprobar en la tabla 2.1 [22].
- **Velocidad del agua (V) [m/s]:** Valores entre 0.5 y 1.5 con pequeños intervalos de 0.1, este valor se pueden especificar en este rango debido que son ríos de bajo caudal [22].
- **Coeficiente de Betz (kb) [adimensional]:** Valor constante de 0.592, debido a que es el aprovechamiento para producir trabajo mecánico [1].

Con estos valores se obtiene mediante Matlab, la figura 3.2:

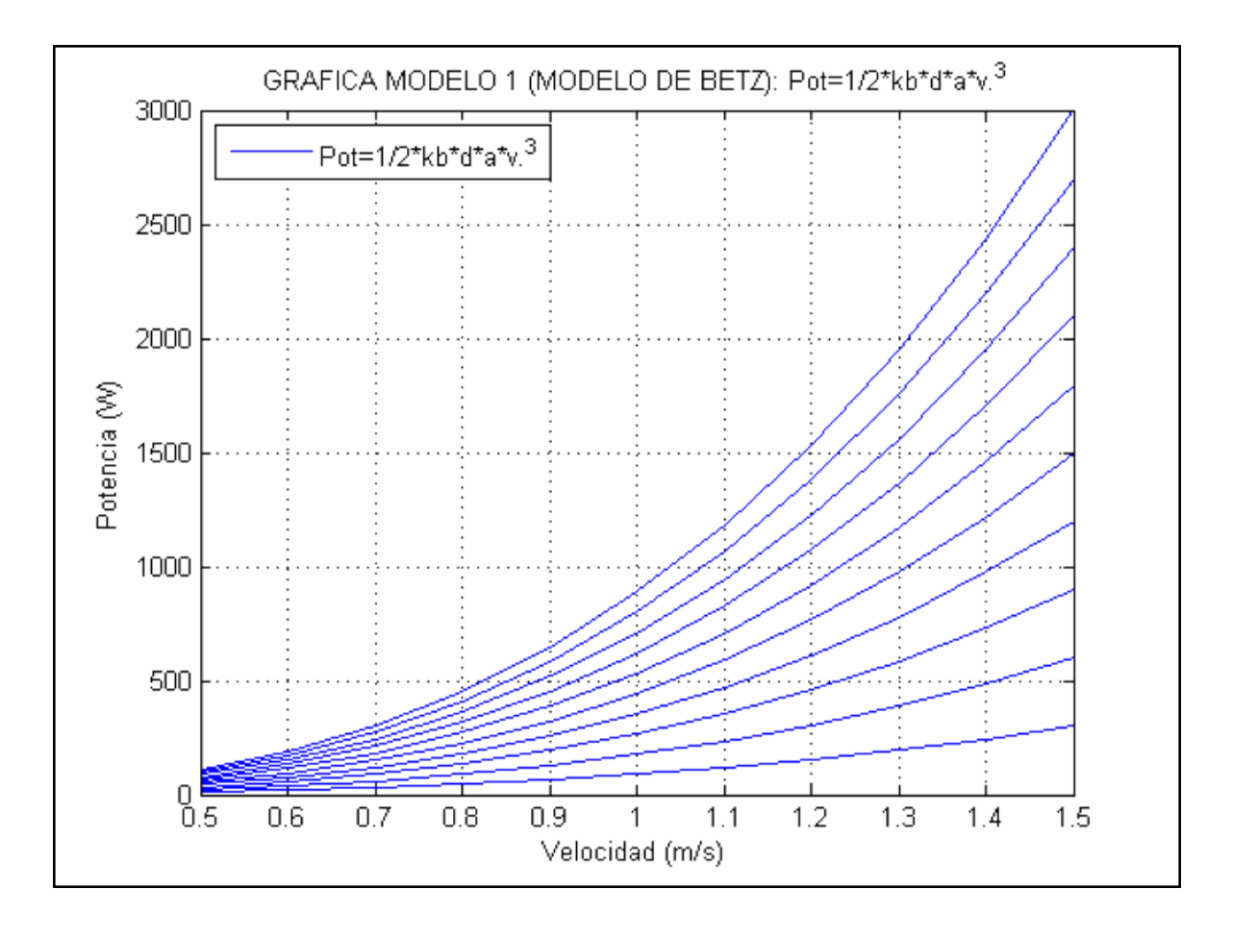

**Figura 3.2:** Representación gráfica del Modelo 1**.**

En la figura 3.2, se muestra la representación gráfica del modelo 1. Cada curva representa la potencia generada a cierta velocidad de la corriente del agua y a cierta área de barrido de la turbina. En el eje X se tiene la velocidad (m/s), en el eje Y se tiene la potencia (W). Claramente se puede observar que a mayor intervalo de área de barrido y velocidad de la corriente del agua, la potencia disponible de la turbina también incrementa, se puede decir que el área y la velocidad son directamente proporcionales a la potencia, debido a que se tienen varios valores de intervalos para área y velocidad, existen varias curvas en la figura.

## **3.3.2 Modelo 2 (Para rotores de eje horizontal).**

Este modelo se obtiene debido que no es posible extraer toda la potencia disponible del río, ya que para que el agua ceda toda su energía cinética tendría que detenerse, lo que no se puede hacer en un flujo libre, y además se debe usar un rotor de turbina para convertir la energía cinética del agua en potencia del eje, es así que el rotor está limitado a ser tema de fuerzas de arrastre lo que disipa su energía, entonces lo que se hace es añadir una constante para representar la eficiencia de conversión del flujo del río en potencia en el eje de la turbina, de esta forma el modelo 2 se representa por medio de (3.13) [22]:

$$
P_{g} = \frac{1}{2} \rho A V^{3} C_{p} * \eta_{g} * \eta_{tr}[W]
$$
 (3.13)

Para este modelo se utilizaron los siguientes valores:

- **Densidad del agua (** ρ **) [kg/m3 ]:** 1000 valor especificado para densidad de agua dulce [22].
- **Área de barrido (A) [m2 ]:** Valores entre 0.3 y 3 con pequeños intervalos de 0.3, estos valores se pueden especificar en este rango debido que para la mayoría de turbinas de río se utiliza un valor de 2.72 m 2 , este valor se puede comprobar en la tabla 2.1 [22].
- **Velocidad del agua (V) [m/s]:** Valores entre 0.5 y 1.5 con pequeños intervalos de 0.1, este valor se pueden especificar en este rango debido que son ríos de bajo caudal [22].
- **Coeficiente de potencia (Cp) [adimensional]:** Valor máximo 0.59 para un rotor Darrieus, pero típicamente para estudios de turbinas de río de bajo caudal se utiliza 0.35 [22].
- **Eficiencia del generador** (η<sub>*g*</sub>) [adimensional]: Valor típico 0.66 para cálculos, pero este valor debe ser suministrado por el proveedor del equipo [22].
- **Eficiencia de la transmisión**  $(\eta_{ir})$  [adimensional]: Valor típico 0.85 para cálculos, pero este valor debe ser suministrado por el proveedor del equipo [22].

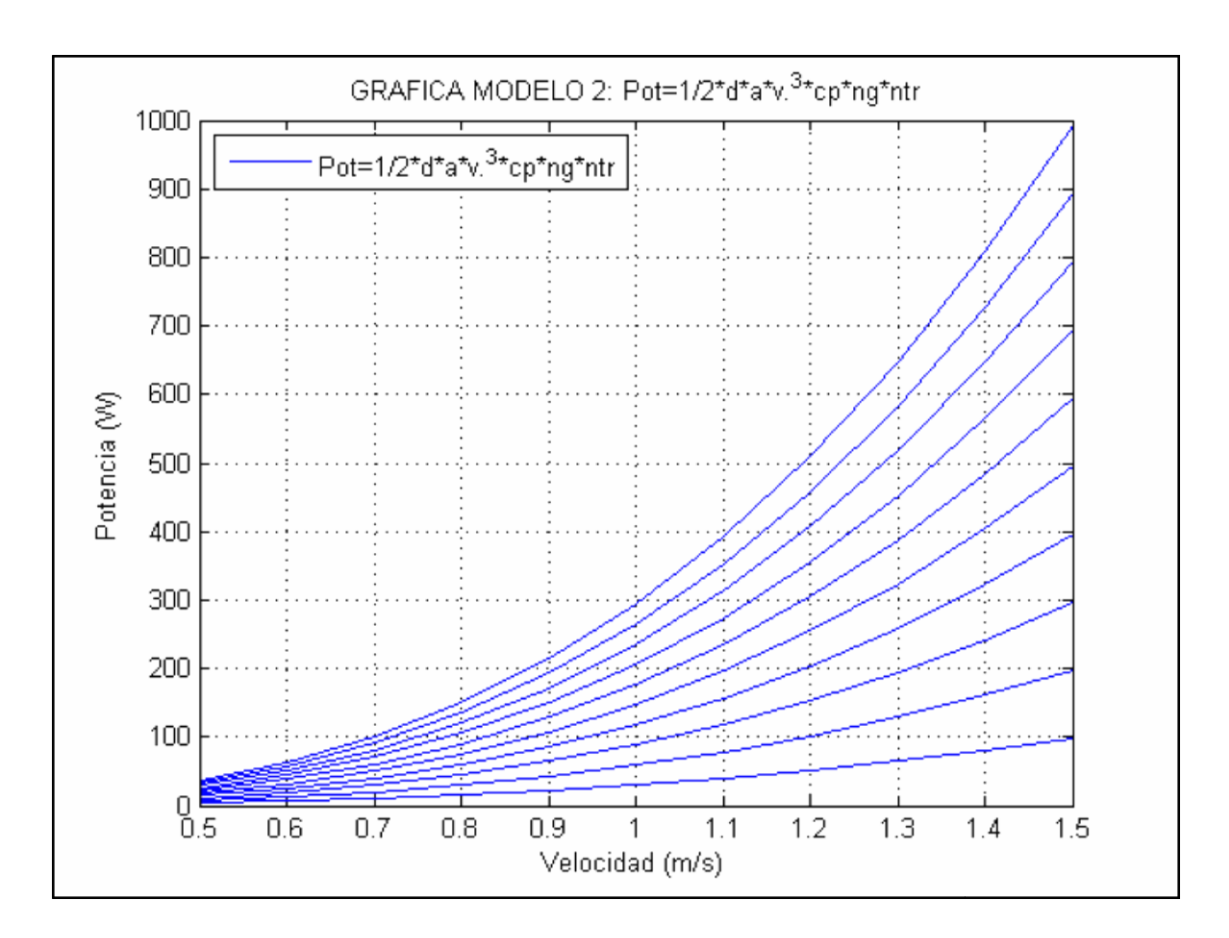

Con estos valores se obtiene mediante Matlab, la figura 3.3:

**Figura 3.3:** Representación gráfica del Modelo 2**.**

#### **Fuente:** Autor.

En la figura 3.3, se muestra la representación gráfica del modelo 2. Cada curva representa la potencia generada a cierta velocidad de la corriente del agua y a cierta área de barrido de la turbina. En el eje X se tiene la velocidad (m/s), en el eje Y se tiene la potencia (W). De igual manera que en el modelo 1, para este modelo también se observa que a mayor intervalo de área de barrido y velocidad la potencia disponible de la turbina también incrementa, se puede decir que el área y la velocidad son directamente proporcionales a la potencia, debido a que se tienen varios valores de intervalos para área y velocidad, existen varias curvas en la figura. Todo esto se debe a que el modelo 1 y el modelo 2 varían por el coeficiente de potencia, el coeficiente de Betz y las eficiencias tanto de generador como de transmisión. En este modelo se nota un decremento del valor de la potencia, lo que quiere decir que para estos valores de simulación en el modelo 2 se nota mayor pérdida en generación.

# **3.3.3 Modelo 3 (Para rotores de eje inclinado o vertical).**

Este modelo se diferencia del modelo 2, por el ángulo de inclinación que tiene el rotor con respecto al nivel de agua del río, es así que la potencia del modelo 3 es representada por medio de (3.14) [22]:

$$
P_{g} = \frac{1}{2} \rho A V^{3} * \cos \left(\theta\right) * C_{p} * \eta_{g} * \eta_{tr} \left[W\right]
$$
 (3.14)

Para este modelo se utilizaron los siguientes valores:

- **Densidad del agua (** ρ **) [kg/m3 ]:** 1000 valor especificado para densidad de agua dulce [22].
- **Área de barrido (A) [m<sup>2</sup> ]:** Valores entre 0.3 y 3 con pequeños intervalos de 0.3, estos valores se pueden especificar en este rango debido que para la mayoría de turbinas de río se utiliza un valor de 2.72 m 2 , este valor se puede comprobar en la tabla 2.1 [22].
- **Velocidad del agua (V) [m/s]:** Valores entre 0.5 y 1.5 con pequeños intervalos de 0.1, este valor se pueden especificar en este rango debido que son ríos de bajo caudal [22].
- **Ángulo de inclinación (**θ **) [º]:** Valor típico de 30º para rotores inclinados, debido que a este ángulo se aprovecha de mejor manera la energía cinética del agua [22].
- **Coeficiente de potencia (Cp) [adimensional]:** Valor máximo 0.59 para un rotor Darrieus, pero típicamente para estudios de turbinas de río de bajo caudal se utiliza 0.35 [22].
- **Eficiencia del generador** (η<sub>*g*</sub>) [adimensional]: Valor típico 0.66 para cálculos, pero este valor debe ser suministrado por el proveedor del equipo [22].
- **Eficiencia de la transmisión** (η<sub>*tr*</sub>)</sub> [adimensional]: Valor típico 0.85 para cálculos, pero este valor debe ser suministrado por el proveedor del equipo [22].

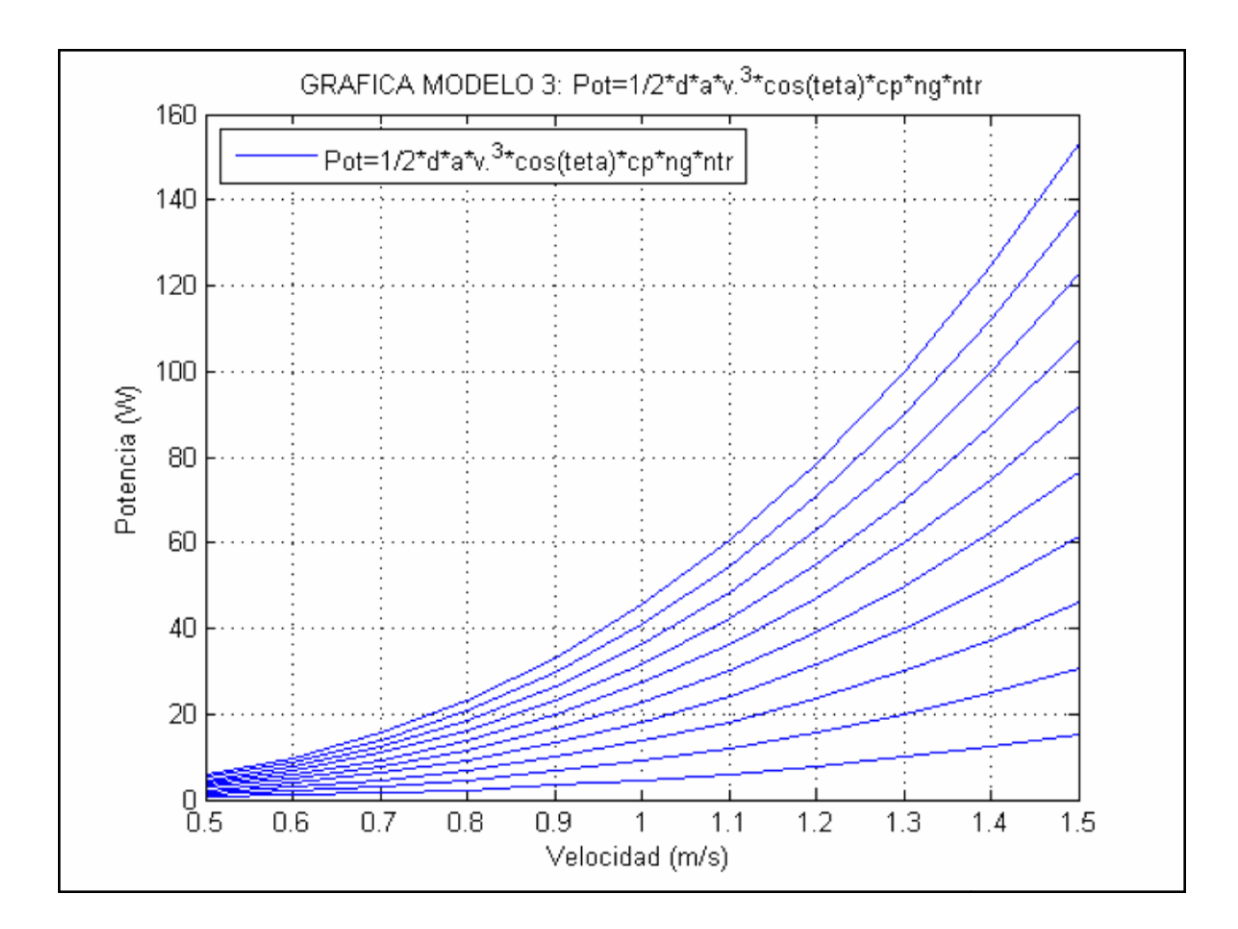

Con estos valores se obtiene mediante Matlab, la figura 3.4:

**Figura 3.4:** Representación gráfica del Modelo 3**.**

#### **Fuente:** Autor.

En la figura 3.4, se muestra la representación gráfica del modelo 3. Cada curva representa la potencia generada a cierta velocidad de la corriente del agua y a cierta área de barrido de la turbina. En el eje X se tiene la velocidad (m/s), en el eje Y se tiene la potencia (W), en el eje Z se tiene el área  $(m^2)$ . De igual manera que en los modelos 1 y 2, para este modelo también se observa que a mayor intervalo de área de barrido y velocidad la potencia disponible de la turbina también incrementa, debido a que se tienen varios valores de intervalos para área y velocidad, existen varias curvas en la figura. En este modelo se nota un decremento significante del valor de la potencia, lo que quiere decir que de los tres modelos analizados es el menos favorable.

# **3.4 Herramientas para simulación y análisis.**

En este subtema se implementa una herramienta de Matlab llamada Guide, la cual ayuda a obtener una interfaz gráfica amigable de los modelos matemáticos de la potencia disponible generada de las turbinas hidrocinéticas, además datos de ciertas marcas de turbinas, con el fin de poner a disposición gráficas de comportamiento de la potencia con respecto a la variación de la velocidad del río y el área de barrido de la turbina, creando gráficas en dos cuadrantes, donde se plasme la idea de cómo se comportará la potencia y velocidad frente a la producción de energía, la cual varía de río a río.

### **3.4.1 Descripción de la Interfaz.**

La idea principal de la Interfaz realizada es que al seleccionar un modelo matemático de la potencia generada, se puedan ingresar los valores necesarios para cada uno de los modelos; y en otro caso las marcas de turbinas hidrocinéticas ya tendrán datos propios para luego poder graficar el comportamiento de la potencia frente a la velocidad del río, de esta manera se puede analizar el comportamiento de cualquier río de bajo caudal, frente a la producción de energía que se requiera, para lo cual se hacen necesarios los datos solicitados para cada modelo, ya sea que estos se obtengan por mediciones o historial del río, o por medio de los fabricantes o quien suministre los equipos en el caso de los generadores.

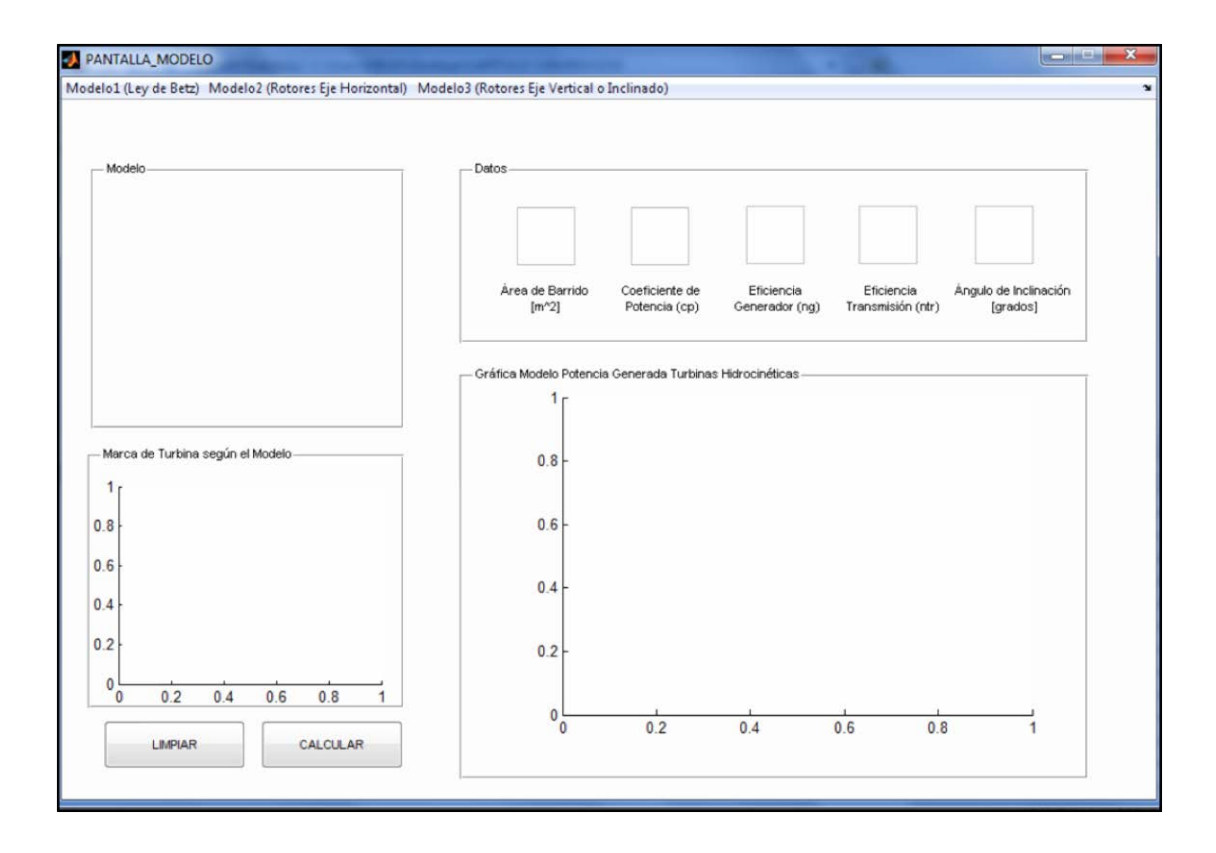

**Figura 3.5:** Interfaz Gráfica de los modelos matemáticos en Guide de Matlab**.**

En la figura 3.5, se muestra la pantalla de la Interfaz, en donde el primer panel de nombre ―Modelo‖ contiene dos Static Text, el primero menciona el nombre del modelo a calcularse y el otro la descripción aritmética del modelo matemático de la potencia generada. En el segundo panel de nombre ―Datos‖, se tienen los Edit text en los cuales se ingresarán los valores de los datos necesarios para los cálculos del modelo seleccionado, estos datos son área de barrido  $[m^2]$ , coeficiente de potencia [adimensional], eficiencia generador [adimensional – suministrada por el vendedor], eficiencia de transmisión [adimensional – suministrada por el vendedor], ángulo de inclinación [grados]. En el tercer panel de nombre ―Marca de Turbina según el Modelo‖, se muestran gráficos de las marcas de turbinas hidrocinéticas más comunes. En el cuarto panel de nombre ―Gráfica Modelo Potencia Generada Turbinas Hidrocinéticas‖, se realizan las gráficas respectivas para los distintos modelos que se escojan, estas gráficas se realizan en los dos cuadrantes, es decir, en el eje X la velocidad [m/s] y en el eje Y la potencia [W].

# **3.4.2 Para el modelo 1 (Ley de Betz).**

Para este modelo se toma como referencia la Ley de Betz representada por (1.1), expresada en el capítulo 1 [1]:

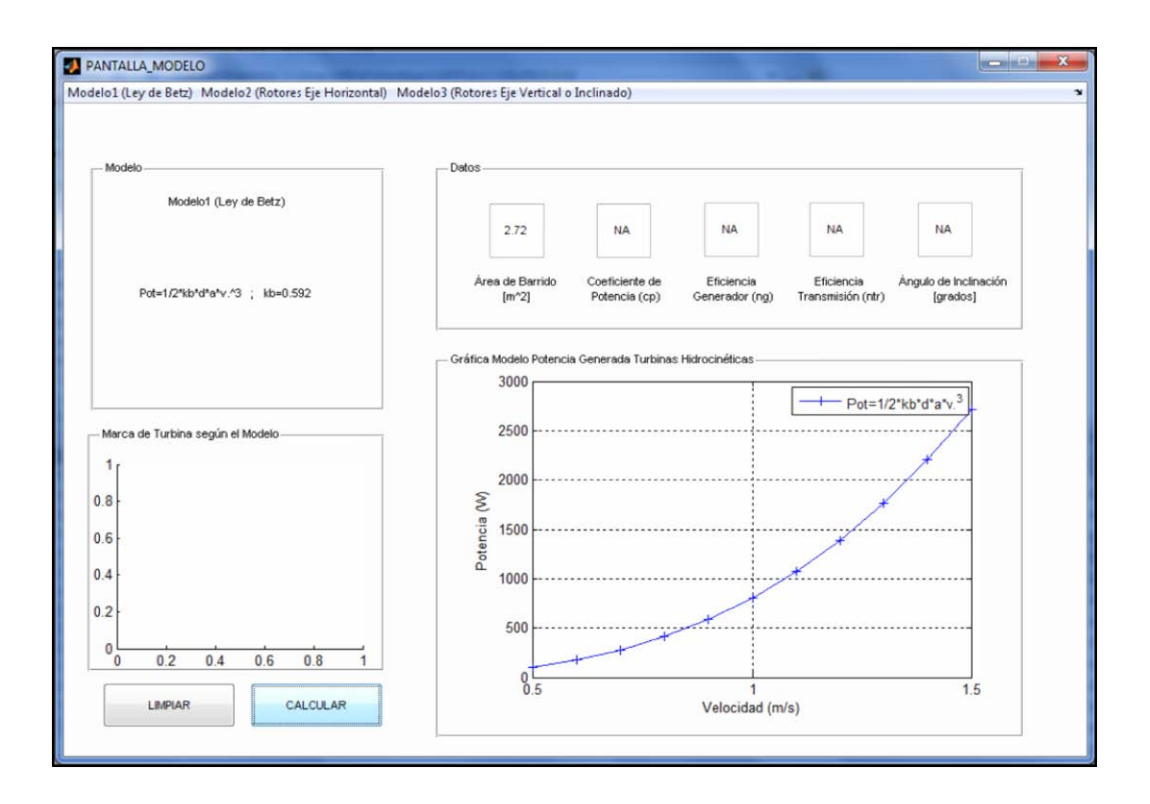

**Figura 3.6:** Interfaz Gráfica del modelo 1 representado en Guide de Matlab**.**

#### **Fuente:** Autor.

En la figura 3.6, se muestra la interfaz del modelo 1, y los datos necesarios que se deben ingresar son: área de barrido, para el posterior cálculo de la potencia generada y su gráfica en 2D. Es indispensable señalar que a mayor velocidad y área de barrido la potencia generada será mayor, es decir, que la producción energética también será mayor, siendo un aspecto importante la velocidad del río.

# **3.4.3 Para el modelo 2 (para rotores de eje horizontal).**

Este modelo se calcula y es representado por medio de (3.13) [22]:

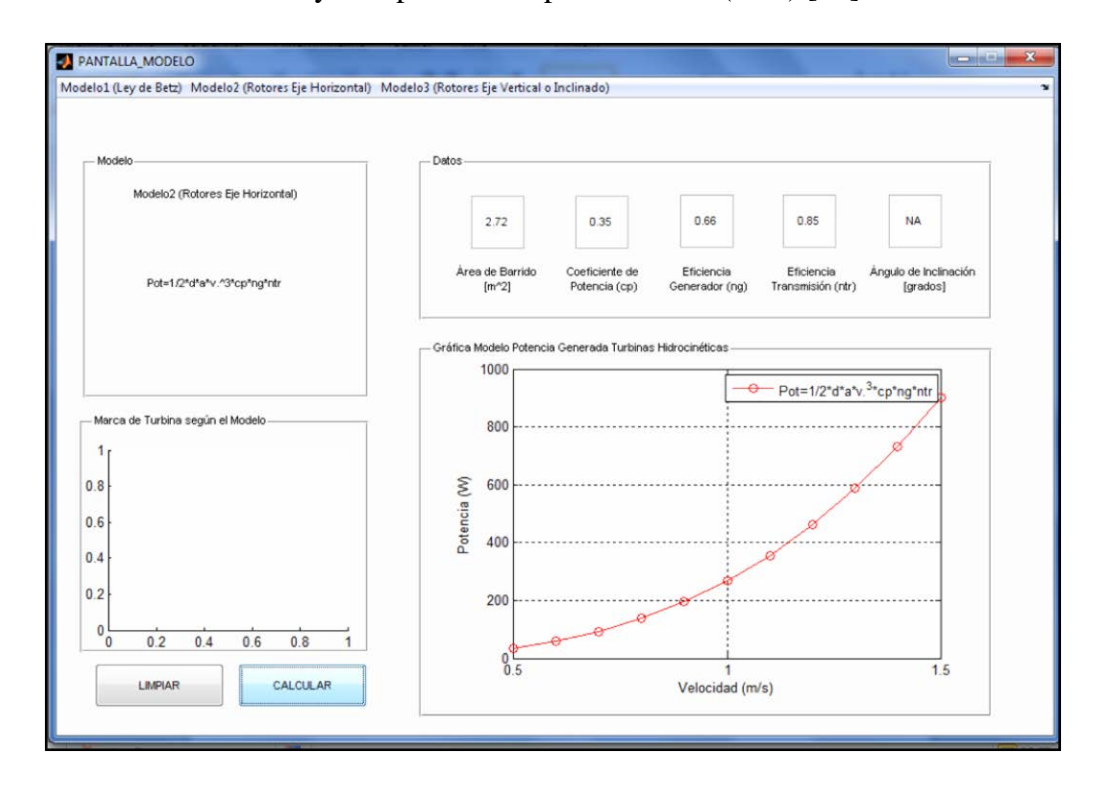

**Figura 3.7:** Interfaz Gráfica del modelo 2 representado en Guide de Matlab.

#### **Fuente:** Autor.

En la figura 3.7, se muestra la interfaz del modelo 2, y los datos necesarios que se deben ingresar son: área de barrido, coeficiente de potencia, eficiencia del generador, eficiencia de la transmisión, para el posterior cálculo de la potencia generada y su gráfica en 2D. Es indispensable señalar que a mayor velocidad y área de barrido la potencia generada será mayor, es decir, que la producción energética también será mayor, siendo un aspecto importante la velocidad del río.

# **3.4.3.1 Rotor de eje horizontal CERPCH (Turbina Ecológica 5kW).**

Turbinas hidráulicas capaces de generar hasta 5 kW de potencia, operando independientemente de la dirección de la corriente del río. Además posee rotación unidireccional que mantiene una salida libre, con un rendimiento máximo que puede alcanzar el 35%, fabricada en aluminio y revestida con una capa de material antiadherente, lo cual reduce la fricción en el agua y previene la acumulación de crustáceos y desechos [47].

Esta Turbina también fue denominada como ecológica en función de su aspecto constructivo, o sea, dimensión, ángulo y distancia entre sus paletas, que permiten el paso de peces, no afectando al medio ambiente [47].

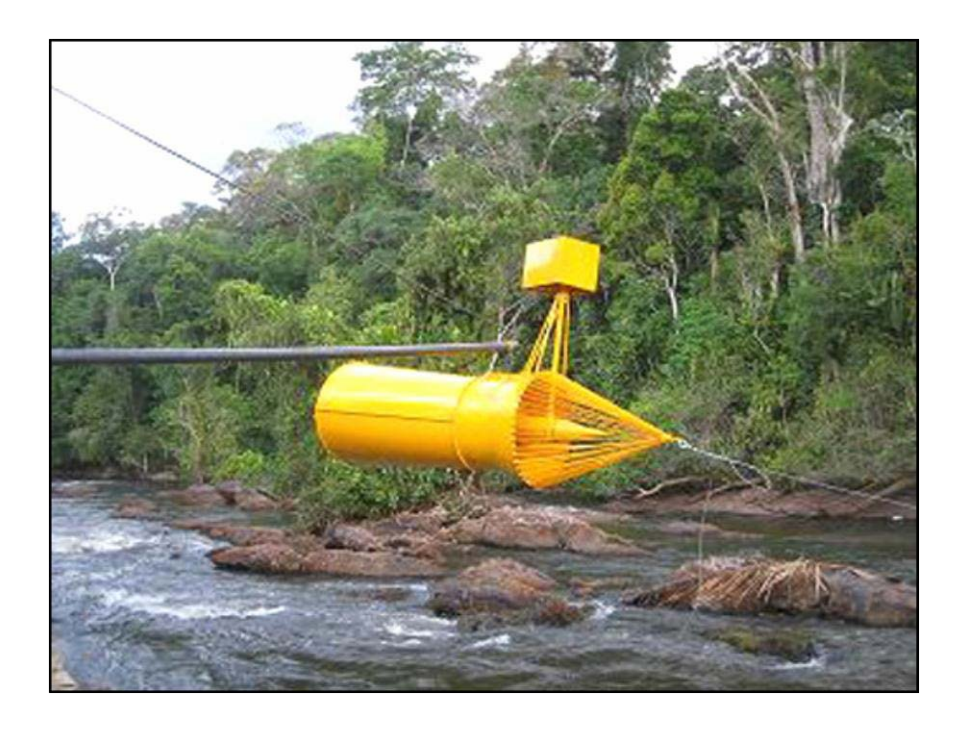

**Figura 3.8:** Turbina Hidrocinética CERPCH (5kW)**.** 

Fuente: C. Da Silva, -CERPCH, 2011. Disponible en: [http://www.cerpch.unifei.edu.br/sp/hidrocinetica.php,](http://www.cerpch.unifei.edu.br/sp/hidrocinetica.php) Recuperado: 25 de Enero 2015.

En la figura 3.8, se muestra la turbina hidrocinética ecológica CERPCH (5kW), de la cual sus primeras pruebas se realizaron en 1996 en el Laboratorio de Turbinas Helicoidales de Massachusetts, Cambridge, USA, turbina basada en el modelo de turbina Darrieus, desarrollada por Alexander Gorlov en 1930 [47].

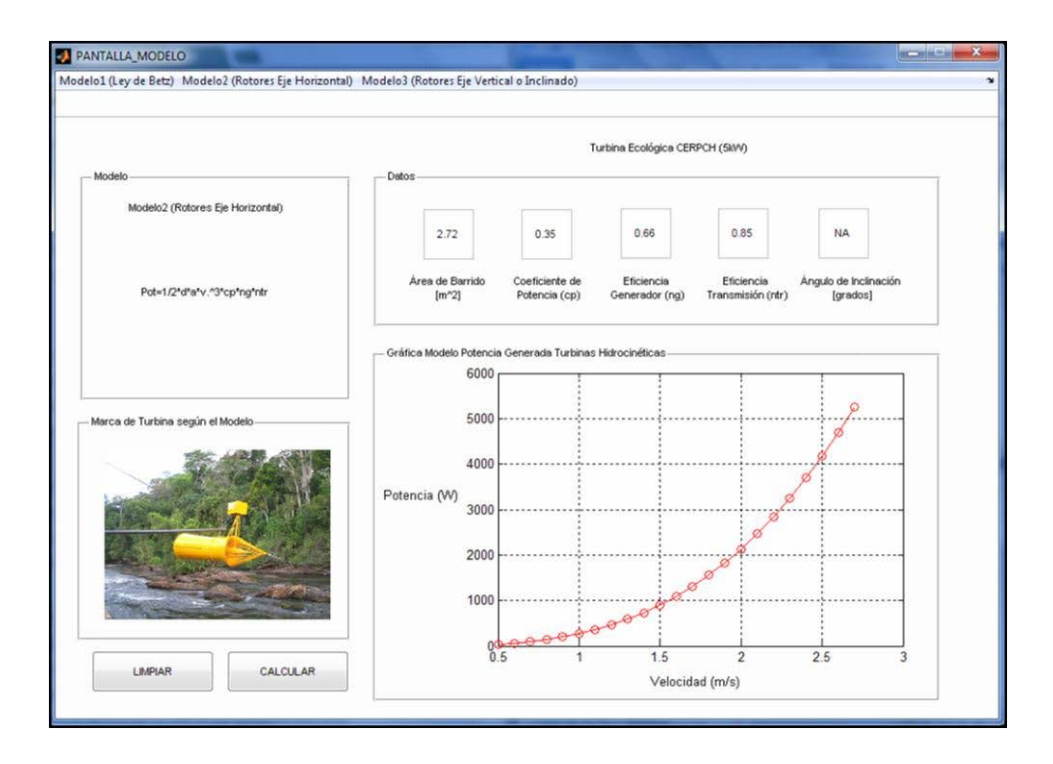

**Figura 3.9:** Interfaz de la Turbina CERPCH**.**

En la figura 3.9, se muestra la interfaz gráfica de Guide de Matlab, para el rotor de eje horizontal CERPCH (5kW), en donde se tienen los datos propios para el modelamiento de esta turbina, los cuales son: área de barrido  $(2.72 \text{ m}^2)$ , coeficiente de potencia  $(0.35)$ , eficiencia del generador (0.66), eficiencia de transmisión (0.85), para una velocidad de río de (0.5 – 2.75 m/s), todos estos datos se grafican velocidad vs. potencia de acuerdo al modelo 2 (para rotores de eje horizontal).

## **3.4.3.2 Rotor de eje horizontal INVAP (4.5 kW).**

Esta turbina cuenta con un canalizador de flujo que acelera localmente la corriente del agua para lograr velocidades adecuadas para generar energía. El rotor es de paso fijo, acoplado directamente a un generador multipolo de imán permanente, capaz de generar en tensión y frecuencia variables [48].

Durante la etapa de desarrollo de este producto, INVAP ha diseñado y fabricado un rotor en tamaño subescala (del orden de 1 kW), para luego ensayarlo en un flujo de agua libre. Luego de ensayado y caracterizado dicho rotor, se diseña y fabrica el primer prototipo con un tamaño rotor – generador de unos 4.5 kW, dispuesto para aguas poco profundas y con velocidades bajas [48].

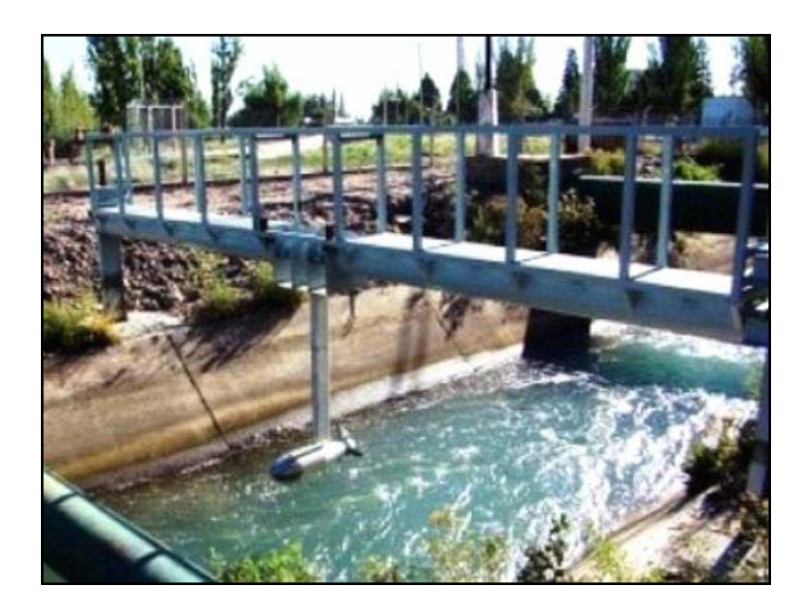

**Figura 3.10:** Turbina Hidrocinética INVAP (4.5 kW)**.**

**Fuente:** INVAP, ―Turbina Hidrocinética INVAP,‖ 2011. Disponible en[:](http://www.invap.com.ar/es/2014-05-12-14-44-54/proyectos/turbina-hidrocinetica.html) [http://www.invap.com.ar/es/2014-05-12-14-44-54/proyectos/turbina-hidrocinetica.html, R](http://www.invap.com.ar/es/2014-05-12-14-44-54/proyectos/turbina-hidrocinetica.html)ecuperado: 25 de Enero 2015.

En la figura 3.10, se muestra la turbina INVAP (4.5 kW), montada en una estructura de hierro y hormigón ubicada sobre el Río Colorado, Argentina, por lo general se hace un montaje gemelo en el que genera una potencia de entre 9 y 10 kW [48].

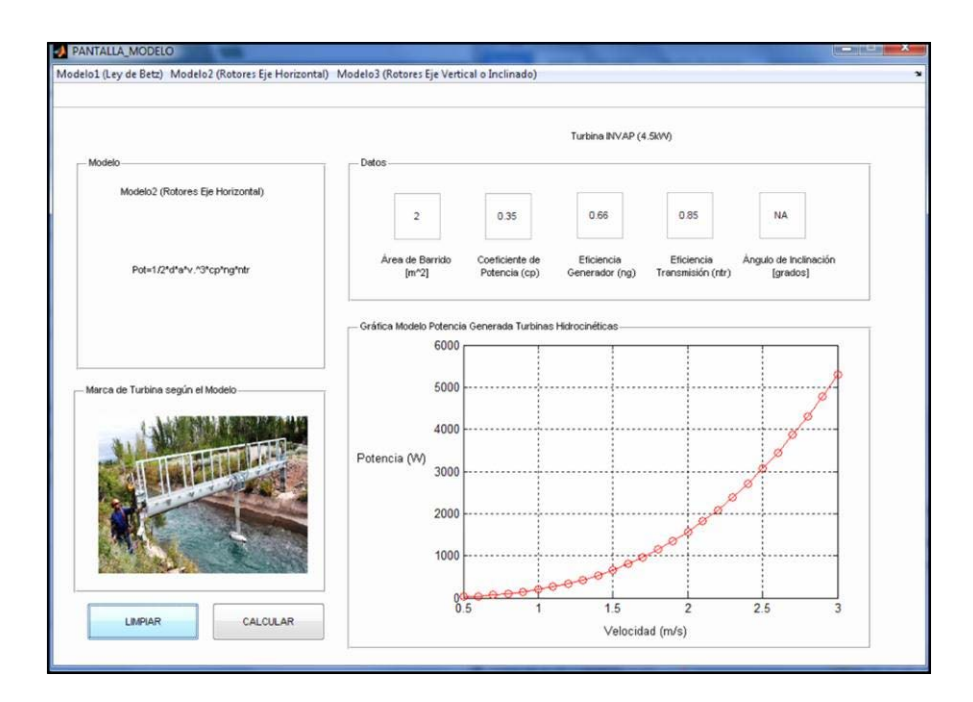

**Figura 3.11:** Interfaz de la Turbina INVAP**.**

**Fuente:** Autor.

En la figura 3.11, se muestra la interfaz gráfica de Guide de Matlab, para el rotor de eje horizontal INVAP (4.5 kW), en donde se tienen los datos propios para el modelamiento de esta turbina, los cuales son: área de barrido  $(2 \text{ m}^2)$ , coeficiente de potencia (0.35), eficiencia del generador (0.66), eficiencia de transmisión (0.85), para una velocidad de río de  $(0.5 - 3 \text{ m/s})$ , todos estos datos se grafican velocidad vs. potencia de acuerdo al modelo 2 (para rotores de eje horizontal).

# **3.4.3.3 Rotor de eje horizontal Smart Hydro Power (5 kW).**

Turbina diseñada específicamente para que se adapte a su entorno, sin bloquear el flujo de agua del río, por lo que no representa obstáculo para la migración de peces. La turbina puede ser elevada o sumergida en el agua para ajustarse a diferentes condiciones de flujo [49].

La turbina de 5 kW está construida alrededor de un robusto sistema de generador de eje horizontal. El diseño patentado de la cubierta fue desarrollado y refinado con modelos computarizados y pruebas hidrodinámicas [49].

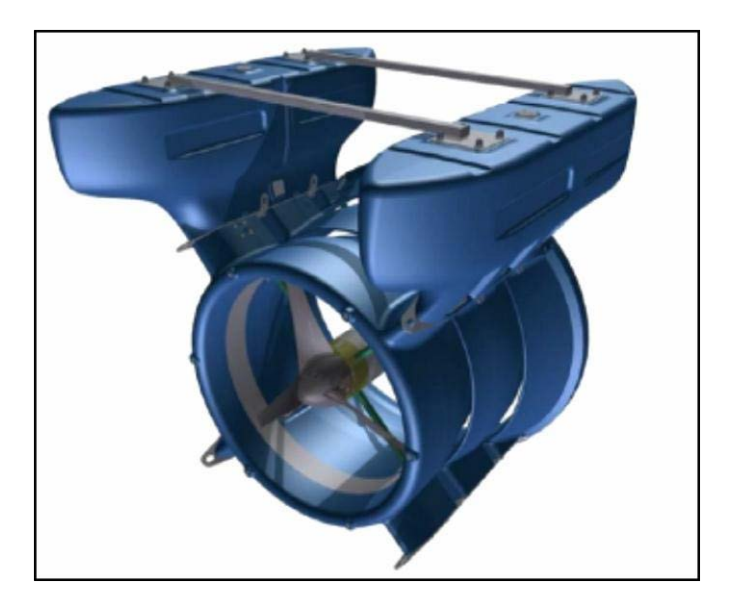

**Figura 3.12:** Turbina Hidrocinética Smart Hydro Power**.** 

**Fuente:** H. Frías, ―TBGMSA,‖ 2011. Disponible en: [http://www.tbgrupomexicano.com.mx/generaci%C3%B3n-de-energ%C3%ADa-hidro-cinetica-solar](http://www.tbgrupomexicano.com.mx/generaci%C3%B3n-de-energ%C3%ADa-hidro-cinetica-solar-)e%C3%B3lica/, Recuperado: 25 de Enero 2015.

En la figura 3.12, se muestra la turbina hidrocinética Smart Hydro Power, la cual tiene un sistema de anclaje para las instalaciones flotantes, las que pueden ser al vacío o mediante la fijación de estructuras existentes.

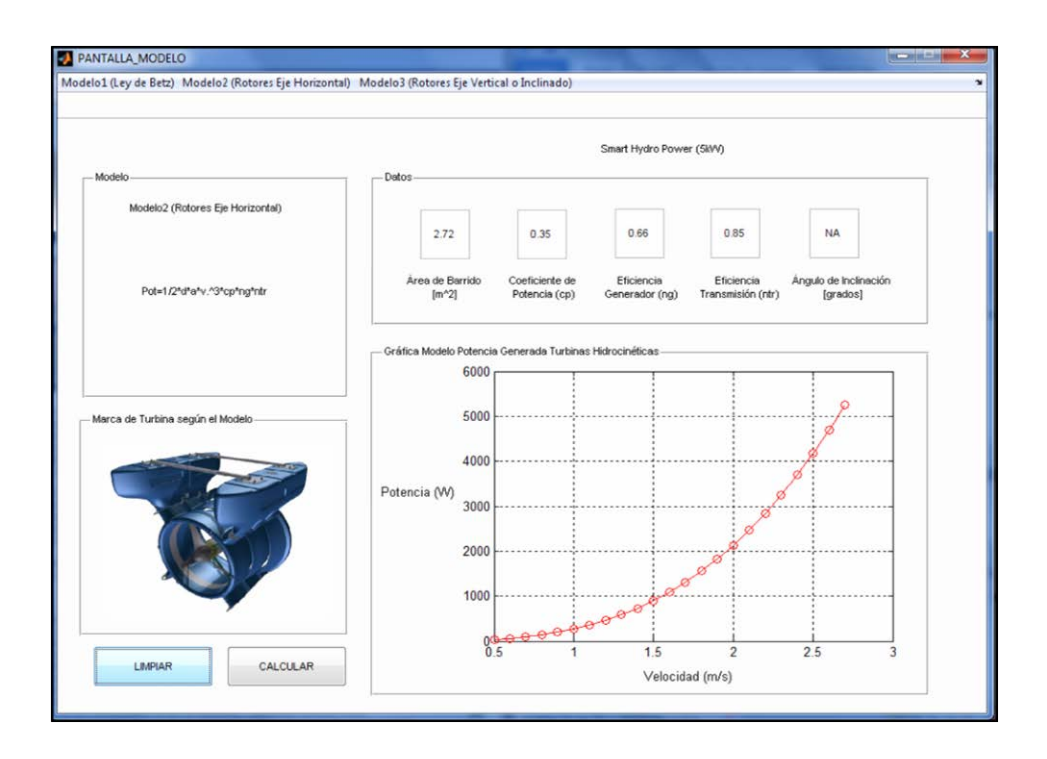

**Figura 3.13:** Interfaz de la Turbina Smart Hydro Power**.**

#### **Fuente:** Autor.

En la figura 3.13, se muestra la interfaz gráfica de Guide de Matlab, para el rotor de eje horizontal Smart Hydro Power (4.5 kW), en donde se tienen los datos propios para el modelamiento de esta turbina, los cuales son: área de barrido  $(2.72 \text{ m}^2)$ , coeficiente de potencia (0.35), eficiencia del generador (0.66), eficiencia de transmisión (0.85), para una velocidad de río de  $(0.5 - 2.75 \text{ m/s})$ , todos estos datos se grafican velocidad vs. potencia de acuerdo al modelo 2 (para rotores de eje horizontal).

# **3.4.4 Para el modelo 3 (para rotores de eje inclinado o vertical).**

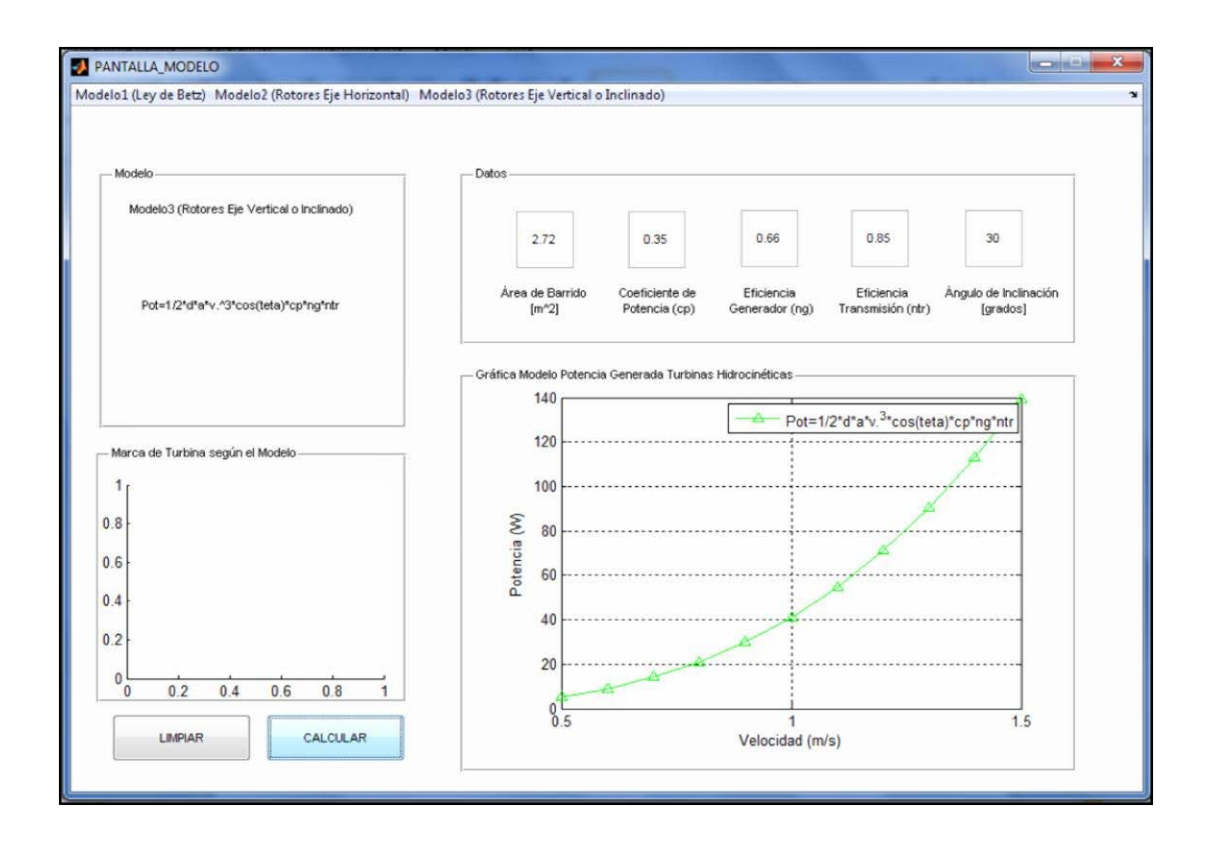

Este modelo se calcula y es representado por medio de (3.14) [22]:

**Figura 3.14:** Interfaz Gráfica del modelo 3 representado en Guide de Matlab**.**

### **Fuente:** Autor.

En la figura 3.14, se muestra la interfaz del modelo 3, y los datos necesarios que se deben ingresar son: área de barrido, coeficiente de potencia, eficiencia del generador, eficiencia de la transmisión, ángulo de inclinación para el posterior cálculo de la potencia generada y su gráfica en los tres ejes. Es indispensable señalar que a mayor velocidad y área de barrido la potencia generada será mayor, es decir, que la producción energética también será mayor, siendo un aspecto importante la velocidad del río.

## **3.4.4.1 Rotor de eje inclinado o vertical Gorlov (5kW).**

Este tipo de turbinas se pueden utilizar de dos formas horizontal o verticalmente, son preferidas cuando es necesario tomar ventaja de la energía cinética del flujo que puede tener su dirección cambiada [50].

Por su construcción basada en paletas en forma de perfil alar, hacen que la dirección de rotación sea siempre la misma, independientemente de la dirección del flujo [50].

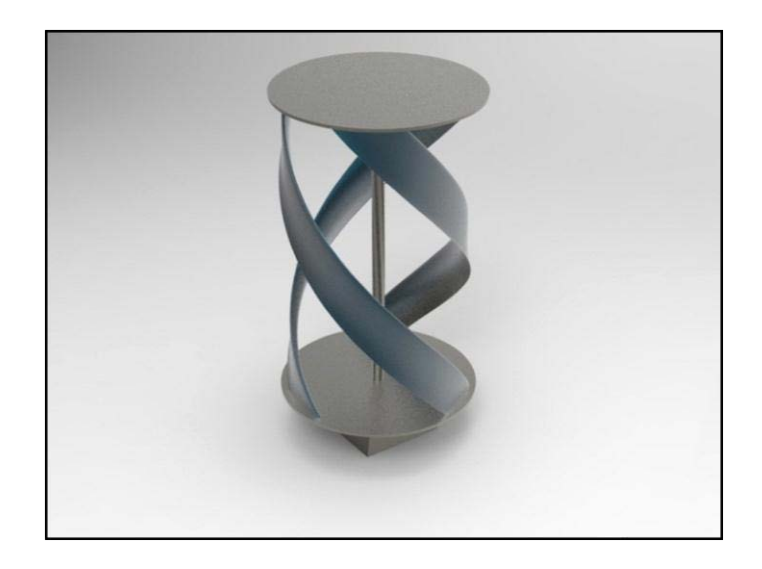

**Figura 3.15:** Turbina Hidrocinética Gorlov.

**Fuente:** C. Maché, J. Stivanello, D. Jacobi, and G. Gareis, ―Obtención de hidrógeno mediante turbina de llanura,‖ pp. 1–6, 2009.

En la figura 3.15, se muestra el modelo de turbina tipo Gorlov, que es una optimización realizada por Alexander Gorlov a la turbina suscrita por George Darrieus, esta turbina al tener las hélices en forma helicoidal se obtiene un mayor rendimiento y uniformidad en su funcionamiento [50].

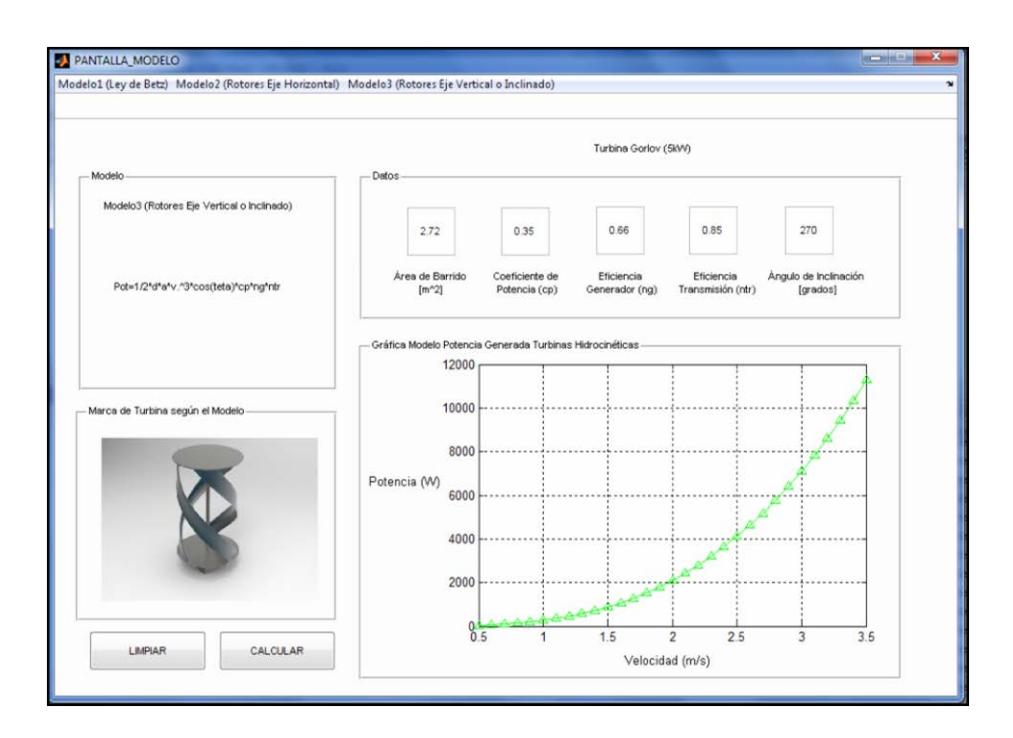

**Figura 3.16:** Interfaz Turbina Gorlov**.**

**Fuente:** Autor.

En la figura 3.16, se muestra la interfaz gráfica de Guide de Matlab, para el rotor de eje vertical Gorlov (5 kW), en donde se tienen los datos propios para el modelamiento de esta turbina, los cuales son: área de barrido  $(2.72 \text{ m}^2)$ , coeficiente de potencia  $(0.35)$ , eficiencia del generador (0.66), eficiencia de transmisión (0.85), ángulo de inclinación (270º debido a que la turbina está en posición vertical), para una velocidad de río de (0.5 – 2.75 m/s), todos estos datos se grafican velocidad vs. potencia de acuerdo al modelo 3 (para rotores de eje vertical o inclinado).

# **3.4.4.2 Rotor de eje inclinado o vertical Savonius (5kW).**

Estos rotores fueron usados tradicionalmente para el aprovechamiento de la energí eólica, además aplicada tanto para el bombeo mecánico de agua como para la generación de energía eléctrica a pequeña escala [51].

Su sencillez de construcción (pueden fabricarse usando tan solo tambores metálicos o plásticos de 200 litros), lo convierten en uno de los sistemas más viables de fabricar con el concurso de tecnologías básicas [51].

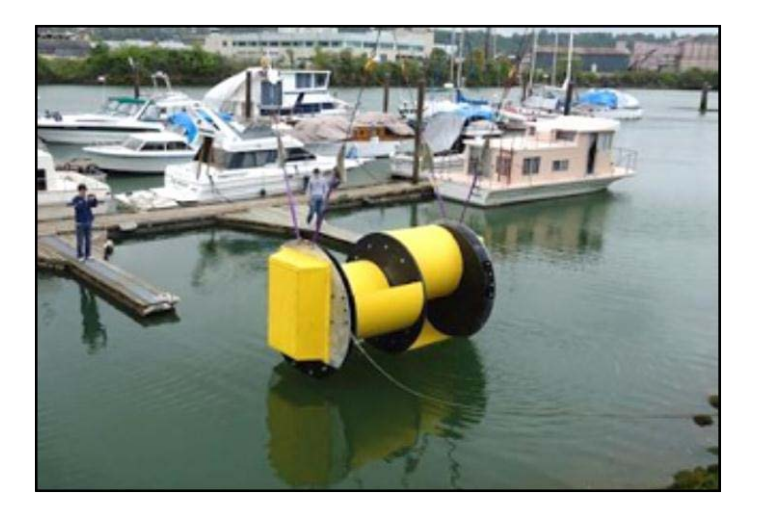

**Figura 3.17:** Turbina Hidrocinética Savonius**. Fuente:** M.

Geréz, ―TecnoAmbiental,‖ 2012. Disponible en: [http://energiasrenovablesaplicadas.blogspot.com/2012/06/microturbinas-hidraulicas\\_21.html,](http://energiasrenovablesaplicadas.blogspot.com/2012/06/microturbinas-hidraulicas_21.html)  Recuperado: 25 de Enero 2015.

En la figura 3.17, se muestra una turbina hidrocinética Savonius (5kW), que por lo general se utiliza con un área de barrido de  $2 \text{ m}^2$  y se obtienen buenos resultados e comparación de la turbina Savonius eólica, debido que la densidad del agua es mayor que la del viento, la densidad del agua es de 1000 kg/m<sup>3</sup>, mientras que la del viento es

de 1.25 kg/m<sup>3</sup>, lo que implica que la turbina inmersa en agua genera 800 veces más que la turbina eólica [51].

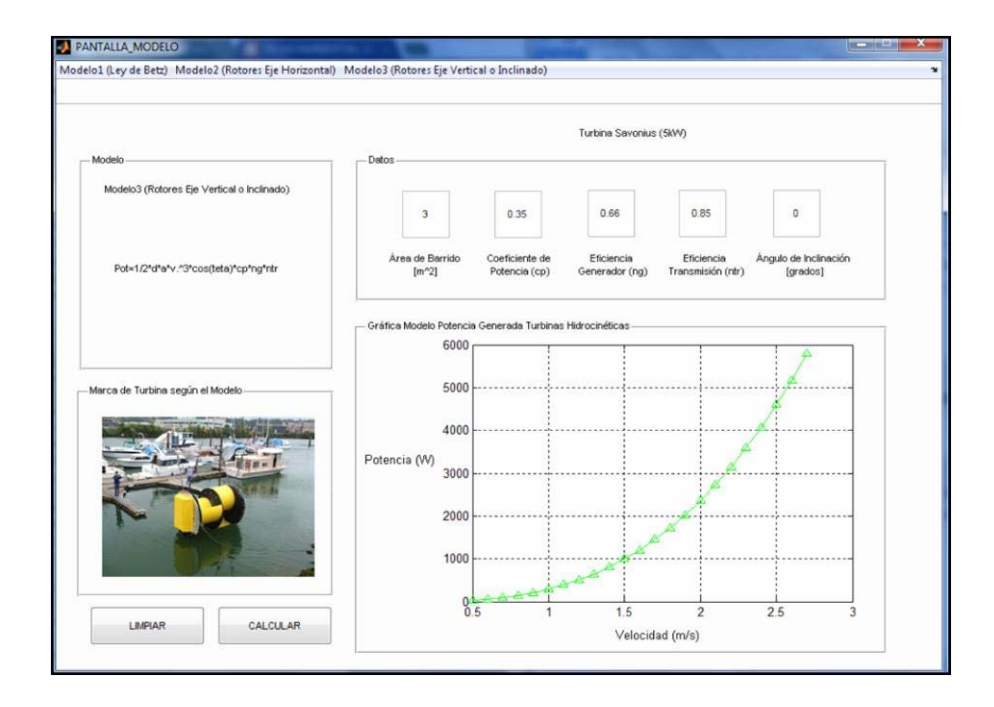

**Figura 3.18:** Interfaz Turbina Savonius**.**

### **Fuente:** Autor.

En la figura 3.18, se muestra la interfaz gráfica de Guide de Matlab, para el rotor de eje vertical Savonius (5 kW), en donde se tienen los datos propios para el modelamiento de esta turbina, los cuales son: área de barrido  $(3 \text{ m}^2)$ , coeficiente de potencia  $(0.35)$ , eficiencia del generador (0.66), eficiencia de transmisión (0.85), ángulo de inclinación (0º debido a que la turbina está en posición horizontal), para una velocidad de río de (0.5 – 2.75 m/s), todos estos datos se grafican velocidad vs. potencia de acuerdo al modelo 3 (para rotores de eje vertical o inclinado).

# **CAPÍTULO IV**

# **CASO DE APLICACIÓN**

En este capítulo se realizará el estudio en el Río San Pedro del sector de Machachi – Pichincha, tomando en cuenta los parámetros considerados en los capítulos anteriores y los distintos modelos matemáticos de análisis de la potencia generada, con el fin de examinar el comportamiento de dicha potencia a ser generada por turbinas hidrocinéticas, y si ésta potencia puede abastecer de energía eléctrica a zonas aisladas ubicadas a orillas del Río. Para esto se tomarán en cuenta parámetros propios del Río como la velocidad de la corriente y la profundidad a la que deben ubicarse las turbinas hidrocinéticas.

### **4.1 Análisis hidrológico del emplazamiento escogido.**

En este apartado se realizará un análisis hidrológico del Río San Pedro, con el fin de conocer su ubicación y características hídricas como lluvia y sequía, lo cual ayudará a examinar el comportamiento del Río frente a las distintas variaciones del clima.

# **4.1.1 Ubicación de la Subcuenca del Río San Pedro.**

La zona de estudio se encuentra ubicada en el Cantón Mejía en la provincia de Pichincha, geográficamente se localiza en [52]:

Latitud: 00º27'43'' S

Longitud: 78º32'42'' O

El Río San Pedro nace de una laguna formada por los deshielos de los montes Illinizas, en las ramificaciones orientales de la Cordillera Occidental [52].

La Subcuenca del Río San Pedro, casi en su totalidad se sitúa en la provincia de Pichincha dentro de las competencias de los cantones Mejía, Rumiñahui y Quito. Su superficie es aproximadamente 76430 has., su principal afluente es el Río Pita, que nace del volcán Cotopaxi y confluye con el San Pedro, en el sector sureste del cerro Ilaló y dan origen al Río Guayllabamba [52].

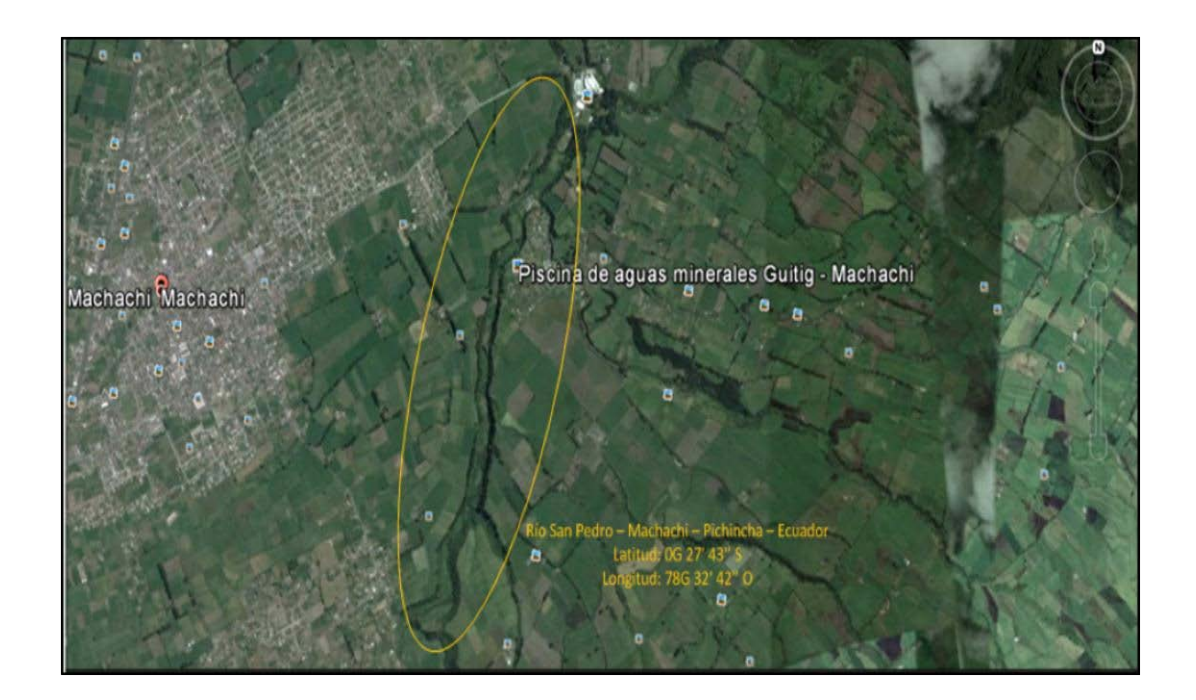

**Figura 4.1:** Ubicación Río San Pedro en Machachi vista desde Google Earth**.**

# **Fuente:** Google Earth 2015.

En la figura 4.1, se muestra la ubicación del Río San Pedro en Machachi – Pichincha – Ecuador, fotografía que logra ubicar el punto de estudio específico del sector donde se intenta analizar el comportamiento de entrega de energía por medio de las turbinas hidrocinéticas.

# **4.1.2 Clima, época lluviosa y época seca.**

- **Clima:** Para la Subcuenca del Río San Pedro, el factor predominante de su clima es la topografía, ya que posee alturas superiores a los 2700 metros de altitud. Las características orográficas que presenta tales como la altura, la orientación sur-norte y la presencia de fuertes pendientes, son un obstáculo para la circulación de los vientos provocando su ascenso. De esta manera se crea una zona de alta pluviosidad con una variada distribución de microclimas. De acuerdo a los datos medidos en la estación Izobamba del INAMHI, la temperatura media de la Subcuenca es de 11.62ºC, con valores diarios promedios máximos y mínimos de 18.23 y 6.25ºC respectivamente. La precipitación anual media es de 1472.79 mm [52].
- **Época Lluviosa:** Se presenta dos veces al año. Desde Enero hasta Mayo y desde Septiembre a Diciembre. En esta época se registra alrededor del 85% de

la precipitación anual, es decir, 1250 mm aproximadamente. Se caracteriza principalmente por la presencia de días con neblina y nevadas con temperaturas que pueden llegar hasta los 0ºC [52].

• **Época Seca:** Dura desde Junio hasta Agosto. La precipitación registrada durante estos meses es aproximadamente de 250 mm. Esta época presenta vientos fuertes, sol intenso durante el día y heladas durante las noches con ocasionales precipitaciones ligeras acompañadas de alta nubosidad [52].

# **4.2 Tratamiento de los datos de entrada del emplazamiento escogido.**

En este subtema se realizará el tratamiento de los datos de entrada del Río San Pedro en el sector de Machachi, datos entregados por el INAMHI (Instituto Nacional de Meteorología e Hidrología), para lo cual se aplicarán las fórmulas enunciadas en el punto 3.2 de esta tesis. Con lo cual se desea obtener datos confiables para el análisis de caudales y niveles tanto mínimos, medios y máximos, mes a mes, desde el año 1964 hasta el 2013. De igual forma se realizará el mismo tratamiento para las velocidades del Río, obteniendo un promedio de la velocidad año a año, desde el año 1964 hasta el 2014.

### **4.2.1 Tratamiento de los datos de caudales del Río San Pedro.**

En este apartado se realizan cálculos estadísticos para obtener el mejor y el peor mes, así como también el mejor y el peor año, a lo largo del período desde 1964 hasta el 2013, tomando en cuenta los promedios de los caudales mínimos, medios y máximos.

|                                   | <b>ENE</b> | <b>FEB</b> | <b>MAR</b> | <b>ABR</b> | <b>MAY</b> | <b>JUN</b> | <b>JUL</b> | <b>AGO</b> | <b>SEP</b> | <b>OCT</b> | <b>NOV</b> | <b>DIC</b> |
|-----------------------------------|------------|------------|------------|------------|------------|------------|------------|------------|------------|------------|------------|------------|
| <b>CAUDALES</b><br><b>MÍNIMOS</b> | 0,628      | 0.645      | 0,687      | 0.711      | 0.691      | 0,637      | 0.564      | 0.537      | 0.544      | 0.572      | 0.593      | 0.611      |
| <b>CAUDALES</b><br><b>MEDIOS</b>  | 4,625      | 5.506      | 6,596      | 6,989      | 6.373      | 4,882      | 3,350      | 2,671      | 2,978      | 3,608      | 4.015      | 4.270      |
| <b>CAUDALES</b><br><b>MÁXIMOS</b> | 9,366      | 12.858     | 15.578     | 15,896     | 15,396     | 10,517     | 5,435      | 3,782      | 5,602      | 5.741      | 5,961      | 6,685      |

**Tabla 4.1:** Promedios mes a mes desde el año 1964 hasta el 2013 de caudales mínimos, medios y máximos**.**

#### **Fuente:** Autor.

En la tabla 4.1, se muestran los valores promedio mes a mes desde el año 1964 hasta el 2013, de los caudales mínimos, medios y máximos, los cuales serán necesarios para el análisis de qué mes será el más caudaloso y qué mes será el menos caudaloso a lo largo de los años del historial utilizado.

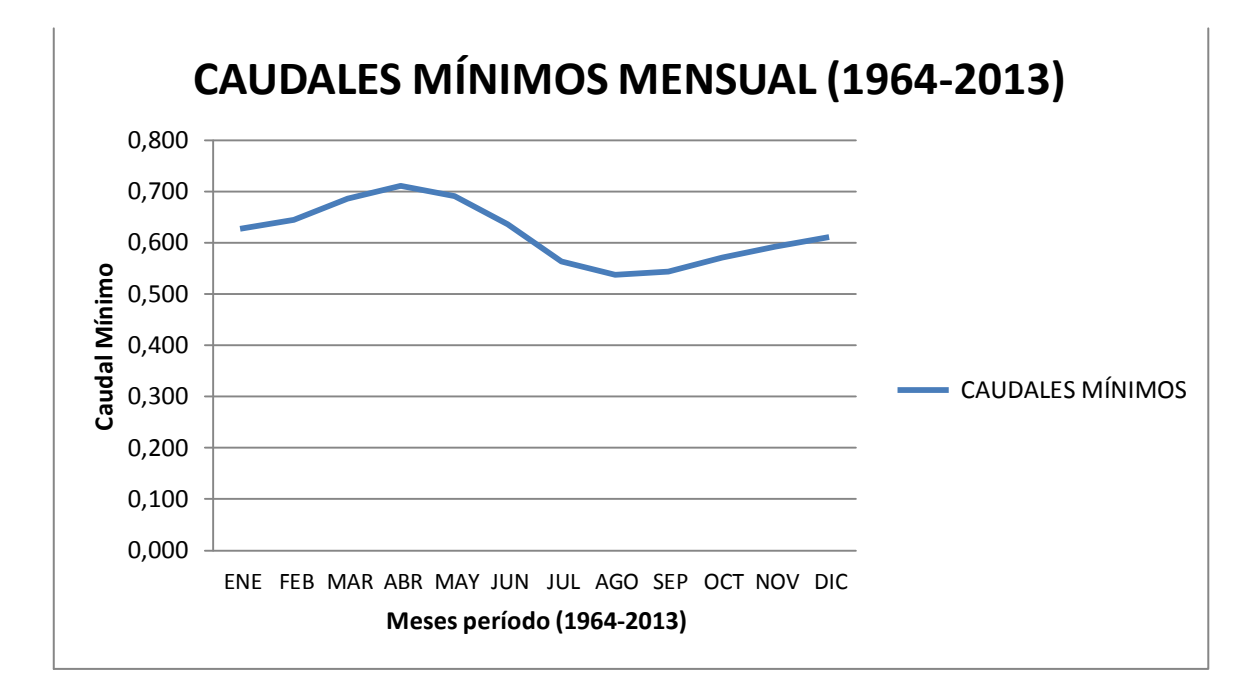

**Figura 4.2:** Gráfica de comportamiento del caudal mínimo mensual en el período 1964 - 2013**.**

#### **Fuente:** Autor.

En la gráfica 4.2, se muestra el comportamiento del caudal mínimo del Río San Pedro mes a mes a lo largo del período 1964 – 2013, esto con el fin de saber en qué mes se tendrá el mejor resultado y en qué mes el peor resultado. Es decir, lo que se muestra en la gráfica es que a lo largo del período 1964 – 2013, el mejor resultado de caudales mínimos es en el mes de abril con una media de 0,711 y el peor resultado de caudales mínimos es en el mes de agosto con una media de 0,357; lo que es razonable ya que en este mes es donde se presenta la mayor cantidad de precipitaciones según los datos que provee el INAMHI (Instituto Nacional de Meteorología e Hidrología).

| <b>AÑO</b> | <b>CAUDALES MÍNIMOS</b> |
|------------|-------------------------|
| 1964       | 0,717                   |
| 1965       | 0,713                   |
| 1966       | 0,706                   |
| 1967       | 0,695                   |
| 1968       | 0,692                   |
| 1969       | 0,691                   |
| 1970       | 0,673                   |
| 1971       | 0,718                   |
| 1972       | 0,687                   |
| 1973       | 0,688                   |
| 1974       | 0,831                   |
| 1975       | 0,781                   |
| 1976       | 0,709                   |
|            |                         |
| 1977       | 0,693                   |
| 1978       | 0,658                   |
| 1979       | 0,641                   |
| 1980       | 0,644                   |
| 1981       | 0,650                   |
| 1982       | 0,640                   |
| 1983       | 0,658                   |
| 1984       | 0,675                   |
| 1985       | 0,549                   |
| 1986       | 0,556                   |
| 1987       | 0,571                   |
| 1988       | 0,593                   |

**Tabla 4.2:** Promedios de caudales mínimos en el período 1964 - 2013**.**

En la tabla 4.2, se muestran los promedios de caudales mínimos en el período 1964 – 2013, en donde se puede observar la variación de las precipitaciones, siendo las más actuales las más bajas de todo este período analizado.

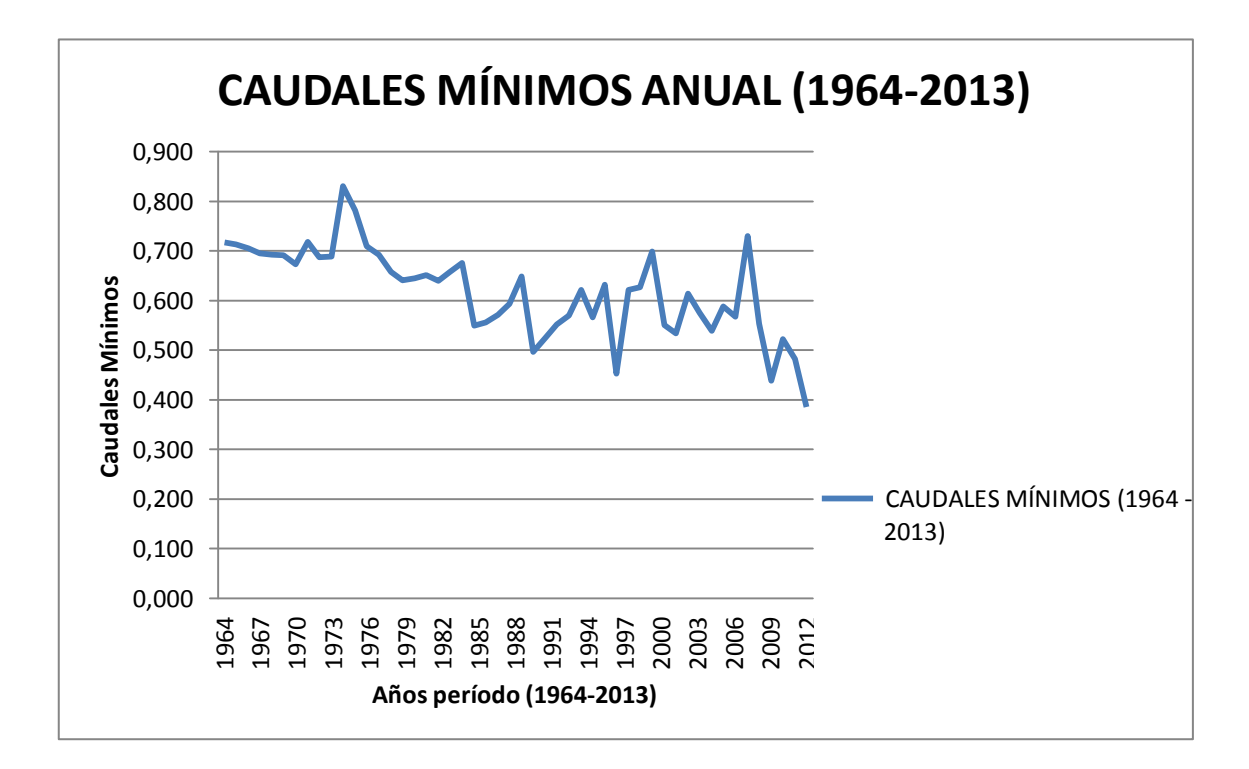

**Figura 4.3:** Gráfica de comportamiento del caudal mínimo anual en el período 1964 - 2013**.**

En la figura 4.3, se muestra una gráfica de los promedios del comportamiento del caudal mínimo en el período 1964 – 2013, en donde se puede apreciar claramente que el año de mejor precipitación fue el año de 1974 con una media de 0,831, mientras que el año de más baja precipitación fue el año 2013 con una media de 0,386.

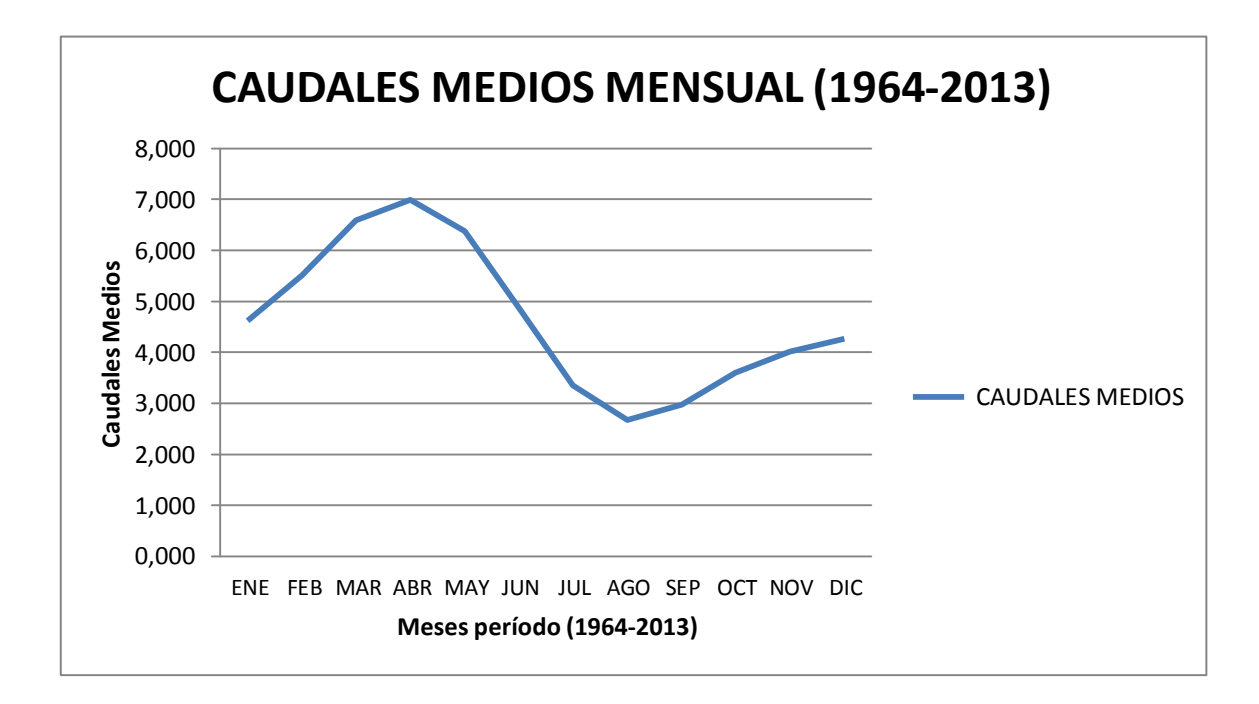

**Figura 4.4:** Gráfica de comportamiento de caudales medios mensual en el período 1964 - 2013**.**

En la gráfica 4.4, se muestra el comportamiento de caudales medios del Río San Pedro mes a mes a lo largo del período 1964 – 2013, esto con el fin de saber en qué mes se tendrá el mejor resultado y en qué mes el peor resultado. Es decir, lo que se muestra en la gráfica es que a lo largo del período 1964 – 2013, el mejor resultado de caudales medios es en el mes de abril con una media de 6,989 y el peor resultado de caudales medios es en el mes de agosto con una media de 2,671; lo que es razonable ya que en este mes es donde se presenta la mayor cantidad de precipitaciones según los datos que provee el INAMHI (Instituto Nacional de Meteorología e Hidrología).

| <b>AÑO</b> | <b>CAUDALES MEDIOS</b> | <b>AÑO</b> | <b>CAUDALES MEDIOS</b> |
|------------|------------------------|------------|------------------------|
| 1964       | 5,772                  | 1989       | 5,101                  |
| 1965       | 6,153                  | 1990       | 3,387                  |
| 1966       | 5,152                  | 1991       | 2,686                  |
| 1967       | 4,675                  | 1992       | 2,883                  |
| 1968       | 4,262                  | 1993       | 3,137                  |
| 1969       | 5,822                  | 1994       | 4,300                  |
| 1970       | 5,976                  | 1995       | 3,126                  |
| 1971       | 6,941                  | 1996       | 4,971                  |
| 1972       | 5,433                  | 1997       | 3,373                  |
| 1973       | 5,874                  | 1998       | 4,151                  |
| 1974       | 12,586                 | 1999       | 4,917                  |
| 1975       | 8,312                  | 2000       | 6,272                  |
| 1976       | 5,773                  | 2001       | 1,862                  |
| 1977       | 3,898                  | 2002       | 1,521                  |
| 1978       | 3,121                  | 2003       | 3,464                  |
| 1979       | 3,349                  | 2004       | 1,565                  |
| 1980       | 3,141                  | 2005       | 2,235                  |
| 1981       | 4,774                  | 2006       | 3,566                  |
| 1982       | 5,284                  | 2007       | 4,434                  |
| 1983       | 6,471                  | 2008       | 8,448                  |
| 1984       | 8,206                  | 2009       | 5,193                  |
| 1985       | 3,562                  | 2010       | 3,455                  |
| 1986       | 3,889                  | 2011       | 5,300                  |
| 1987       | 3,623                  | 2012       | 4,563                  |
| 1988       | 3,698                  | 2013       | 3,101                  |

**Tabla 4.3:** Promedios de caudales medios en el período 1964 - 2013**.**

En la tabla 4.3, se muestran los promedios de caudales medios en el período 1964 – 2013, en donde se puede observar la variación de las precipitaciones, siendo las más actuales las más bajas de todo este período analizado.

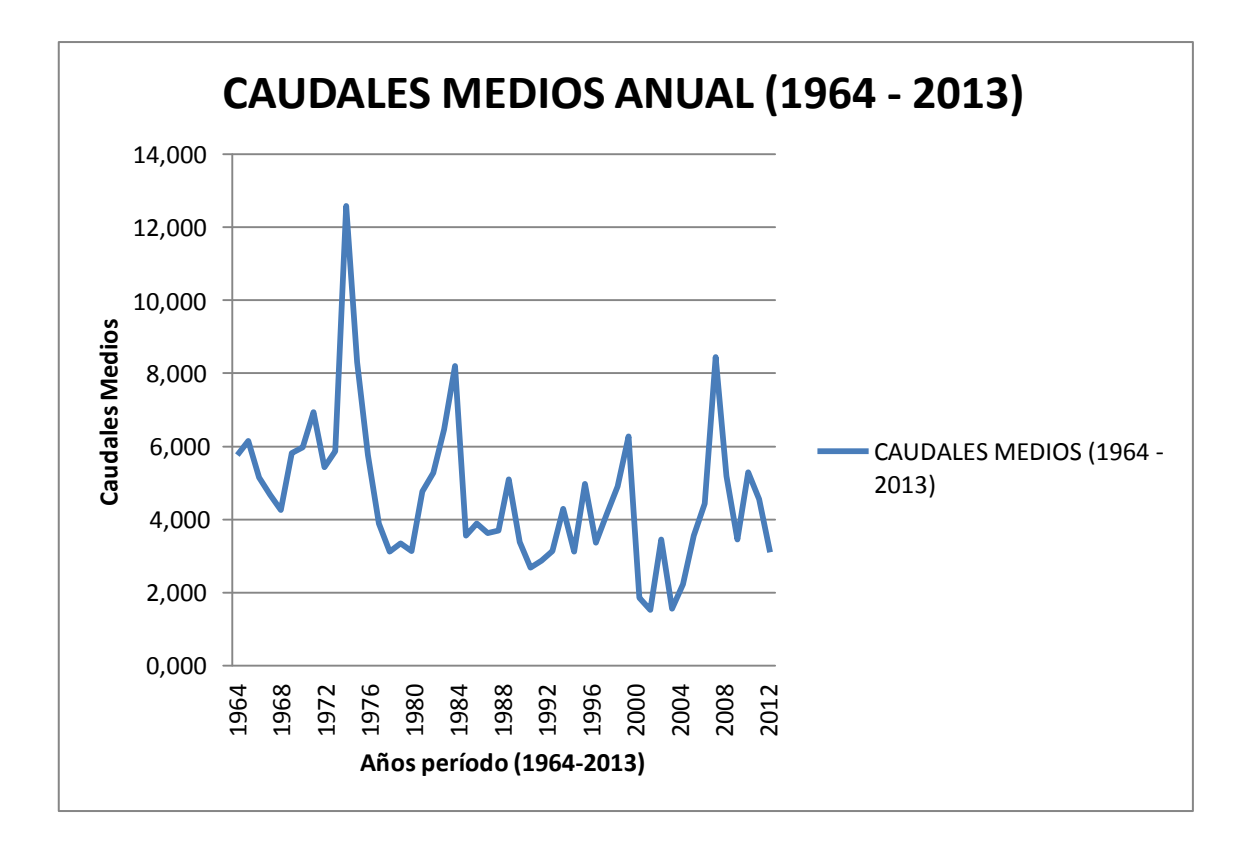

**Figura 4.5:** Gráfica de comportamiento del caudal medio anual en el período 1964 - 2013**.**

En la figura 4.5, se muestra una gráfica de los promedios del comportamiento del caudal medio en el período 1964 – 2013, en donde se puede apreciar claramente que el año de mejor precipitación fue el año de 1974 con una media de 12,586, mientras que el año de más baja precipitación fue el año 2002 con una media de 1,521.

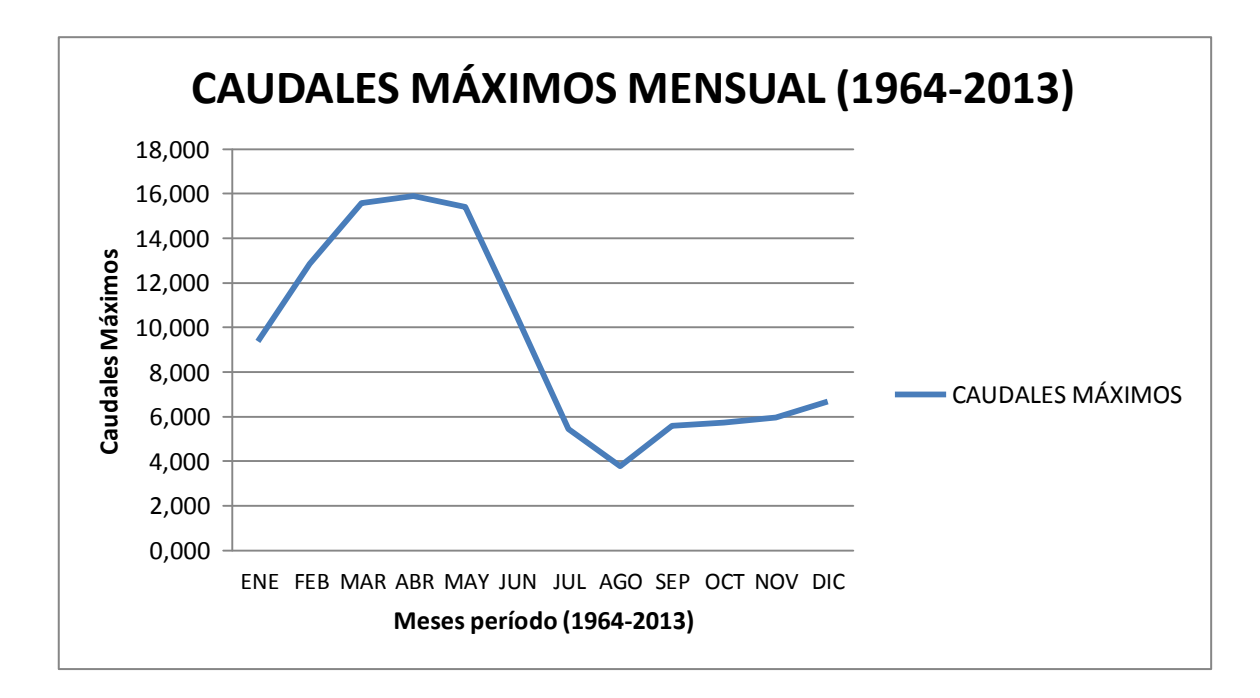

**Figura 4.6:** Gráfica de comportamiento de caudales máximos mensual en el período 1964 - 2013**.**

En la gráfica 4.6, se muestra el comportamiento de caudales máximos del Río San Pedro mes a mes a lo largo del período 1964 – 2013, esto con el fin de saber en qué mes se tendrá el mejor resultado y en qué mes el peor resultado. Es decir, lo que se muestra en la gráfica es que a lo largo del período 1964 – 2013, el mejor resultado de caudales máximos es en el mes de abril con una media de 15,896 y el peor resultado de caudales máximos es en el mes de agosto con una media de 3,782; lo que es razonable ya que en este mes es donde se presenta la mayor cantidad de precipitaciones según los datos que provee el INAMHI (Instituto Nacional de Meteorología e Hidrología).

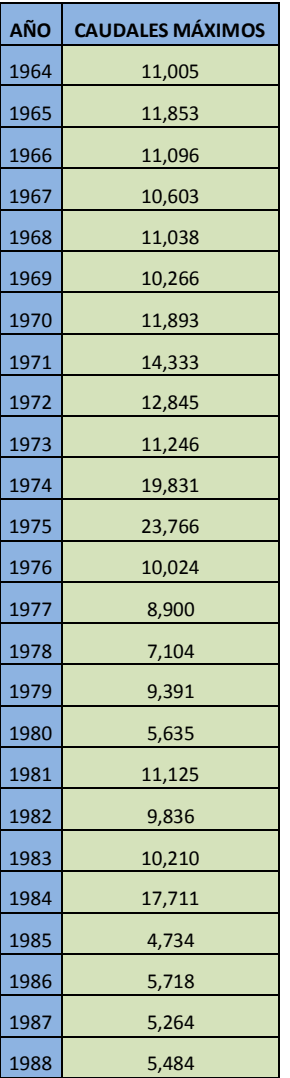

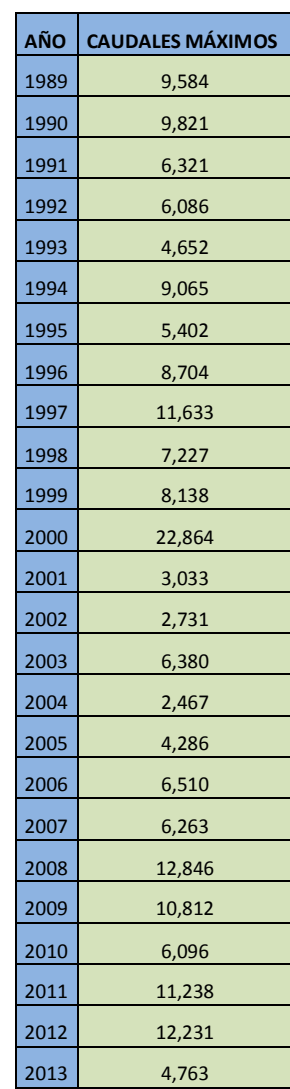

**Tabla 4.4:** Promedios de caudales máximos en el período 1964 - 2013.

**Fuente:** Autor.

En la tabla 4.4, se muestran los promedios de caudales máximos en el período 1964 – 2013, en donde se puede observar la variación de las precipitaciones, siendo las más actuales las más bajas de todo este período analizado.

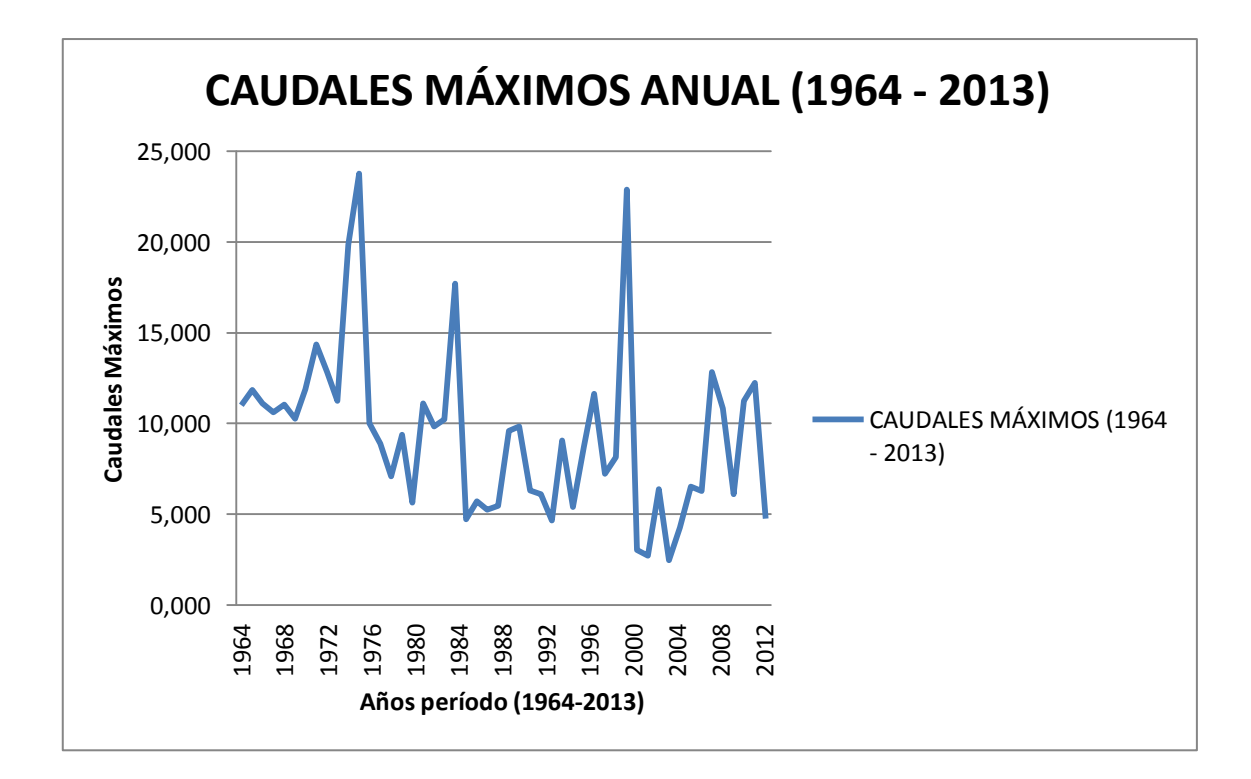

**Figura 4.7:** Gráfica de comportamiento del caudal máximo anual en el período 1964 - 2013**.**

En la figura 4.7, se muestra una gráfica de los promedios del comportamiento de los caudales máximos en el período 1964 – 2013, en donde se puede apreciar claramente que el año de mejor precipitación fue el año de 1975 con una media de 23,766; mientras que el año de más baja precipitación fue el año 2004 con una media de 2,467.

# **4.2.2 Tratamiento de los datos de niveles del Río San Pedro.**

En este apartado se realizan cálculos estadísticos para obtener el mejor y el peor mes, así como también el mejor y el peor año, a lo largo del período desde 1964 hasta el 2013, tomando en cuenta los promedios de los niveles mínimos, medios y máximos.

máximos.

|                        | <b>ENE</b> | <b>FEB</b> | <b>MAR</b> | <b>ABR</b> | <b>MAY</b> | <b>JUN</b> | <b>JUL</b> | <b>AGO</b> | <b>SEP</b> | <b>OCT</b> | <b>NOV</b> | <b>DIC</b> |
|------------------------|------------|------------|------------|------------|------------|------------|------------|------------|------------|------------|------------|------------|
| <b>NIVELES MÍNIMOS</b> | 0,628      | 0,645      | 0,687      | 0,711      | 0,691      | 0,637      | 0,564      | 0,537      | 0,544      | 0,572      | 0,593      | 0,611      |
| <b>NIVELES MEDIOS</b>  | 0,699      | 0,741      | 0,773      | 0,797      | 0,767      | 0,688      | 0,619      | 0,580      | 0,606      | 0,646      | 0,654      | 0,677      |
| NIVELES MÁXIMOS        | 0,856      | 0,914      | 0,965      | 1,019      | 0,971      | 0,857      | 0,715      | 0,641      | 0,702      | 0,738      | 0,745      | 0,785      |

En la tabla 4.5, se muestran los valores promedio mes a mes desde el año 1964 hasta el 2013, de los niveles mínimos, medios y máximos, los cuales serán necesarios para el análisis de qué mes será el de mayor nivel y qué mes será el de menor nivel de agua a lo largo de los años del historial utilizado.

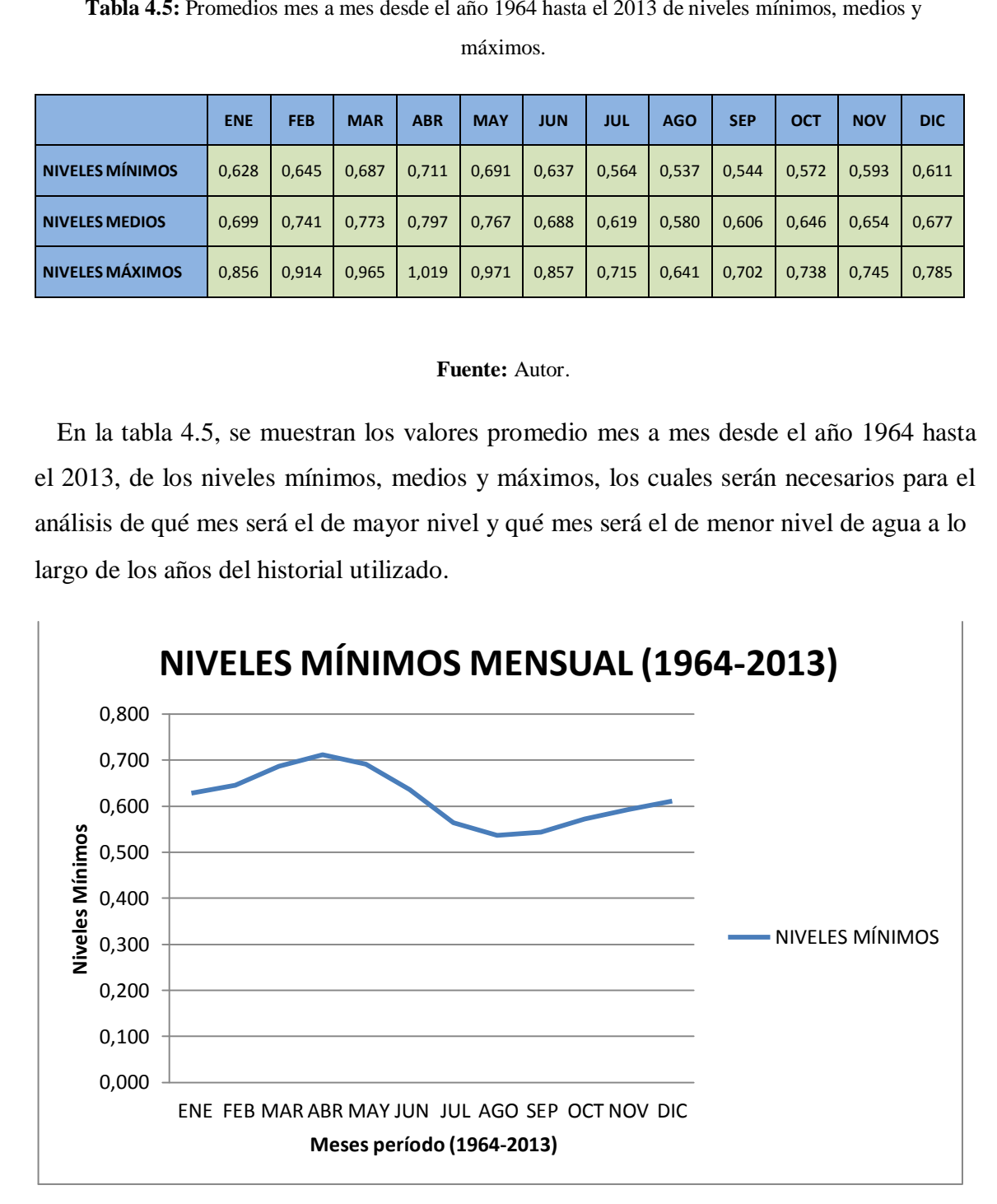

**Figura 4.8:** Gráfica de comportamiento de niveles mínimos mensual en el período 1964 - 2013**.**

#### **Fuente:** Autor.

En la gráfica 4.8, se muestra el comportamiento de niveles mínimos del Río San Pedro mes a mes a lo largo del período 1964 – 2013, esto con el fin de saber en qué mes se tendrá el mejor resultado y en qué mes el peor resultado. Es decir, lo que se muestra en la gráfica es que a lo largo del período 1964 – 2013, el mejor resultado de niveles

mínimos es en el mes de abril con una media de 0,711 y el peor resultado de niveles mínimos es en el mes de agosto con una media de 0,537; lo que es razonable ya que en este mes es donde se presenta la mayor cantidad de precipitaciones según los datos que provee el INAMHI (Instituto Nacional de Meteorología e Hidrología).

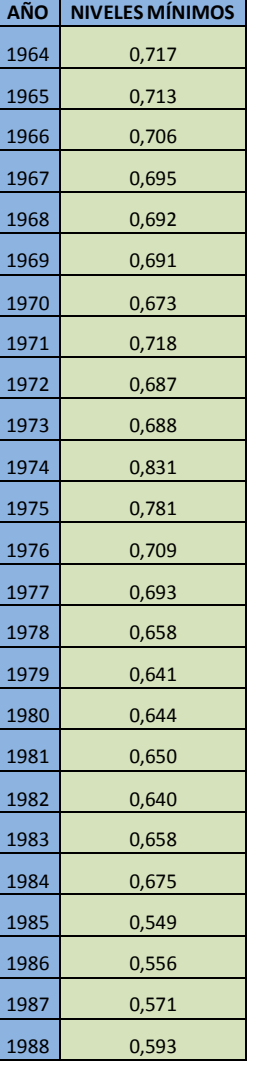

**Tabla 4.6:** Promedios de niveles mínimos en el período 1964 - 2013**.**

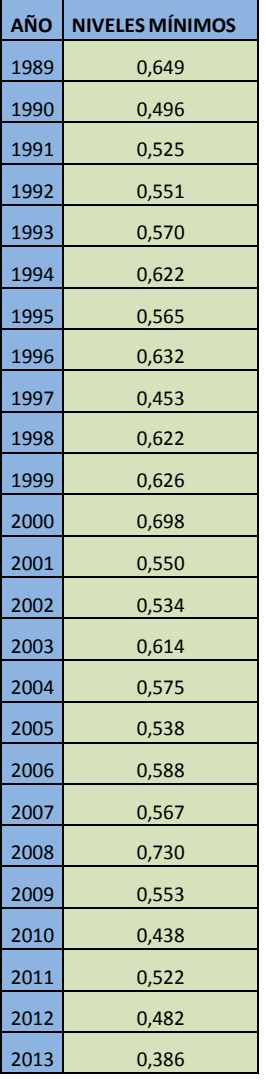

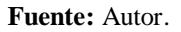

En la tabla 4.6, se muestran los promedios de niveles mínimos en el período 1964 – 2013, en donde se puede observar la variación de las precipitaciones, siendo las más actuales las más bajas de todo este período analizado.
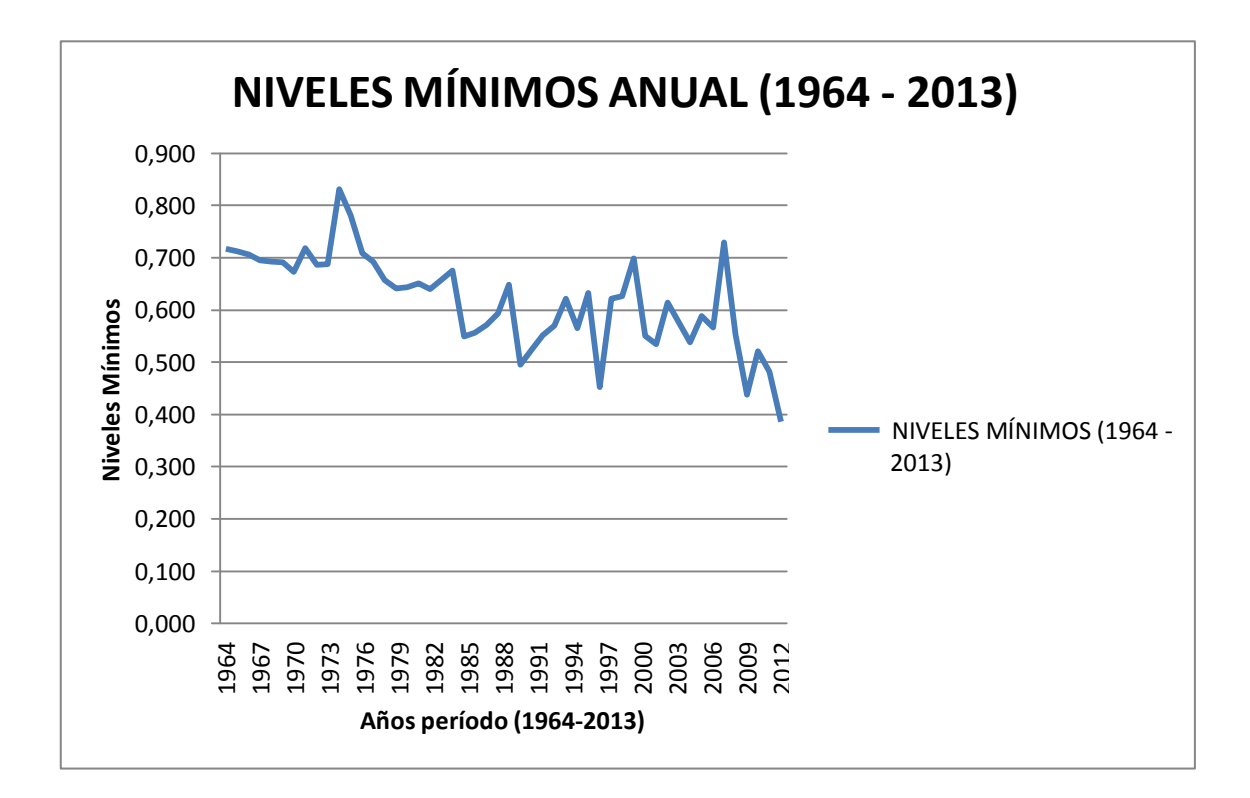

**Figura 4.9:** Gráfica de comportamiento de niveles mínimos anual en el período 1964 - 2013**.**

En la figura 4.9, se muestra una gráfica de los promedios del comportamiento de niveles mínimos en el período 1964 – 2013, en donde se puede apreciar claramente que el año de mejor precipitación fue el año de 1974 con una media de 0,831, mientras que el año de más baja precipitación fue el año 2013 con una media de 0,386.

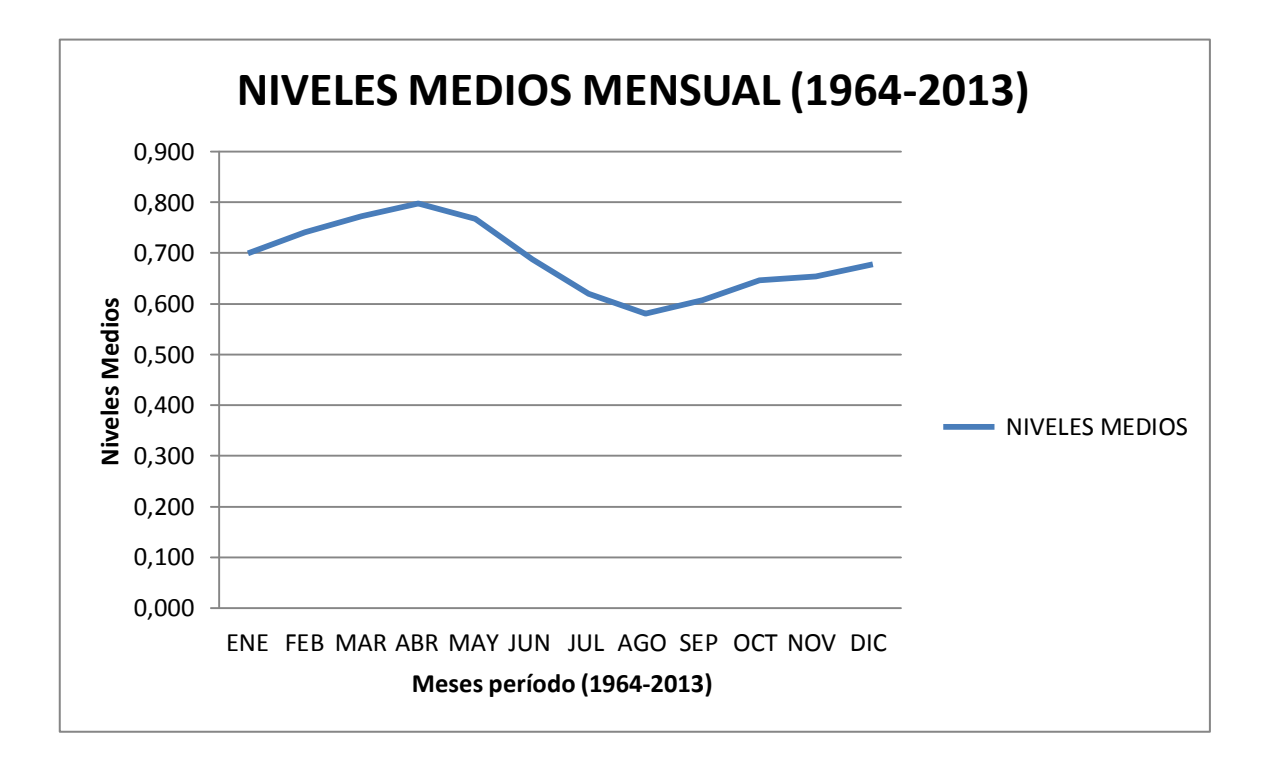

**Figura 4.10:** Gráfica de comportamiento de niveles medios mensual en el período 1964 - 2013**.**

En la gráfica 4.10, se muestra el comportamiento de niveles medios del Río San Pedro mes a mes a lo largo del período 1964 – 2013, esto con el fin de saber en qué mes se tendrá el mejor resultado y en qué mes el peor resultado. Es decir, lo que se muestra en la gráfica es que a lo largo del período 1964 – 2013, el mejor resultado de niveles medios es en el mes de abril con una media de 0,797 y el peor resultado de niveles medios es en el mes de agosto con una media de 0,580; lo que es razonable ya que en este mes es donde se presenta la mayor cantidad de precipitaciones según los datos que provee el INAMHI (Instituto Nacional de Meteorología e Hidrología).

| 1989<br>0,715<br>0,774<br>1990<br>0,581<br>0,780<br>1991<br>0,579<br>0,729<br>1992<br>0,600<br>0,723<br>1993<br>0,623<br>0,704<br>1994<br>0,684<br>0,725<br>1995<br>0,635<br>0,724<br>1996<br>0,710<br>0,804<br>1997<br>0,650<br>0,759<br>1998<br>0,757<br>0,683<br>1999<br>0,723<br>0,953<br>0,883<br>2000<br>0,788<br>2001<br>0,604<br>0,771<br>2002<br>0,589<br>0,738<br>2003<br>0,627<br>0,715<br>0,699<br>2004<br>0,634<br>2005<br>0,628<br>0,698<br>2006<br>0,676<br>0,731<br>2007<br>0,638<br>0,695<br>2008<br>0,818<br>0,737<br>2009<br>0,632<br>0,779<br>0,601<br>2010<br>0,525<br>2011<br>0,621<br>0,617<br>2012<br>0,603<br>0,569<br>2013<br>0,475<br>0,661 | AÑO  | <b>NIVELES MEDIOS</b> | AÑO | <b>NIVELES MEDIOS</b> |
|----------------------------------------------------------------------------------------------------|------|-----------------------|-----|-----------------------|
|                                                                                                    | 1964 |                       |     |                       |
|                                                                                                    | 1965 |                       |     |                       |
|                                                                                                    | 1966 |                       |     |                       |
|                                                                                                    | 1967 |                       |     |                       |
|                                                                                                    | 1968 |                       |     |                       |
|                                                                                                    | 1969 |                       |     |                       |
|                                                                                                    | 1970 |                       |     |                       |
|                                                                                                    | 1971 |                       |     |                       |
|                                                                                                    | 1972 |                       |     |                       |
|                                                                                                    | 1973 |                       |     |                       |
|                                                                                                    | 1974 |                       |     |                       |
|                                                                                                    | 1975 |                       |     |                       |
|                                                                                                    | 1976 |                       |     |                       |
|                                                                                                    | 1977 |                       |     |                       |
|                                                                                                    | 1978 |                       |     |                       |
|                                                                                                    | 1979 |                       |     |                       |
|                                                                                                    | 1980 |                       |     |                       |
|                                                                                                    | 1981 |                       |     |                       |
|                                                                                                    | 1982 |                       |     |                       |
|                                                                                                    | 1983 |                       |     |                       |
|                                                                                                    | 1984 |                       |     |                       |
|                                                                                                    | 1985 |                       |     |                       |
|                                                                                                    | 1986 |                       |     |                       |
|                                                                                                    | 1987 |                       |     |                       |
|                                                                                                    | 1988 |                       |     |                       |

**Tabla 4.7:** Promedios de niveles medios en el período 1964 - 2013.

En la tabla 4.7, se muestran los promedios de niveles medios en el período 1964 – 2013, en donde se puede observar la variación de las precipitaciones, siendo las más actuales las más bajas de todo este período analizado.

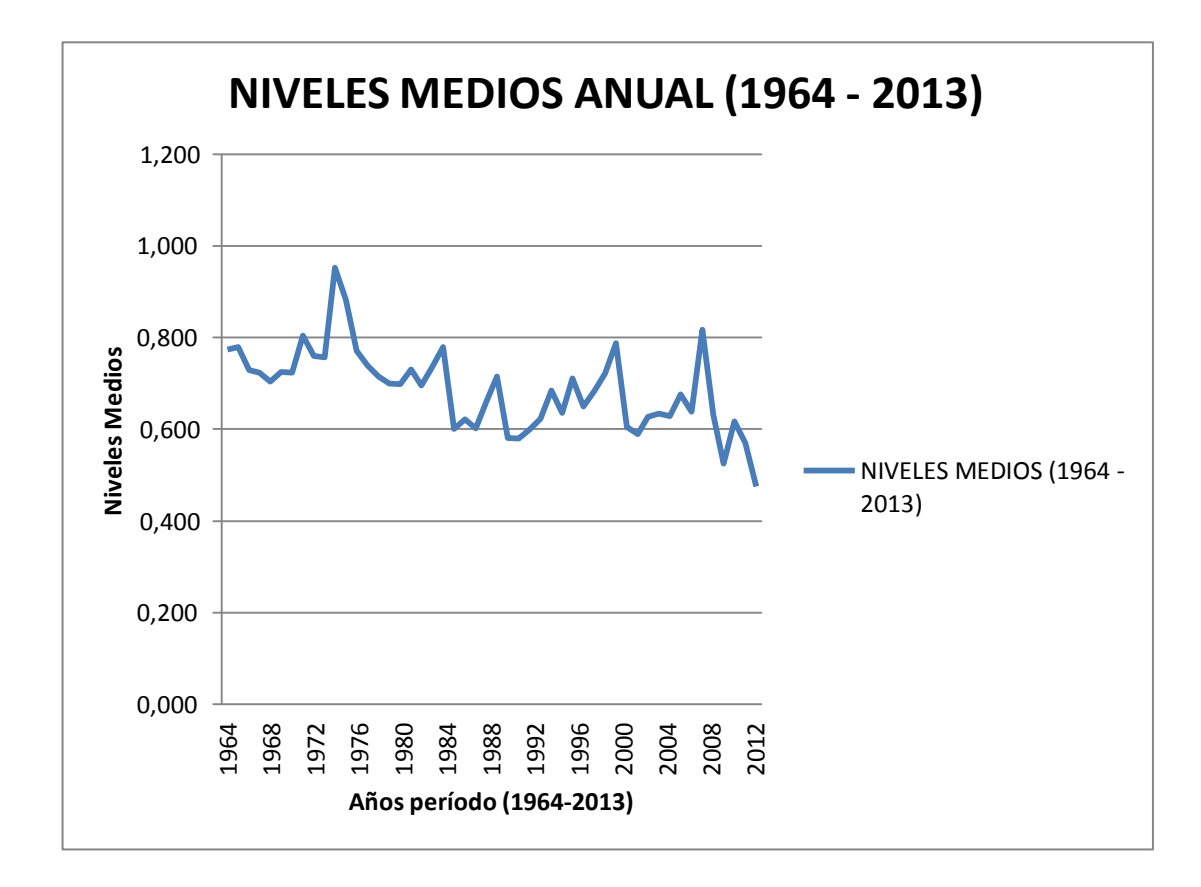

**Figura 4.11:** Gráfica de comportamiento de niveles medios anual en el período 1964 - 2013**.**

En la figura 4.11, se muestra una gráfica de los promedios del comportamiento de niveles medios en el período 1964 – 2013, en donde se puede apreciar claramente que el año de mejor precipitación fue el año de 1974 con una media de 0,953, mientras que el año de más baja precipitación fue el año 2013 con una media de 0,475.

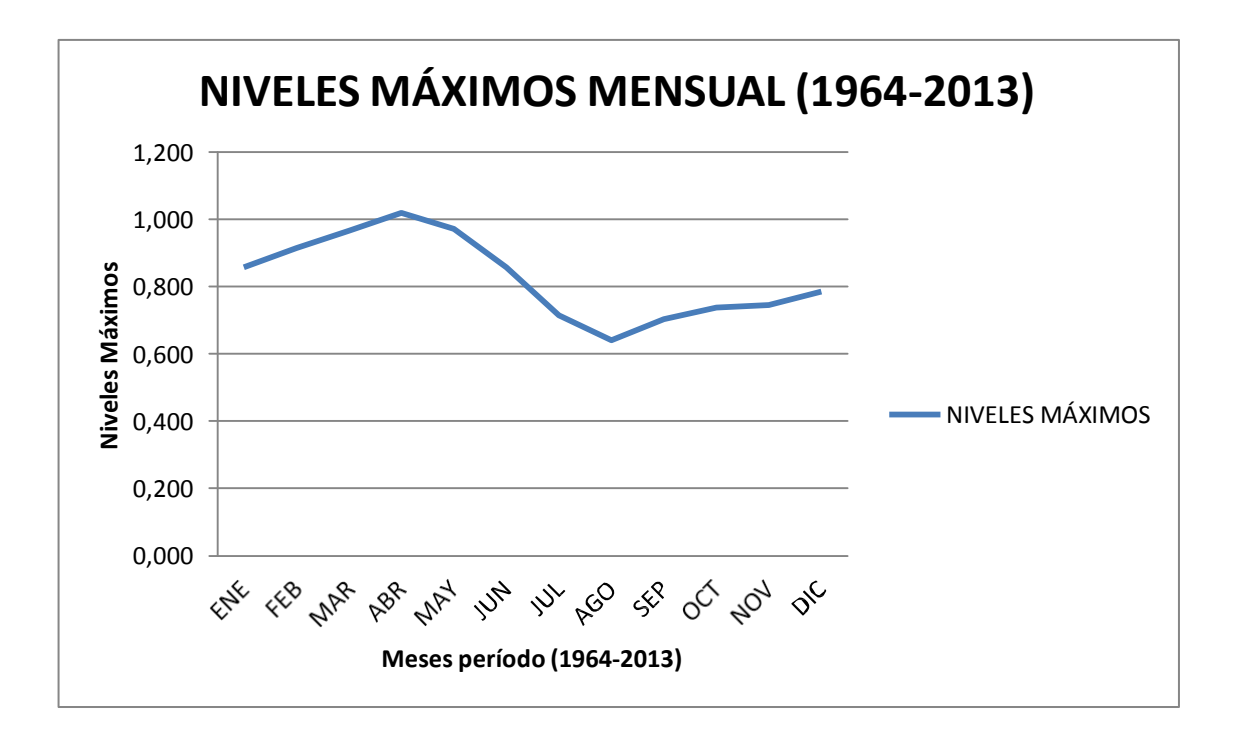

**Figura 4.12:** Gráfica de comportamiento de niveles máximos mensual en el período 1964 - 2013**.**

En la gráfica 4.12, se muestra el comportamiento de niveles máximos del Río San Pedro mes a mes a lo largo del período 1964 – 2013, esto con el fin de saber en qué mes se tendrá el mejor resultado y en qué mes el peor resultado. Es decir, lo que se muestra en la gráfica es que a lo largo del período 1964 – 2013, el mejor resultado de niveles máximos es en el mes de abril con una media de 1,019 y el peor resultado de niveles máximos es en el mes de agosto con una media de 0,641; lo que es razonable ya que en este mes es donde se presenta la mayor cantidad de precipitaciones según los datos que provee el INAMHI (Instituto Nacional de Meteorología e Hidrología).

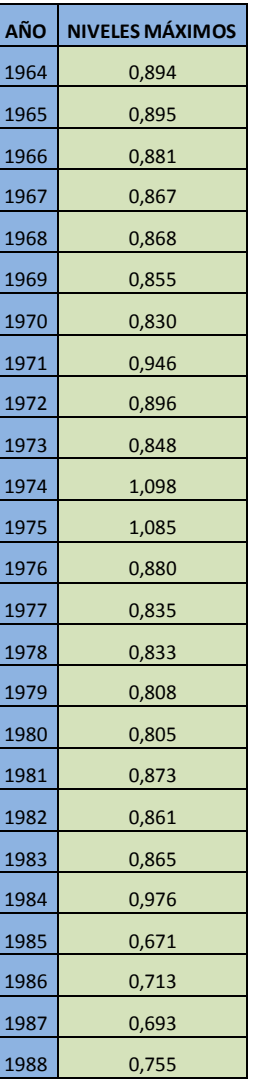

**Tabla 4.8:** Promedios de niveles máximos en el período 1964 - 2013**.**

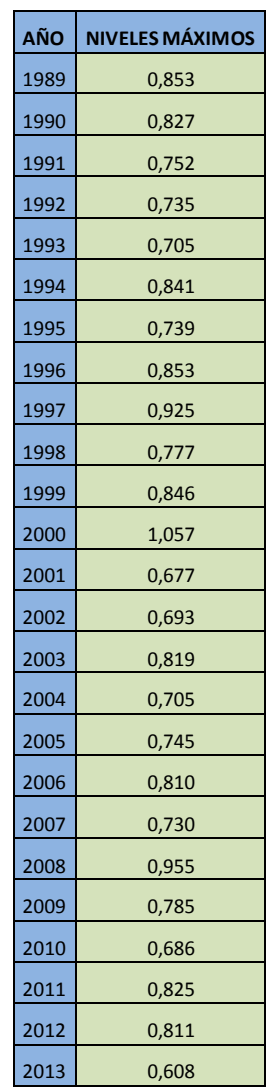

## **Fuente:** Autor.

En la tabla 4.8, se muestran los promedios de niveles máximos en el período 1964 – 2013, en donde se puede observar la variación de las precipitaciones, siendo las más actuales las más bajas de todo este período analizado.

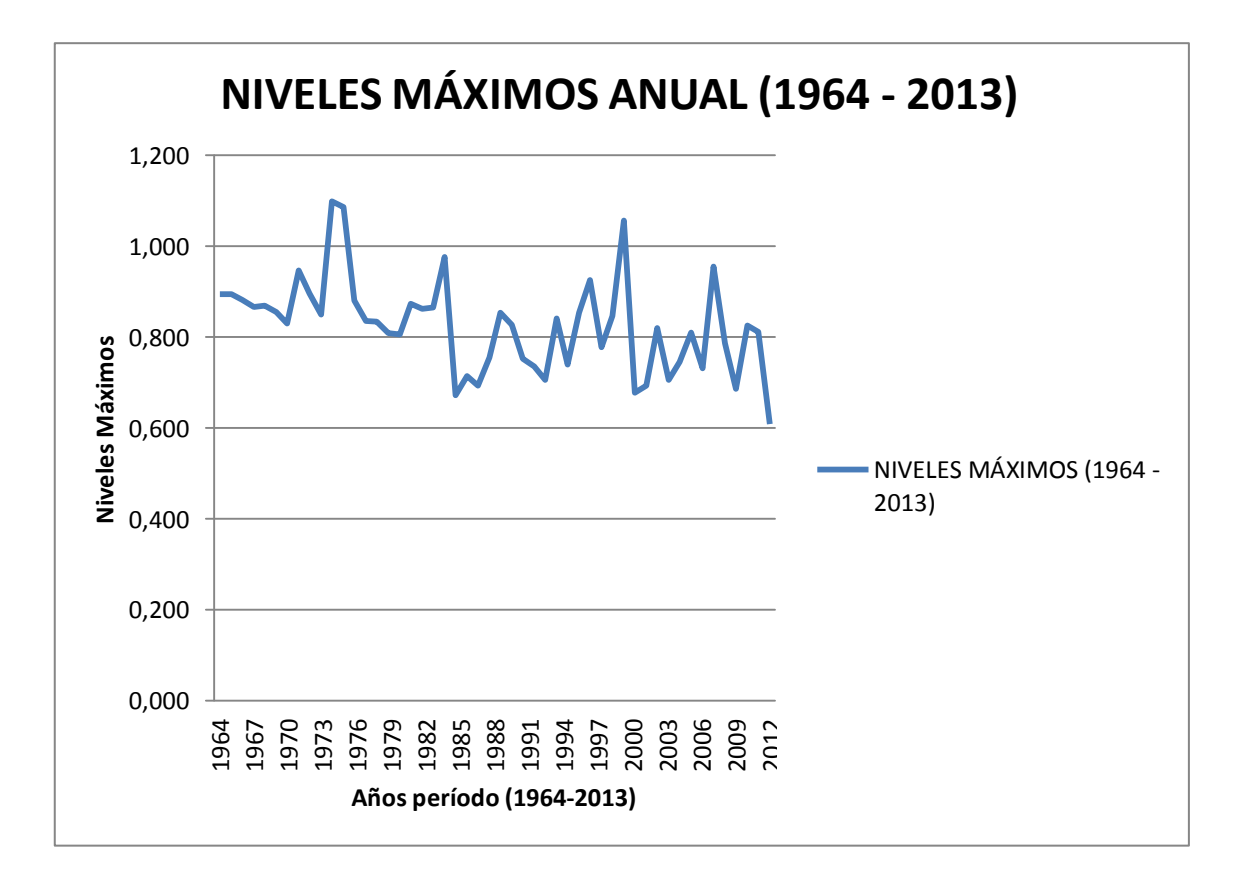

**Figura 4.13:** Gráfica de comportamiento de niveles máximos anual en el período 1964 - 2013**.**

En la figura 4.13, se muestra una gráfica de los promedios del comportamiento de niveles máximos en el período 1964 – 2013, en donde se puede apreciar claramente que el año de mejor precipitación fue el año de 1974 con una media de 1,098, mientras que el año de más baja precipitación fue el año 2013 con una media de 0,608.

## **4.2.3 Tratamiento de los datos de velocidad del Río San Pedro.**

En este apartado se realizan cálculos estadísticos para obtener el mejor y el peor año a lo largo del período desde 1964 hasta el 2013, de las velocidades presentes en el Río San Pedro.

| AÑO  | PROMEDIO VELOCIDAD | <b>AÑO</b> | PROMEDIO VELOCIDAD |
|------|--------------------|------------|--------------------|
| 1964 | 1,119              | 1989       | 0,925              |
| 1965 | 0,994              | 1990       | 0,918              |
| 1966 | 1,185              | 1991       | 0,625              |
| 1967 | 1,214              | 1992       | 0,753              |
| 1968 | 1,014              | 1993       | 1,033              |
| 1969 | 1,029              | 1994       | 1,131              |
| 1970 | 1,411              | 1995       | 0,9341             |
| 1971 | 1,406              | 1996       | 0,677              |
| 1972 | 1,164              | 1997       | 0,576              |
| 1973 | 1,464              | 1998       | 0,9041             |
| 1974 | 3,917              | 1999       | 0,8941             |
| 1975 | 1,364              | 2000       | 1,076              |
| 1976 | 1,091              | 2001       | 0,798              |
| 1977 | 0,798              | 2002       | 0,774              |
| 1978 | 0,845              | 2003       | 0,833              |
| 1979 | 0,550              | 2004       | 0,675              |
| 1980 | 0,643              | 2005       | 0,595              |
| 1981 | 0,931              | 2006       | 0,857              |
| 1982 | 0,894              | 2007       | 0,789              |
| 1983 | 1,054              | 2008       | 1,212              |
| 1984 | 0,829              | 2009       | 0,597              |
| 1985 | 0,804              | 2010       | 0,908              |
| 1986 | 0,755              | 2011       | 0,731              |
| 1987 | 0,991              | 2012       | 1,341              |
| 1988 | 0,735              | 2013       | 0,85               |
|      |                    | 2014       | 1,129              |

**Tabla 4.9:** Promedios de velocidades en el período 1964 - 2014**.**

En la tabla 4.9, se muestran los promedios de velocidades en el período 1964 – 2013, en donde se puede observar la variación de velocidad, siempre dependiendo de la cantidad de precipitación que se haya presentado a lo largo de este período.

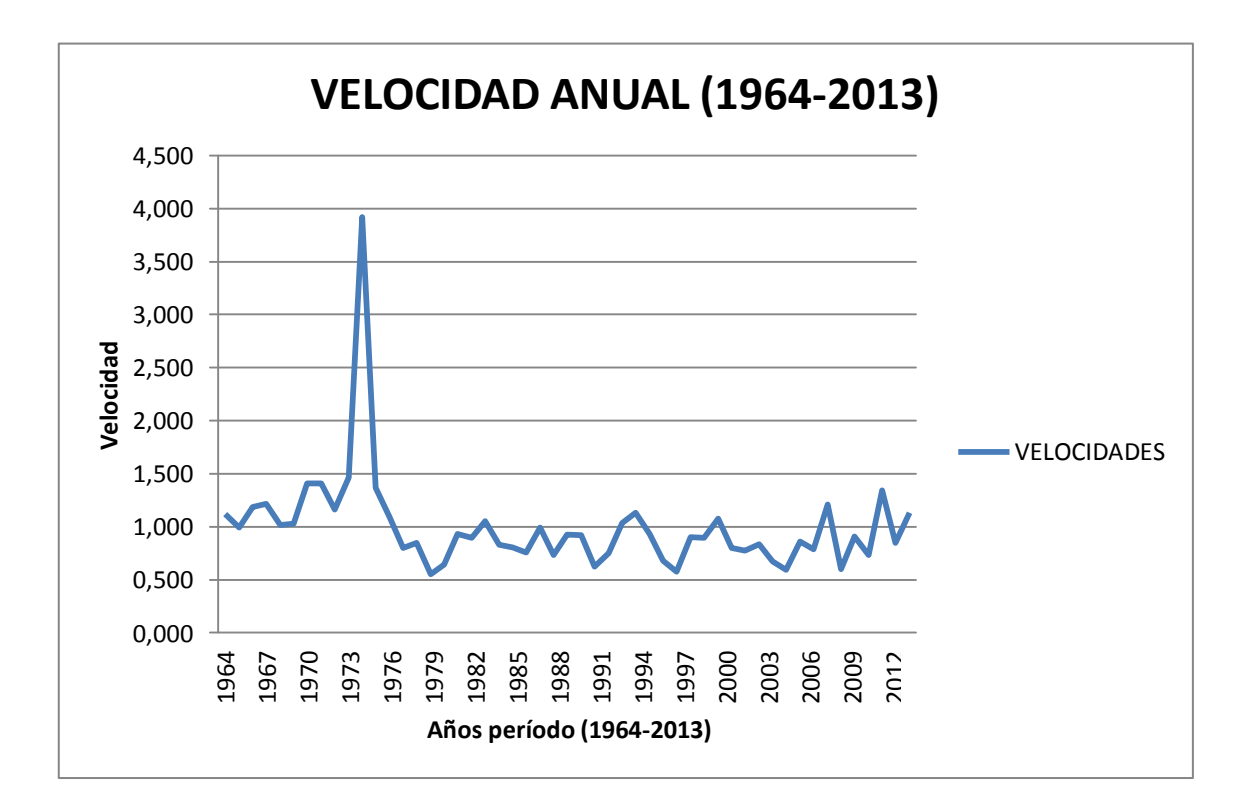

**Figura 4.14:** Gráfica de comportamiento de la velocidad anual en el período 1964 - 2013**.**

En la figura 4.14, se muestra una gráfica de los promedios del comportamiento de la velocidad en el período 1964 – 2013, en donde se puede apreciar claramente que el año de mayor velocidad justamente se presenta en el año de mayor precipitación que fue en el año de 1974 con una media de 3,917, mientras que el año de más baja velocidad fue el año 1979 con una media de 0,550.

# **4.3 Simulación de la producción de electricidad en el emplazamiento escogido.**

En este subtema se analizará el comportamiento de la producción de electricidad, simulando que se sumergen en el Río San Pedro en la ubicación (Latitud: 00º27'43'' S – longitud: 78º32'42'' O), una cierta cantidad de turbinas hidrocinéticas para ríos de bajo caudal, las cuales producirán una cierta cantidad de energía eléctrica, energía que se enlazará de manera conveniente a la red del SNI (Sistema Nacional Interconectado), con el fin de ser un apoyo en cuanto a generación de electricidad. Esta energía se clasifica como no convencional, y al ser no convencional se dispondrá para ingresar de manera principal por encima de otras energías no convencionales como la térmica, el organismo que regula el despacho de energía es el CENACE (Centro Nacional de Control de

Energía). Para un pequeño parque de generación hidrocinético, al no aportar con una gran cantidad de generación de energía eléctrica y al tener un caudal casi constante se puede considerar que puede estar aportando constantemente al SNI [53].

## **4.3.1 Demanda de energía eléctrica en el sector de Machachi.**

Cerca de la zona de estudio se sitúan comunidades o barrios los cuales han experimentado un crecimiento habitacional, además de zonas agrícolas que toman el agua del Río San Pedro para el riego de sus cultivos [30]. Conforme al crecimiento poblacional, el crecimiento de la necesidad de servicios básicos como la electricidad también ha ido tomando fuerza, es así que como una forma de inyección de energía eléctrica al SNI del sector de Machachi, se simula la implementación de un micro parque hidrocinético ubicado en una sección del Río San Pedro, para lo cual se necesita analizar cuánta energía eléctrica demanda la comunidad de ese sector en horas pico y horas valle. Para este estudio se toma el período enero a septiembre del 2014.

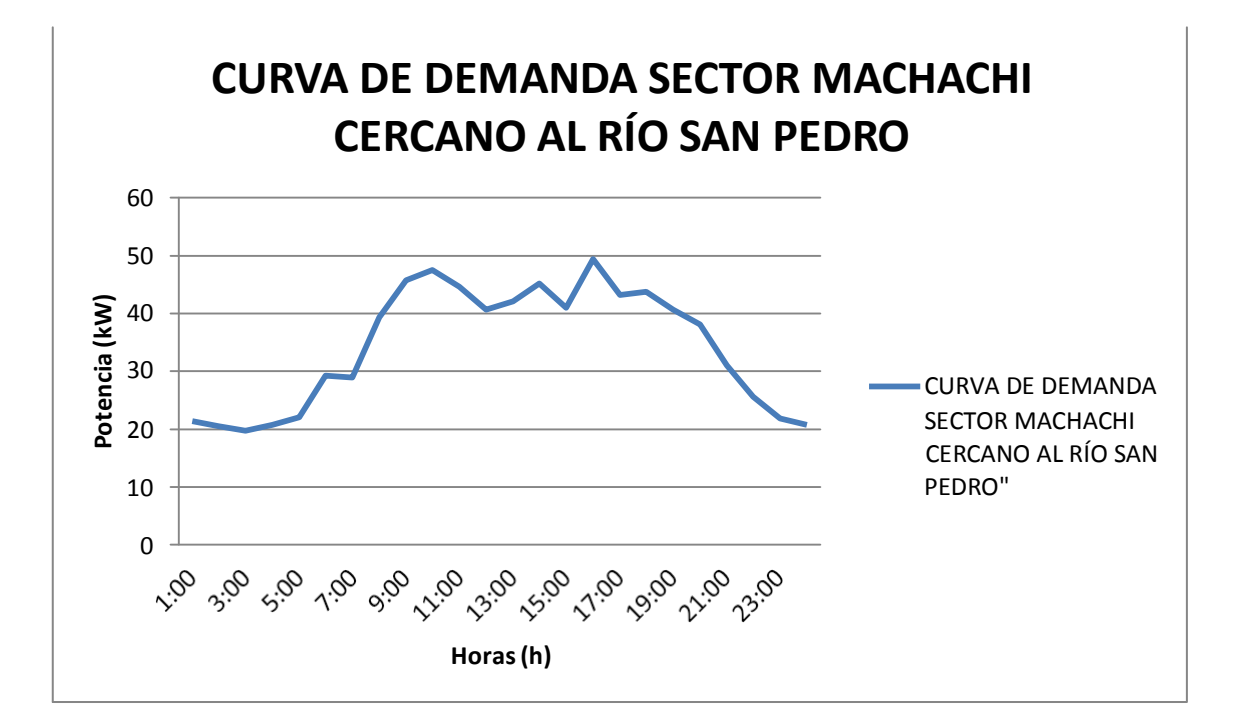

**Figura 4.15:** Curva de demanda promedio de electricidad del sector de Machachi cercano a la zona de estudio, enero – septiembre 2014**.**

**Fuente:** Empresa Eléctrica Quito S.A, ―Informe de cargas Machachi 1,‖ pp. 3–5, 2014.

En la figura 4.15, se muestra una gráfica de la curva de demanda de electricidad promedio del sector Machachi, en el período enero a septiembre 2014, en donde se puede apreciar claramente las horas pico y las horas valle; como hora pico se tiene las

16:00 horas con una media de 49,4125 [kW], mientras que como hora valle se tiene las 03:00 con una media de 19,695 [kW] [54].

# **4.3.2 Recopilación de información necesaria para la simulación de implementación de un micro parque hidrocinético.**

Para la simulación de una implementación de un micro parque hidrocinético, el cual se interconectará al SNI del sector de Machachi, se requiere escoger cierta información en donde se debe tomar en cuenta el área, velocidad, profundidad disponibles del río, el modelo matemático de la potencia generada (el que mejor se adapte a las condiciones físicas del río). Esta simulación se la realizará tomando en cuenta datos promedio de las mejores y peores condiciones físicas del Río San Pedro, así como también observar las condiciones de demanda de electricidad del sector.

Además por su calidad de potencia se ha escogido el modelo matemático 1 (Ley de Betz), al haber comprobado que es el mejor. Para esta simulación se considera las turbinas de tipo eje vertical Gorlov 5 kW, debido a los datos de profundidad, captando mayor cantidad de energía del río.

### **4.3.3 Recurso extraíble.**

Por motivos concernientes al ambiente hay un límite de extracción de un 15 % de la potencia cinética anual. Se podrían instalar filas de turbinas espaciadas debidamente para evitar efectos de estela (wake), debido que una corriente de agua está contenida entre la superficie y el fondo que no suele estar muy distante, las turbinas se deben colocar a una distancia de entre 5 [m] y 8 [m], dependiendo del área de barrido de las turbinas que para el caso de estudio está entre los 2  $[m^2]$  y 3  $[m^2]$  [24].

# **4.3.3 Simulación de micro generación mediante pequeño parque hidrocinético en el Río San Pedro.**

En este apartado se realizará la simulación de la generación mediante un pequeño parque hidrocinético, para el cual se tomarán en cuenta 10 turbinas hidrocinéticas de eje vertical tipo Gorlov, cada una tiene un rango de potencia de  $0.5$  - 5 [kW] con 2.5 [m<sup>2</sup>] de área de barrido, apiladas en dos filas con 5 metros de separación entre turbina y turbina y la segunda fila estará separada a 1.5 metros con una degradación de 45º, con el fin de que el efecto estela no perturbe la generación de una u otra turbina.

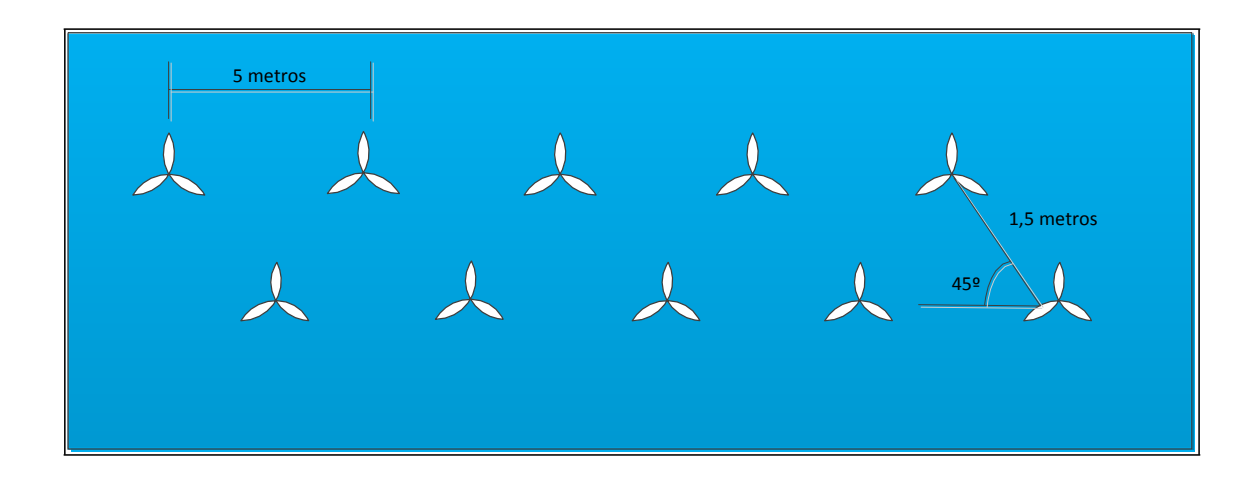

**Figura 4.16:** Diseño del micro parque hidrocinético**.**

En la figura 4.16, se muestra un esquema de cómo y a qué distancia van a ir ubicadas las turbinas hidrocinéticas dentro del Río San Pedro, en la sección de río elegida, estas distancias son las requeridas para evitar el efecto estela.

**Tabla 4.10:** Valores de área, caudal, velocidad, profundidad promedio del mejor y peor año en el período de 1964 - 2014**.**

|                    | <b>MEJOR AÑO</b> |            | PEOR AÑO     |            |                 |
|--------------------|------------------|------------|--------------|------------|-----------------|
|                    | <b>VALOR</b>     | <b>AÑO</b> | <b>VALOR</b> | <b>AÑO</b> | <b>PROMEDIO</b> |
| ÁREA               | 5,044            | 1973       | 4,491        | 2013       | 4,768           |
| <b>CAUDAL</b>      | 7,386            | 1973       | 3,818        | 2013       | 5,602           |
| <b>VELOCIDAD</b>   | 1,464            | 1973       | 0,850        | 2013       | 1,157           |
| <b>PROFUNDIDAD</b> | 0,675            | 1973       | 0,430        | 2013       | 0,553           |

### **Fuente:** Autor.

En la tabla 4.10, se muestran los valores de área, caudal, velocidad y profundidad promedios del mejor y peor año en el período 1964 – 2014, con el fin de poder calcular la potencia de generación en el mejor de los casos (año 1973), se toman los valores de este año debido a que las turbinas pueden generar hasta 5 kW y para estar dentro de ese rango estos valores son los que mejor se ajustan, para el peor de los casos (año 2013) los valores son los correctos, además se aplicará el modelo matemático de la Ley de Betz en el programa desarrollado en Matlab.

# **4.3.3.1 Simulación en el programa desarrollado en Matlab (mejor de los casos).**

El mejor de los casos se presenta en el año 1973, tabla 4.10, estos valores en realidad no son los mejores pero son los que se ajustan para una generación de 5 kW, ya que si se aplicaran los mejores valores serían los del año 1974, provocando una potencia individual por turbina de 14 kW, lo cual no está bien ya que se encuentra fuera del rango de las turbinas hidrocinéticas para ríos de bajo caudal, donde lo normal es un rango de 0.5 – 5 kW. Entonces los mejores valores del año 1973 se ingresarán al programa y se observará el comportamiento de la curva de potencia.

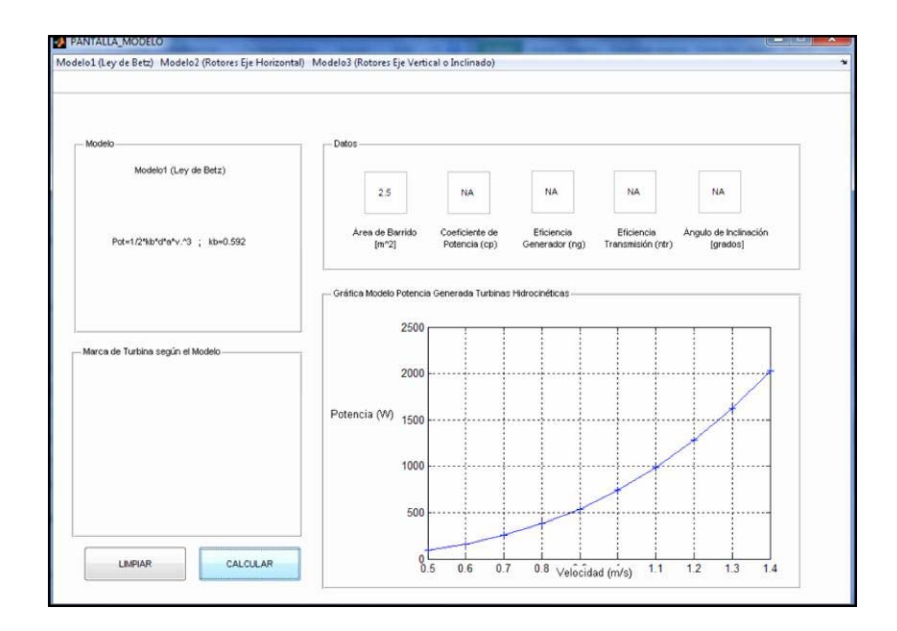

**Figura 4.17:** Simulación en el programa desarrollado en Matlab con datos del mejor año**.**

### **Fuente:** Autor.

En la figura 4.17, se muestra el comportamiento de la potencia para una turbina hidrocinética tipo Gorlov 5 kW, con los valores antes indicados, con lo cual se obtiene para nuestro caso el mejor de los años (1973), una potencia aproximada de 2.1 kW, este valor multiplicado por las 10 turbinas aplicadas para el micro parque hidrocinético nos entrega una potencia total de 20 kW, lo cual no hubiese abastecido la demanda de energía eléctrica del sector, pero se puede hacer una interconexión con el SNI.

# **4.3.3.2 Simulación en el programa desarrollado en Matlab (peor de los casos).**

El peor de los casos se presenta en el año 2013, tabla 4.10, en donde se puede notar claramente que ha habido la menor cantidad de precipitaciones y condiciones del Río San Pedro, es así que estos valores se ingresarán al programa y se observará el comportamiento de la curva de potencia.

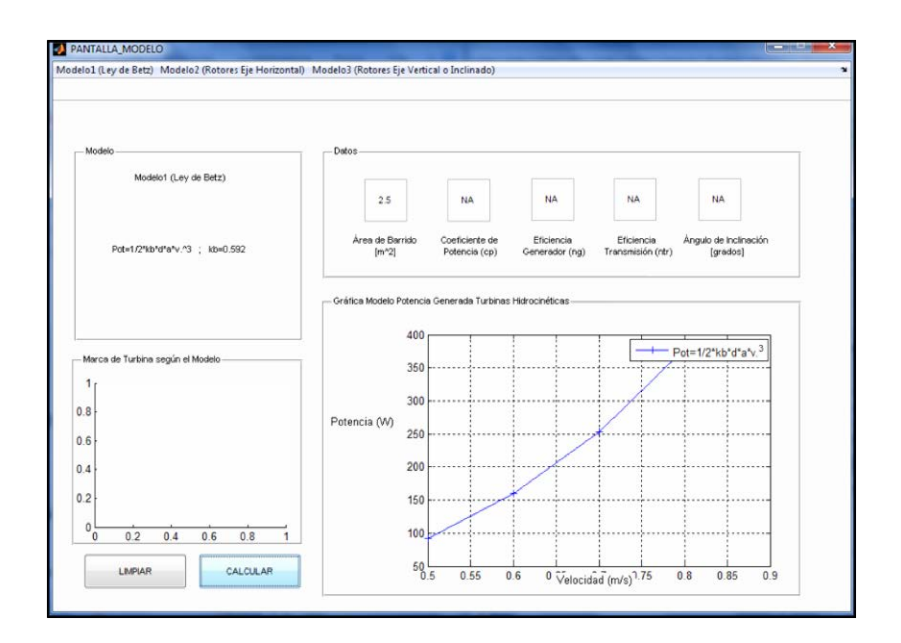

**Figura 4.18:** Simulación en el programa desarrollado en Matlab con datos del peor año**.**

#### **Fuente:** Autor.

En la figura 4.18, se muestra el comportamiento de la potencia para una turbina hidrocinética tipo Gorlov 5 kW, con los valores antes indicados, con lo cual se obtiene para el peor de los años (2013), una potencia aproximada de 400 W, este valor multiplicado por las 10 turbinas aplicadas para el micro parque hidrocinético nos entrega una potencia total de 4 kW, lo cual no hubiese abastecido la demanda de energía eléctrica del sector, en este caso se hubiesen necesitado más turbinas, para tratar de satisfacer la demanda, pero se puede apoyar al con esta cantidad de potencia al SNI.

# **4.3.3.3 Simulación en el programa desarrollado en Matlab (promedio del mejor y peor de los casos).**

El promedio del mejor y peor de los casos se muestra en la tabla 4.10, en donde se puede notar claramente que en el transcurso de los años ha ido decreciendo la cantidad de precipitaciones y condiciones del Río San Pedro, es así que estos valores se ingresarán al programa y se observará el comportamiento de la curva de potencia.

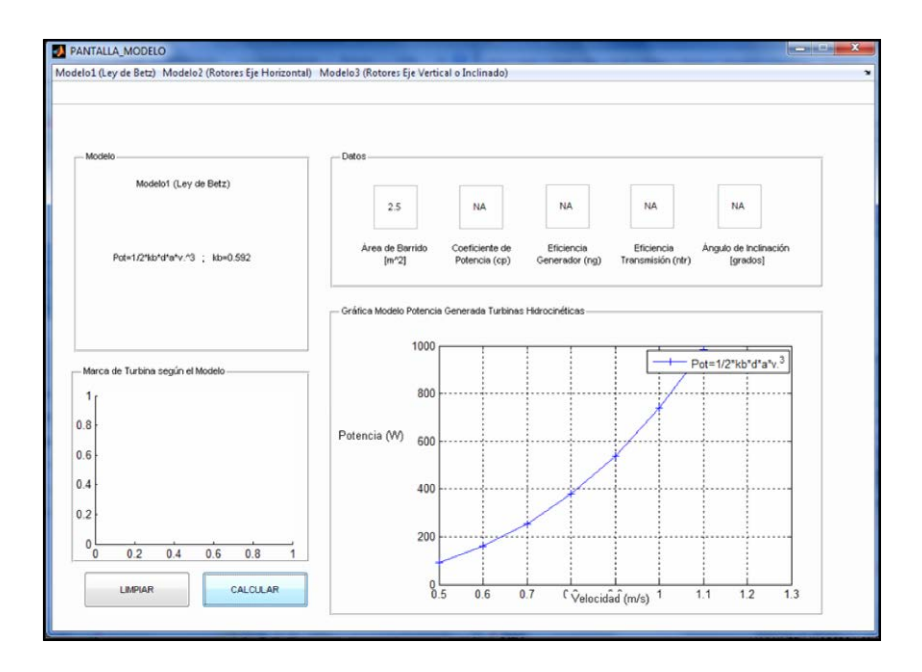

**Figura 4.19:** Simulación en el programa desarrollado en Matlab con datos promedio del mejor y peor de los años**.**

## **Fuente:** Autor.

En la figura 4.19, se muestra el comportamiento de la potencia para una turbina hidrocinética tipo Gorlov 5 kW, con los valores antes indicados, con lo cual se obtiene el promedio del mejor y peor de los años, una potencia aproximada de 1 kW, este valor multiplicado por las 10 turbinas aplicadas para el micro parque hidrocinético nos entrega una potencia total de 10 kW, lo cual no hubiese abastecido la demanda de energía eléctrica del sector, en este caso se hubiesen necesitado más turbinas, para tratar de satisfacer la demanda, pero se puede apoyar al con esta cantidad de potencia al SNI.

## **4.4 Análisis de resultados aplicado al emplazamiento escogido.**

En este subtema se realizará un análisis de los resultados que se obtuvieron del caso de estudio, con el fin de tener la certeza de que instalar turbinas hidrocinéticas o mejor aún un micro parque hidrocinético, es una opción viable en cuanto a la generación de energía y sobre todo si es que resulta rentable frente a otras formas de generación.

## **4.4.1 Variación de la potencia de generación.**

La variación de la potencia según el estudio realizado se ha determinado especialmente bajo parámetros propios tanto de las turbinas hidrocinéticas como del Río al que se las aplique. Es decir, la potencia de generación se verá afectada por aspectos como el tipo de eje (horizontal o vertical) de la turbina, área de barrido de la turbina, eficiencia del generador; con respecto a la turbina. Además la potencia se puede ver afectada por aspectos referentes al río como velocidad, caudal, profundidad, área, densidad de agua dulce precipitaciones, en fin características que influirán a que la generación sea mayor o menor en cierto período de tiempo.

**Tabla 4.11:** Especificaciones técnicas turbina Gorlov 5 kW, provistos por el fabricante**.**

|                   | <b>DATOS DE LA TURBINA HIDROCINÉTICA</b> |                                   |                                |                                  |                       |                               |                             |
|-------------------|------------------------------------------|-----------------------------------|--------------------------------|----------------------------------|-----------------------|-------------------------------|-----------------------------|
|                   | Area de<br>barrido                       | <b>Coeficiente</b><br>de potencia | <b>Eficiencia</b><br>generador | <b>Eficiencia</b><br>transmisión | Angulo<br>inclinación | <b>Coeficiente</b><br>de Betz | <b>Densidad</b><br>del agua |
| <b>GORLOV 5kW</b> | 2.5                                      | 0.35                              | 0.66                           | 0.85                             | 270                   | 0.592                         | 1000                        |

### **Fuente:** Autor.

En la tabla 4.11, se muestran las especificaciones técnicas de la turbina Gorlov, necesarias para la modelación en el programa desarrollado en Matlab, pero el dato primordial para utilizarlo con el modelo de la Ley de Betz es tan solo el área de barrido, pero si se deseara realizar la simulación con el modelo de eje vertical se necesitarían los otros datos.

En las figuras 3.2, 3.3 y 3.4, la variación de la potencia estaba dispuesta por el tipo de modelo matemático con el cual se la analice, y el que mejor se ajusta a los parámetros obtenidos es el modelo de la Ley de Betz (1.1).

**Tabla 4.12:** Resultados de potencia generada de acuerdo al modelo matemático a velocidad de 1.5

[m/s]**.**

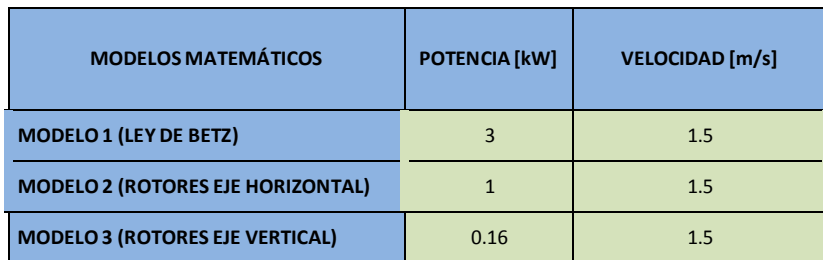

#### **Fuente:** Autor.

En la tabla 4.12, se muestran los resultados de potencia generada de acuerdo al modelo matemático con una velocidad de prueba de 1.5 [m/s], con lo cual se puede notar que el mejor modelo es el de la Ley de Betz.

## **4.4.2 Entrega de potencia a la red.**

Después de analizar el comportamiento de la potencia generada, no es difícil darse cuenta que con un mini parque de turbinas hidrocinéticas, no se puede abastecer la demanda de electricidad en el sector de Machachi que está aledaño al Río San Pedro, pero si se puede hacer una interconexión al SNI y sobre todo ya que es una energía renovable no convencional, tiene la prioridad para ser despachada cuando se necesite, inclusive por sobre las centrales térmicas. Además al ser una energía de respaldo para el SNI, puede estar conectada constantemente a la red, ya que su generación no es tan grande. De dicho despacho de energía se encarga el CENACE, organismo rector de la entrega de energía eléctrica.

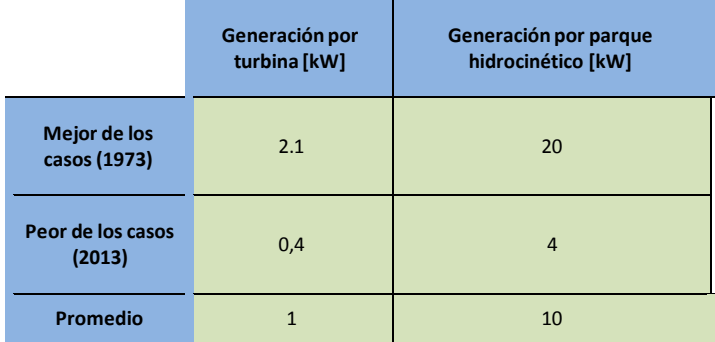

**Tabla 4.13:** Potencia generada disponible para entregar a la red (SNI)**.**

**Fuente:** Autor.

En la tabla 4.13, se muestran los resultados de potencia generada disponible para entregar a la red, ya que como se había dicho antes, la potencia generada no es la suficiente para satisfacer la demanda de electricidad de la zona de estudio y por ese motivo se puede entregar la potencia generada de manera constante a la red.

## **4.4.3 Ventajas y desventajas de los sistemas hidrocinéticos.**

La implementación de los sistemas hidrocinéticos busca entregar energía eléctrica de calidad a los consumidores y reducir la contaminación ambiental [55].

## **4.4.3.1 Ventajas eléctricas.**

- Las turbinas hidrocinéticas trabajan con una carga básica estable las 24 horas, mientras la demanda tiene picos altos y bajos bien definidos.
- Transacciones de energía confiable y segura.
- Interconexión a la red de forma continua.
- Prioridad de despacho de energía por sobre energía térmica.
- Control rápido del flujo de potencia.
- Estas turbinas se caracterizan por no tener alta velocidad, pero deben tener un torque alto, el cual le brinde la fuerza necesaria para la generación eléctrica.

## **4.4.3.2 Ventajas sociales y ambientales.**

- Si se menciona el costo de implementación de sistemas hidrocinéticos, se habla de altos costos, pero al no consumir ningún tipo de combustible para la generación de energía, produce una rentabilidad.
- Fuente de energía limpia y renovable.
- Los sistemas hidrocinéticos al no consumir combustible reduce la emisión de gases de efecto invernadero hacia la atmósfera.
- El impacto visual es mínimo, debido que las turbinas están dentro del río y los cables pueden optar por hacer un tendido subterráneo.
- Al no tener alta velocidad las turbinas dentro del río, la fauna marina puede pasar a través de las turbinas sin producir ningún peligro potencial para las mismas.
- La sociedad aledaña no corre ningún peligro por contaminación, ya que estos sistemas no emiten agentes contaminantes.

• Para la instalación de las turbinas no se requiere maquinaria especial, es decir, no causa mucho problema.

## **4.4.3.3 Desventajas.**

- Los costos de la implementación de estos sistemas son elevados.
- Costos de estaciones de conversión.
- Producción de energía para consumo local.
- Aplicable para ríos de determinadas características mínimas.

#### **CONCLUSIONES**

- Para realizar el análisis de comportamiento de la curva de potencia generada por las turbinas hidrocinéticas es necesario disponer de un gran historial de niveles, caudales, velocidades, lo que permitirá obtener un valor promedio de estos parámetros, para con la ayuda del modelo matemático escogido, se pueda observar mediante una gráfica, de acuerdo a la velocidad del río, cuánta energía es capaz de generar la turbina hidrocinética, cualquiera que ella sea.
- La energía hidrocinética es un tipo de energía limpia, que se produce por medio de la energía cinética de la corriente de agua de un río que hace mover una turbina que se coloca dentro del río. Esta energía hidrocinética al no ser tan grande puede apoyar a la demanda eléctrica de una comunidad aislada, así como también interconectarse con la red, inyectando dicha energía a favor de la demanda total de la misma comunidad o de alguna comunidad aledaña, además por ser una energía no convencional primaria, puede ser despachada incluso antes que una energía proveniente de una central térmica.
- Las energía hidrocinética sobresale por sobre la energía eólica, debido que la densidad del agua es de 1000  $[\text{kg/m}^3]$ , mientras que la del aire es de 1.24 [kg/m<sup>3</sup>], es decir, aproximadamente la densidad del agua es 850 veces mayor que la del aire, por lo que la energía en una corriente de flujo es mucho mayor en turbinas hidrocinéticas que en turbinas de viento.
- Las turbinas hidrocinéticas no necesitan de grandes instalaciones civiles, pero pueden aprovechar estructuras existente como puentes y canales.
- Las turbinas hidrocinéticas tipo Gorlov, se pueden instalar horizontal o verticalmente, a profundidades mínimas de 0.9 metros, además no requieren de altas velocidades, debido que el torque que estas producen le brindan la fuerza necesaria para generar energía de manera estable y constante a la red.
- Para que los sistemas hidrocinéticos funcionen con normalidad, la frecuencia debe ser exactamente igual a la de la red, para cumplir con esto es necesario tomar como referencia a la frecuencia de la red pública para la frecuencia de conmutación del inversor.
- Cuando la generación está conectada a la red, la red actúa como fuente de excitación suministrando energía reactiva.
- Cuando está conectado el generador a la red y además se han sincronizado, tiende a quedar en bloqueo síncrono con la red, solo si existen transitorios o fallos en el sistema se perderá dicho sincronismo.
- En Ecuador los ríos son caudalosos y podría aprovecharse esa característica para la generación de electricidad mediante las turbinas hidrocinéticas, pero los estudios sobre esta tecnología revolucionaria son escasos, por lo que no se han realizado aplicaciones con estos sistemas.
- El impacto ambiental producido por los sistemas de generación hidrocinética es mínimo, debido que al sumergir las turbinas en el río, estas se mueven a velocidades bajas pero de gran torque, lo que permite que la fauna marina circule libremente incluso a través de las aspas de la turbina sin sufrir daño alguno.
- Realizado el análisis al caso de estudio, se puede notar que al trabajar con turbinas tipo Gorlov de eje vertical, aplicando el modelo de la Ley de Betz, se pueden obtener los mejores resultados, debido que la profundidad del río no es la suficiente, tanto en época seca como en época de lluvia, es por eso que al trabajar con este tipo de turbinas se aprovecha de mejor manera la energía cinética del río.

### **RECOMENDACIONES**

- Para el proyecto de tesis ejecutado se realizó una investigación exhaustiva, de las diferentes características tanto de las turbinas como de los recursos naturales necesarios para efectuar la simulación, pero existe un problema con el tema de turbinas hidrocinéticas, debido a la falta de estudios dentro del país no se ha explotado lo suficiente este tipo de energía, existen estudios esporádicos y superficiales, que en realidad ayudan poco o nada al crecimiento de esta forma de energía renovable, para lo cual se recomienda realizar estudios en otros sectores del país, para crear un espacio crítico más amplio sobre los pros y contras de esta tecnología.
- Realizar estudios detallados del sistema de control y ángulos de disparo de los elementos convertidores (transistores, tiristores), que son utilizados para la conversión AC-DC y viceversa.
- Los modelos matemáticos que se investiguen deben ser de preferencia modelos determinísticos, es decir, modelos que tomen a la matemática como base, no así los modelos probabilísticos toman como base a la probabilidad, lo que crea una cierta dificultad al momento de definir ciertas características del río o de la turbina.
- Para la simulación de preferencia se deben tomar los valores típicos que se muestran en el documento del proyecto, o a su vez observar en datasheets valores que representen y definan ciertas características propias de las turbinas hidrocinéticas.
- Para obtener datos de mayor confiabilidad es recomendable asistir a los puntos meteorológicos e hidrológicos cercanos al caso de aplicación, ya que de estos puntos parte la información hacia el Instituto Nacional de Meteorología e Hidrología (INAMHI).

## **REFERENCIAS**

- [1] R. H. Van Els, C. De Oliveira, A. Manoel, and L. F. Balduino, -Turbina hidrocinética para poblaciones aisladas,‖ *HIDRORED*, pp. 13–15, 2003.
- [2] CORFO, ―Energía Hidroeléctrica,‖ Santiago de Chile, pp. 1–12, 2010.
- [3] INVAP, ―Evaluación del recurso: Campañas de medición, procesamiento de datos, mapeos eólicos, estudios de factibilidad de parques,‖ Bariloche, pp. 1–79, 2009.
- [4] J. Khan, ―State of River Energy Technology,‖ *In-Stream Hydrokinetic Turbines*, pp. 1–6, 2006.
- [5] I. G. De Araujo and E. N. Fonseca, -PROJETO DO SISTEMA DE TRANSMISSÃO <sup>E</sup> ESTRUTURA DE TURBINA HIDROCINÉTICA,‖ 2013.
- [6] G. Solari, ―Soluciones Prácticas,‖ *Turbinas Río*, no. 511, pp. 444–447.
- [7] H. Zamudio, C. Sierra, M. Onaindia, and M. Angúlo, *Amazonía y Agua: Desarrollo sostenible en el siglo XXI*. Brasilia, 2009, pp. 1–500.
- [8] Nyserda, ―Marine and Hyrdrokinetic Technology Background and Perspective for New York State,‖ *Mar. Hydrokinetic Environ. Policy Work.*, no. 12, pp. 11– 63, 2012.
- [9] K. Sornes, ―Small-scale Water Current Turbines for River Applications,‖ *ZERO*, no. January, pp. 1–19, 2010.
- [10] R. Aguiar, ―Micro-Geração de Eletricidade em Pequenas Comunidades Isoladas da Amazônia com Grupos-Geradores Hidrocinéticos e Grupo Dieselétrico,‖ *Tecnical*, pp. 11–13, 2005.
- [11] M. Jeréz, -Turbina tipo Helicoidal, 2012.
- [12] S. Jiménez, ―Turbina Helicoidal Gorlov,‖ 2012.
- [13] J. A. Almeida and L. F. Dias, -Turbina hidrocinética axial, pp. 1–12, 2004.
- [14] OES and INTI, -Proyecto de Redes Inteligentes con Energías Renovables,  $\parallel$ *Mediciones para el desafío energético Glob.*, pp. 1–31, 2014.
- [15] Todoproductividad, ―Los sistemas de energías renovables conectados a la red en detalle,‖ 2010. [Online]. Available[:](http://todoproductividad.blogspot.com/2010/09/los-sistemas-de-energias-) [http://todoproductividad.blogspot.com/2010/09/los-sistemas-de-energias](http://todoproductividad.blogspot.com/2010/09/los-sistemas-de-energias-)renovables\_26.html.
- [16] J. Khan, -Adaptive Power Tracking Control of Hydrokinetic Energy Conversion Systems,‖ pp. 1–71, 2010.
- [17] B. Kroposki, -Renewable Energy Interconnection and Storage Technical Aspects An Emerging Market :,‖ pp. 1–21, 2007.
- [18] J. Gonzáles, ―Potencial Eléctrico en América Latina,‖ *Fieras la Ing.*, 2012.
- [19] R. Aguilera, ―Generación de un catálogo de las Centrales Hidroeléctricas del Ecuador mediante una herramienta SIG,‖ Universidad de las Fuerzas Armadas, 2013.
- [20] P. L. Muñoz, ―Aprovechamiento de las Aguas del Río Luis para la Producción de Energía Eléctrica,‖ pp. 1–6, 2005.
- [21] M. Liu, -HYDROKINETIC TURBINE POWER CONVERTER AND CONTROLLER SYSTEM DESIGN AND IMPLEMENTATION,‖ University of British Columbia, 2014.
- [22] F. Maldonado, ―Diseño de una turbina de río para la generación de electricidad,‖ Universidad nacional Mayor de San Marcos, 2005.
- [23] D. S. A. Paula, ―PARAMETRIZAÇÃO E SIMULAÇÃO NUMÉRICA DA TURBINA HIDROCINÉTICA – OTIMIZAÇÃO VIA ALGORITMOS GENÉTICOS,‖ Univesidade de Brasília, 2007.
- [24] J. Castro, -Caracterización Mecánica de un Hidrogenerador de Eje Horizontal,  $\parallel$ Universidad Autónoma de Occidente- Santiago de Cali, 2011.
- [25] K. Honkonen, S. Pierson, D. Sale, and J. Tencer, -Composite Rotor Design for a Hydrokinetic Turbine,‖ Tennessee, pp. 1–29, May-2009.
- [26] B. Hacker, -NUMERICAL SIMULATION TOOL FOR MOORED MARINE HYDROKINETIC TURBINES,‖ Florida Atlantic University, 2013.
- [27] Z. Hailong, ―Maximum Power Point Tracking Control of Hydrokinetic Turbine and Low-Speed High-Thrust Permanent Magnet Generator Design,‖ Missouri University of Science and Technology, 2012.
- [28] M. Estevez, ―ESTUDIO DE BALANCE HÍDRICO SUPERIFICIAL DE LA CUENCA DEL RIO YAUCA,‖ 2012.
- [29] S. Julio, *Modelos Matemáticos en Hidrología*. Bogotá, 1974, pp. 1–115.
- [30] G. Carrera, ―Modelación de oxígeno disuelto y materia orgánica y su influencia en la distribución y diversidad de indicadores bentónicos de la cuenca del Río San Pedro en el tramo Amaguaña - Guangopolo,‖ Escuela Politécnica del Ejército, 2011.
- [31] M. Fernández, A. Vela, and S. Castaño, ―La Utilización de Modelos en Hidrología,‖ 1995.
- [32] L. Lagrost, C. Depettris, and A. Ruberto, ―Modelos Hidrológicos,‖ *Apuntes de Hidrología*, pp. 1–61, 1989.
- [33] K. M. Rao and A. G. Manur, -Modeling of Vortex Induced Vibration based Hydrokinetic Energy Converter,‖ *J. Electr. Electron. Eng.*, vol. 6, no. 6, pp. 26– 31, 2013.
- [34] E. Lalander, -Modelling Hydrokinetic Energy Resource for In-stream Energy Converters,‖ UPPSALA UNIVERSITET, 2010.
- [35] N. Leal, R. Zambrano, and J. Noguera, -Diseño eléctrico de un edificio residencial,‖ Instituto Universitario de Cabimas, 1998.
- [36] E. Lalander, -Modelling Hydrokinetic Energy Resource for In-stream Energy Converters,‖ Uppsala Universitet, 2010.
- [37] G. Marturet, -Simulación Fluidodinámica de un Modelo de Turbina Hidrocinética Tipo Gorlov,‖ Universidad Nacional Experimental ―Antonio José de Sucre,‖ 2012.
- [38] U. U. Montevideo, ―Eje del rotor Caja Multiplicadora Rotor Tripala Generador Eléctrico ( Asíncrono ),‖ Montevideo, 2010.
- [39] A. M. Eltamaly, A. I. Alolah, and H. M. Farh, ―Maximum Power Extraction from Utility-Interfaced Wind Turbines,‖ pp. 1–34, 2013.
- [40] M. Kuschke and K. Strunz, -Transient Cable Overvoltage Calculation and Filter Design: Application to Onshore Converter Station for Hydrokinetic Energy Harvesting,‖ *IEEE Trans. Power Deliv.*, vol. 28, no. 3, pp. 1322–1329, Jul. 2013.
- [41] Anónimo, -Measurement of speed of rotation and torque, pp. 1–9.
- [42] Inamhi, -Boletín Anual Inamhi, || 2014. [Online]. Available: [http://186.42.174.231/index.php/clima/boletines/anual.](http://186.42.174.231/index.php/clima/boletines/anual)
- [43] CIE, ―Corporación para la Investigación Energética,‖ 2013. [Online]. Available: [http://www.energia.org.ec/cie/?page\\_id=41.](http://www.energia.org.ec/cie/?page_id=41)
- [44] N. Cuenca, -Gestión de recursos hídricos en el ecuador, pp. 1–36, 2008.
- [45] J. Sánchez, -Estación Climatológica, pp. 1–61, 2013.
- [46] J. Sánchez, -Cálculos Estadísticos en Hidrología, pp. 1–11.
- [47] C. Da Silva, -CERPCH, 2011. [Online]. Available: [http://www.cerpch.unifei.edu.br/sp/hidrocinetica.php.](http://www.cerpch.unifei.edu.br/sp/hidrocinetica.php)
- [48] INVAP, -Turbina Hidrocinética INVAP, || 2011. [Online]. Available: [http://www.invap.com.ar/es/2014-05-12-14-44-54/proyectos/turbina](http://www.invap.com.ar/es/2014-05-12-14-44-54/proyectos/turbina-)hidrocinetica.html.
- [49] H. Frías, -TBGMSA, 2011. [Online]. Available: [http://www.tbgrupomexicano.com.mx/generación-de-energía-hidro](http://www.tbgrupomexicano.com.mx/generaci%C3%B3n-de-energ%C3%ADa-hidro-cinetica-)[cinetica-](http://www.tbgrupomexicano.com.mx/generaci%C3%B3n-de-energ%C3%ADa-hidro-cinetica-) solar-eólica/.
- [50] C. Maché, J. Stivanello, D. Jacobi, and G. Gareis, ―Obtención de hidrógeno mediante turbina de llanura, pp. 1–6, 2009.
- [51] M. Geréz, -TecnoAmbiental, || 2012. [Online]. Available: [http://energiasrenovablesaplicadas.blogspot.com/2012/06/microturbin](http://energiasrenovablesaplicadas.blogspot.com/2012/06/microturbinas-) [as-](http://energiasrenovablesaplicadas.blogspot.com/2012/06/microturbinas-) hidraulicas\_21.html.
- [52] V. Salazar, ―Modelo de la Variación Multianual del Caudal del Río San Pedro en el Sector de Machachi de los Años 1985-2009 Utilizando Herramientas de SIG,‖ Universidad Tecnológica Equinoccial, 2014.
- [53] CONELEC, ―Sesión de directorio de <sup>24</sup> de junio de 2011,‖ no. 043, pp. 11–14, 2011.
- [54] Empresa Eléctrica Quito S.A, ―Informe de cargas Machachi 1,‖ pp. 3–5,
- 2014. [55] M. Nempeque, ―Generción de energía hidrocinética, una solución para

las

comunidades rurales,‖ 2012. [Online]. Available: [http://es.slideshare.net/senaimais/presentacion-sr-marco-polo-sena.](http://es.slideshare.net/senaimais/presentacion-sr-marco-polo-sena)